# **UNIVERSIDAD TÉCNICA DE AMBATO**

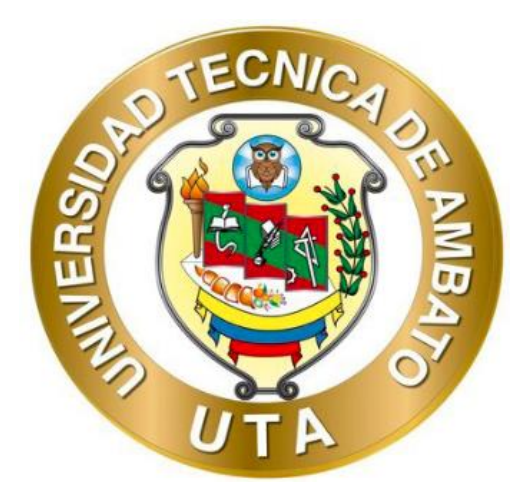

## **FACULTAD DE INGENIERÍA CIVIL Y MECÁNICA**

# **MAESTRÍA EN INGENIERÍA CIVIL**

**Tema: "DISEÑO POR CAPACIDAD PARTIENDO DE UN ANÁLISIS COMPARATIVO ENTRE EL MÉTODO MODAL ESPECTRAL Y EL MÉTODO TIEMPO HISTORIA CON EL USO DE ACELEROGRAMAS SINTÉTICOS Y LA NORMA ECUATORIANA DE LA CONSTRUCCIÓN 2015; DE UN EDIFICIO DE 9 PISOS EN ESTRUCTURA METÁLICA"**

**Trabajo de Titulación previo a la obtención del Grado Académico de** 

**Magíster en Ingeniería Civil con Mención en Estructuras Metálicas**

**Modalidad de Titulación:** Proyecto de Titulación con Componentes de

Investigación Aplicada y/o de Desarrollo

**Autor:** Ing. Jorge Washington Cevallos Cabrera, Mg.

**Director:** Ing. Wilson Santiago Medina Robalino, Mg.

Ambato – Ecuador

2022

### **APROBACIÓN DEL TRABAJO DE TITULACIÓN**

<span id="page-1-0"></span>A la Unidad Académica de Titulación de la Facultad de Ingeniería Civil y Mecánica.

El Tribunal receptor de la Defensa del Trabajo de Titulación presidido por el Ing. Wilson Santiago Medina Robalino, Mg., e integrado por los señores: Ing. Jorge Javier Guevara Robalino, Mg., e Ing. Jorge Enrique López Velástegui, Mg., designados por la Unidad Académica de Titulación de la Facultad de Ingeniería Civil y Mecánica de la Universidad Técnica de Ambato, para receptar el Trabajo de Titulación con el tema: "DISEÑO POR CAPACIDAD PARTIENDO DE UN ANÁLISIS COMPARATIVO ENTRE EL MÉTODO MODAL ESPECTRAL Y EL MÉTODO TIEMPO HISTORIA CON EL USO DE ACELEROGRAMAS SINTÉTICOS Y LA NORMA ECUATORIANA DE LA CONSTRUCCIÓN 2015; DE UN EDIFICIO DE 9 PISOS EN ESTRUCTURA METÁLICA", elaborado y presentado por el Ing. Jorge Washington Cevallos Cabrera, Mg., para optar por el Grado Académico de Magíster en Ingeniería Civil con Mención en Estructuras Metálicas; una vez escuchada la defensa oral del Trabajo de Titulación el Tribunal aprueba y remite el trabajo para uso y custodia en las bibliotecas de la Universidad Técnica de Ambato.

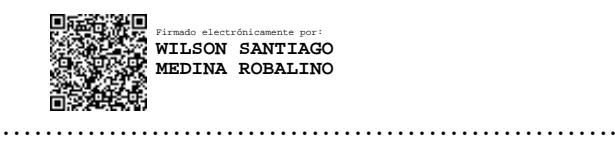

Ing. Wilson Santiago Medina Robalino, Mg. Presidente y Miembro del Tribunal de Defensa

JORGE JAVIER<sup>S Firmado digitalmente</sup> GUEVARA ROBALINO

…………………………… por JORGE JAVIER GUEVARA ROBALINO Fecha: 2022.09.28 10:09:32 -05'00'

Ing. Jorge Javier Guevara Robalino, Mg. Miembro del Tribunal de Defensa

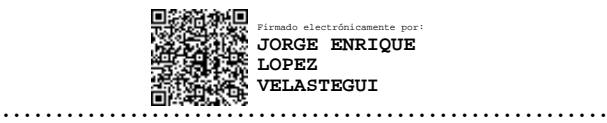

Ing. Jorge Enrique López Velástegui, Mg. Miembro del Tribunal de Defensa

## **AUTORÍA DEL TRABAJO DE TITULACIÓN**

<span id="page-2-0"></span>La responsabilidad de las opiniones, comentarios y críticas emitidas en el Trabajo de Titulación presentada con el tema: "DISEÑO POR CAPACIDAD PARTIENDO DE UN ANÁLISIS COMPARATIVO ENTRE EL MÉTODO MODAL ESPECTRAL Y EL MÉTODO TIEMPO HISTORIA CON EL USO DE ACELEROGRAMAS SINTÉTICOS Y LA NORMA ECUATORIANA DE LA CONSTRUCCIÓN 2015; DE UN EDIFICIO DE 9 PISOS EN ESTRUCTURA METÁLICA", le corresponde exclusivamente a: Ing. Jorge Washington Cevallos Cabrera, Mg., autor bajo la Dirección del Ing. Wilson Santiago Medina Robalino, Mg., Director del Trabajo de Investigación; y el patrimonio intelectual a la Universidad Técnica de Ambato.

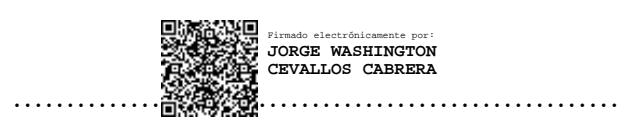

Ing. Jorge Washington Cevallos Cabrera, Mg.

**AUTOR**

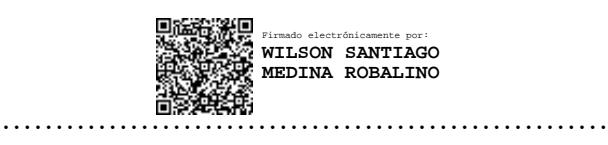

Ing. Wilson Santiago Medina Robalino, Mg.

**DIRECTOR**

## **DERECHOS DE AUTOR**

<span id="page-3-0"></span>Autorizo a la Universidad Técnica de Ambato, para que el Trabajo de Titulación, sirva como un documento disponible para su lectura, consulta y procesos de investigación, según las normas de la Institución.

Cedo los Derechos de mi Trabajo de Titulación, con fines de difusión pública, además apruebo la reproducción de este, dentro de las regulaciones de la Universidad Técnica de Ambato.

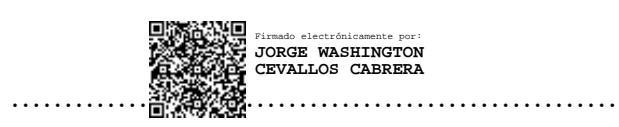

Ing. Jorge Washington Cevallos Cabrera, Mg. C.C. 1801854017

# ÍNDICE GENERAL

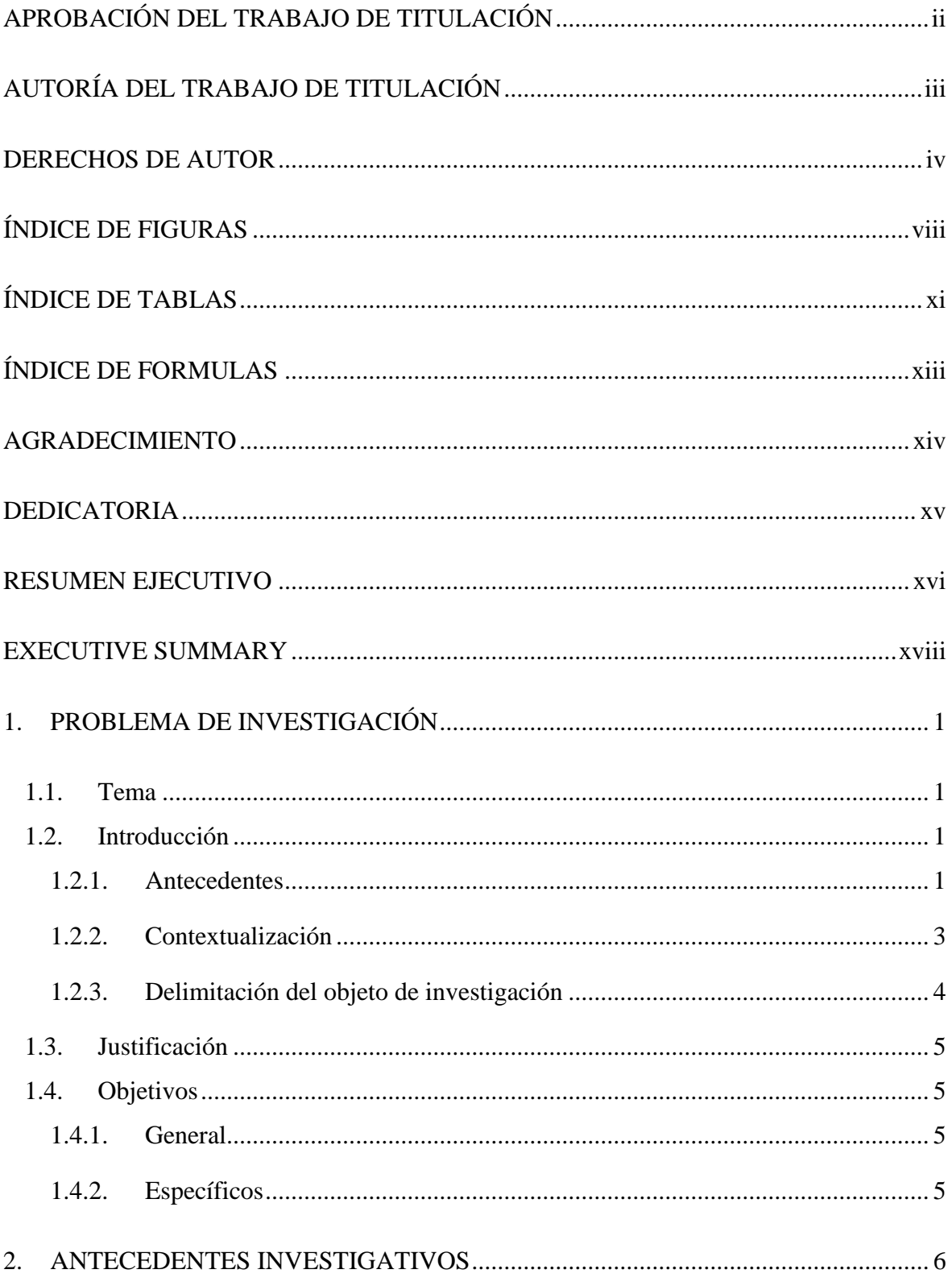

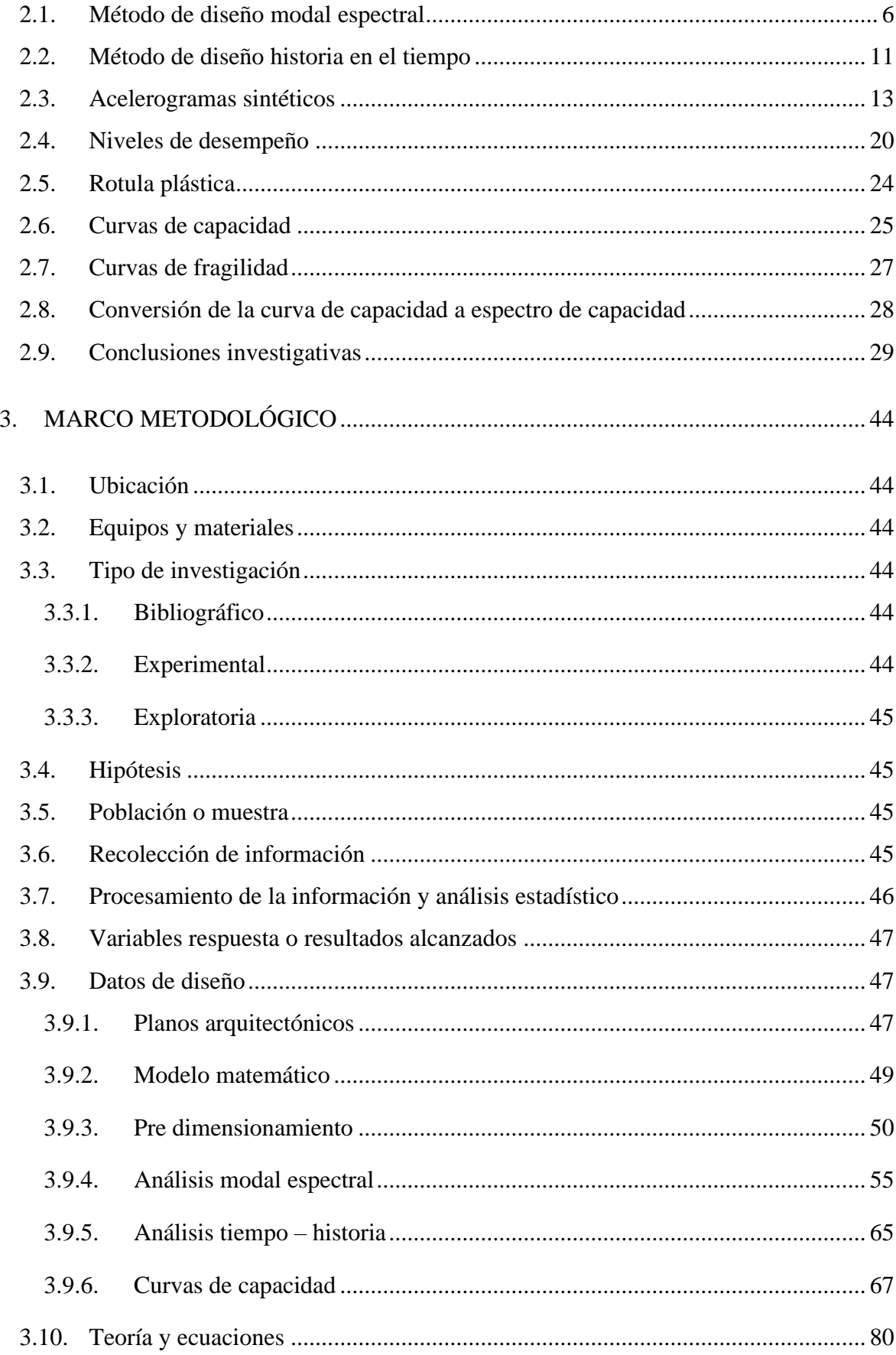

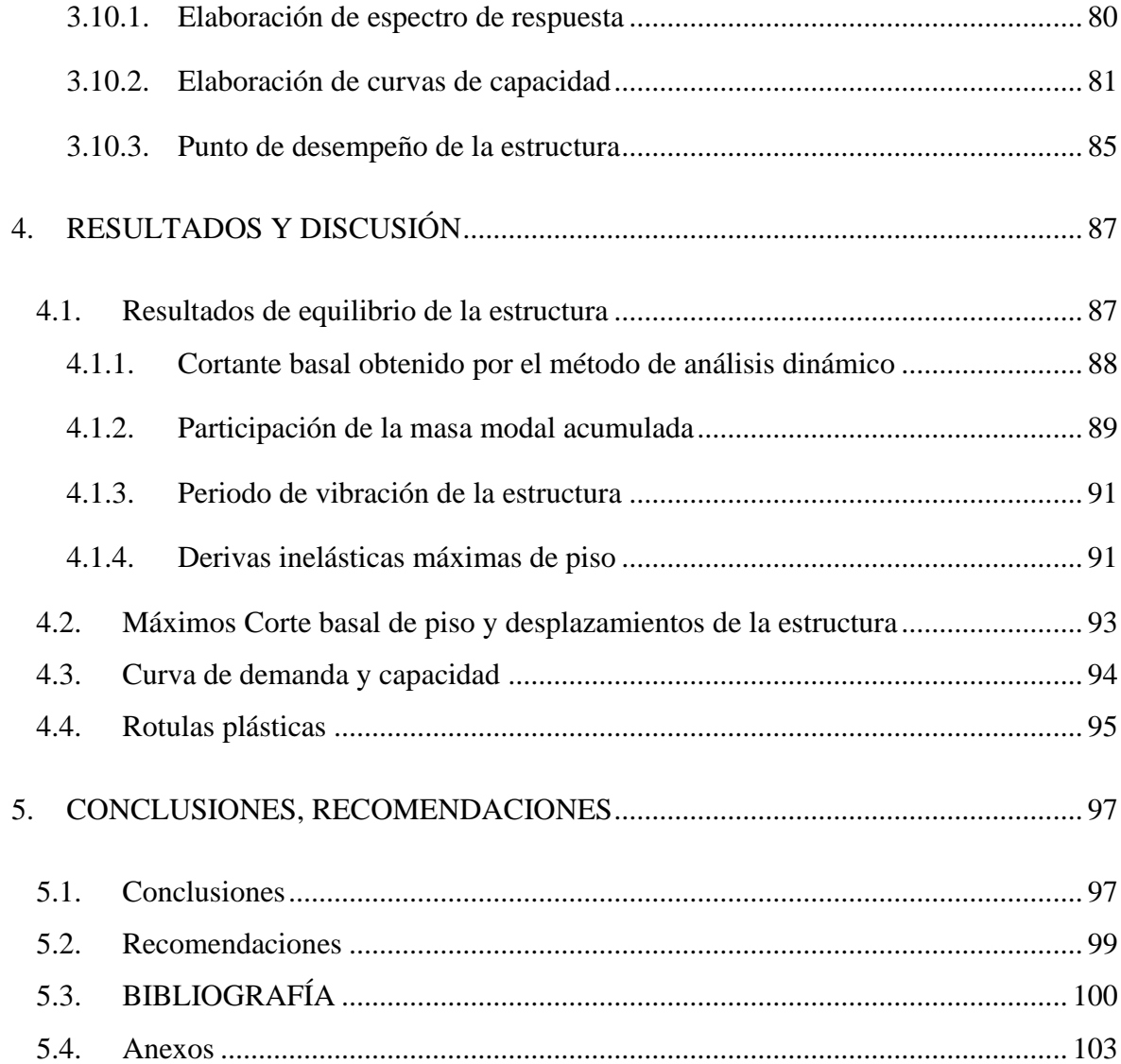

## **ÍNDICE DE FIGURAS**

<span id="page-7-0"></span>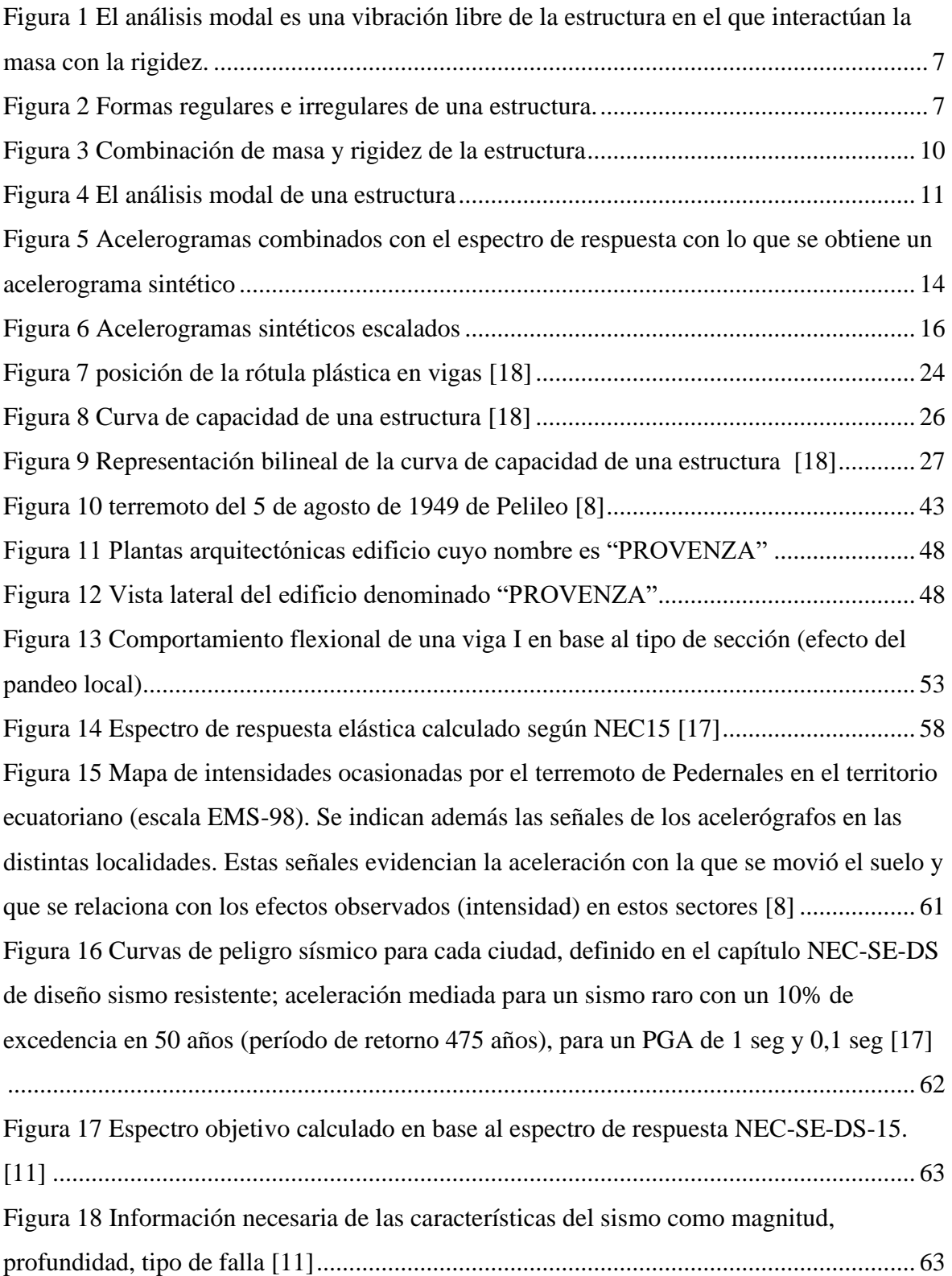

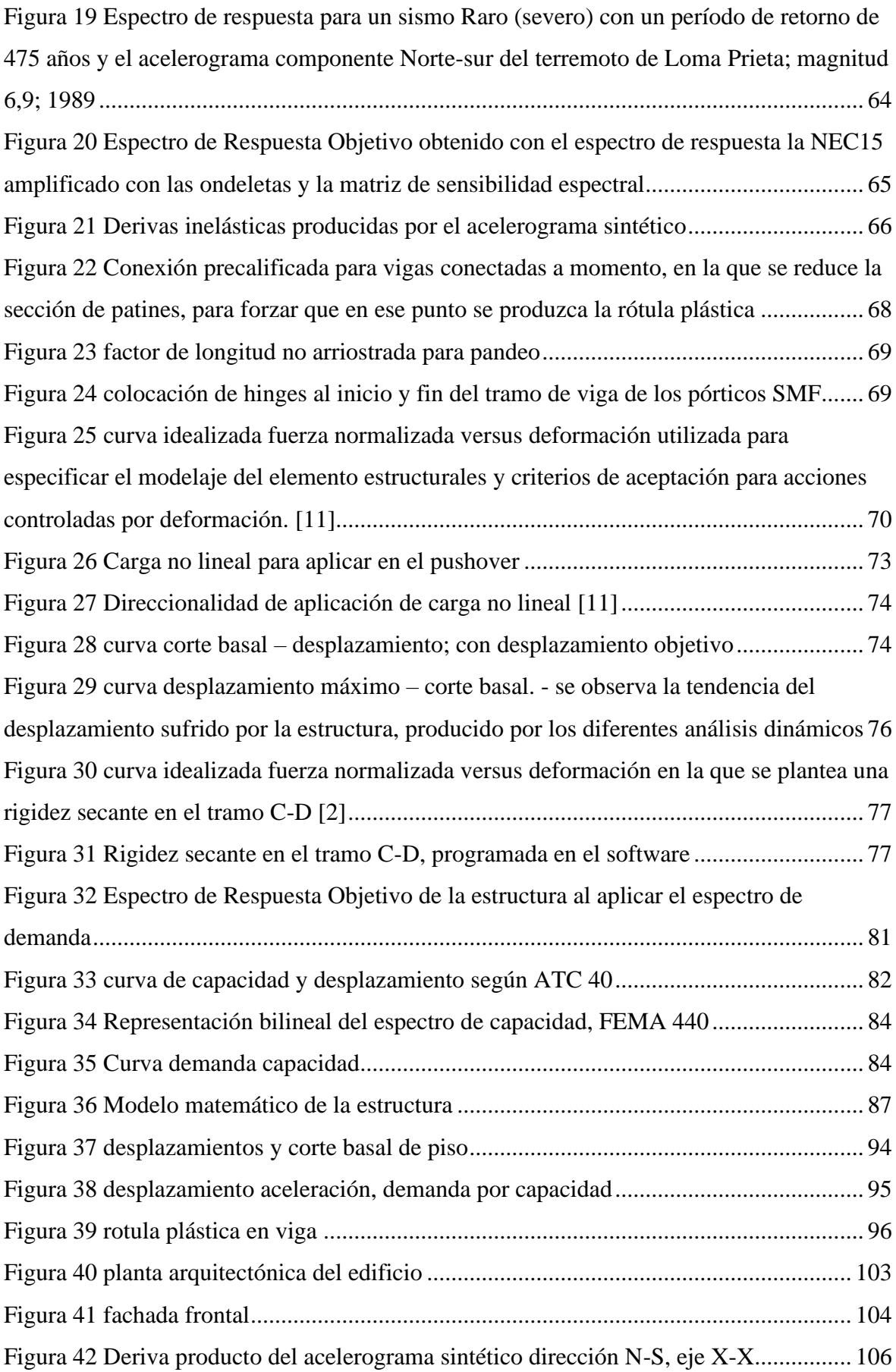

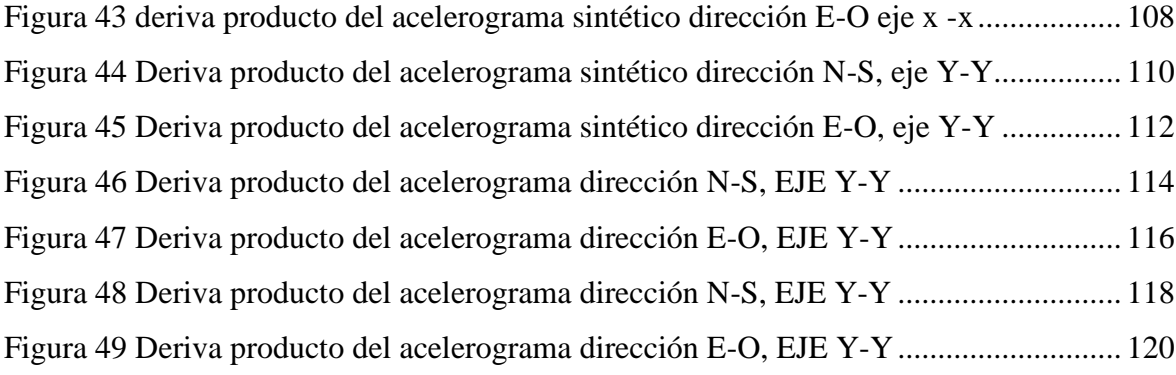

# **ÍNDICE DE TABLAS**

<span id="page-10-0"></span>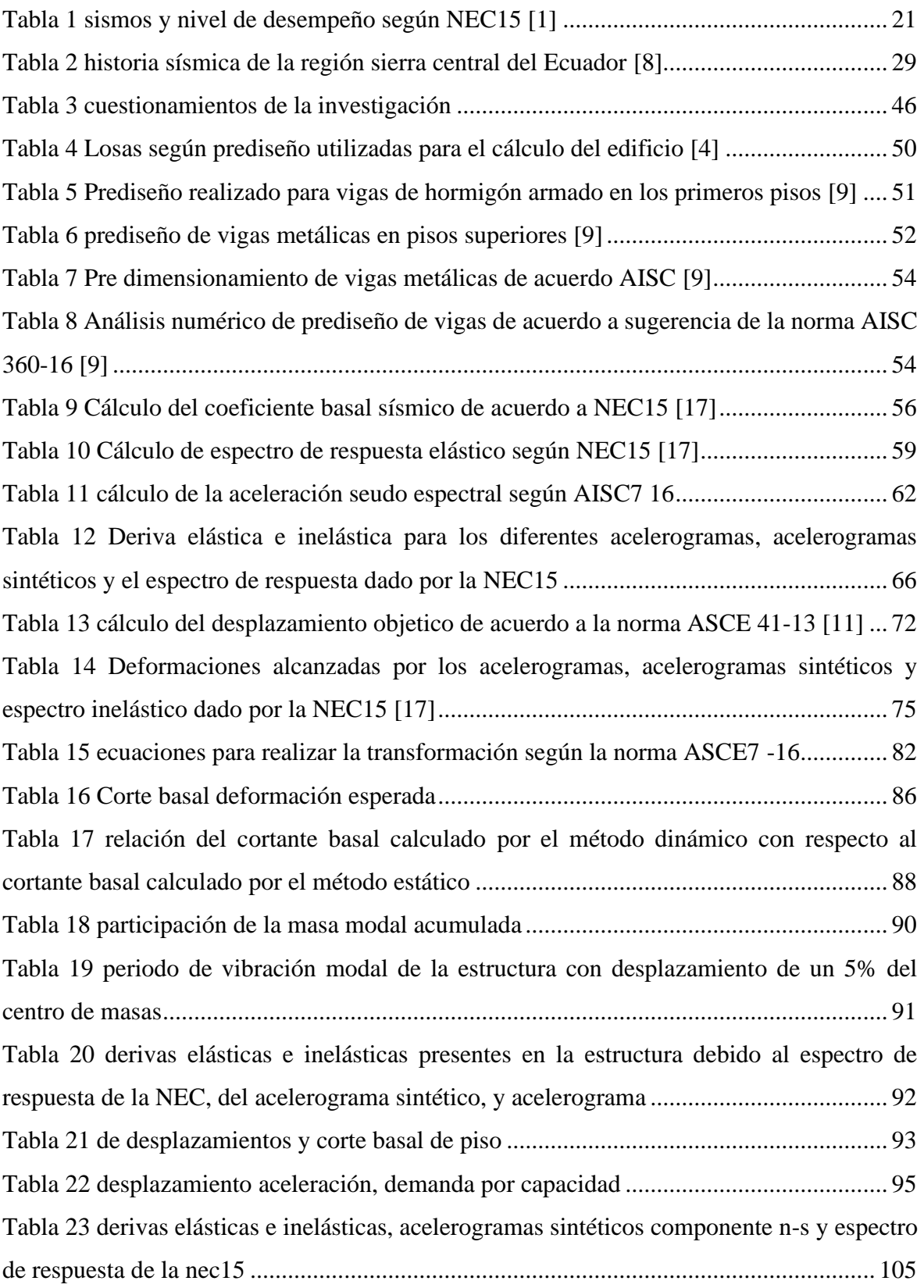

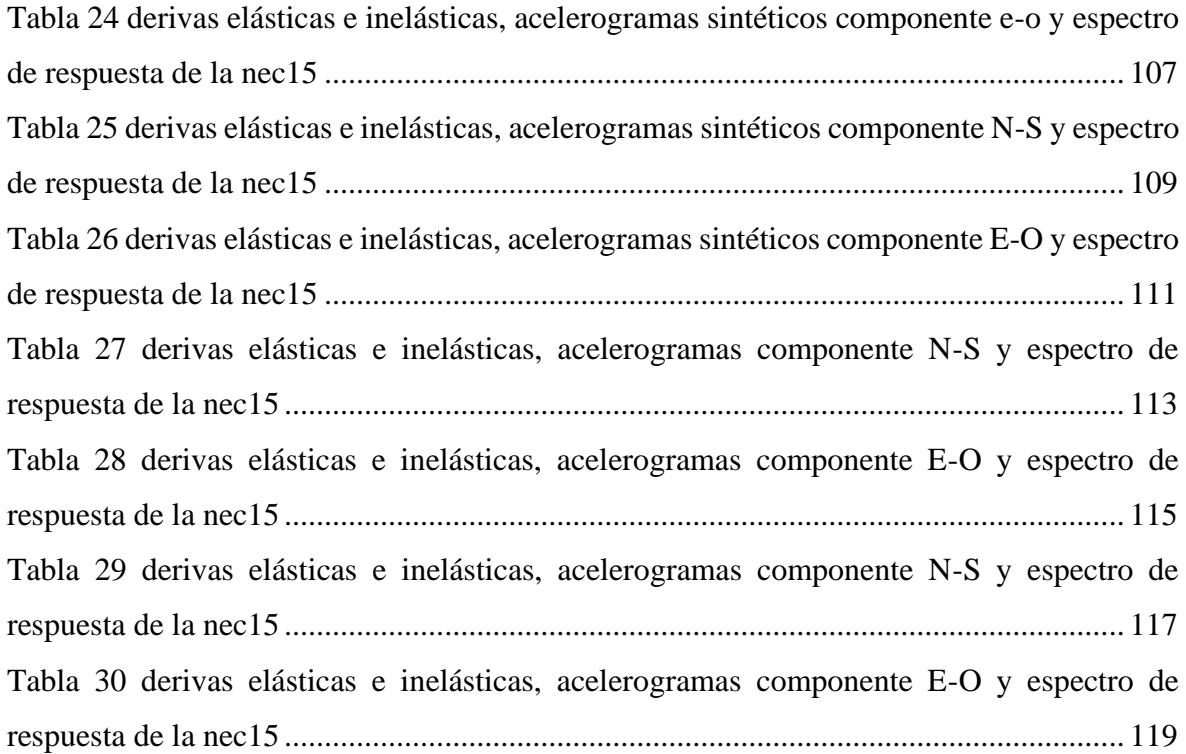

# ÍNDICE DE FORMULAS

<span id="page-12-0"></span>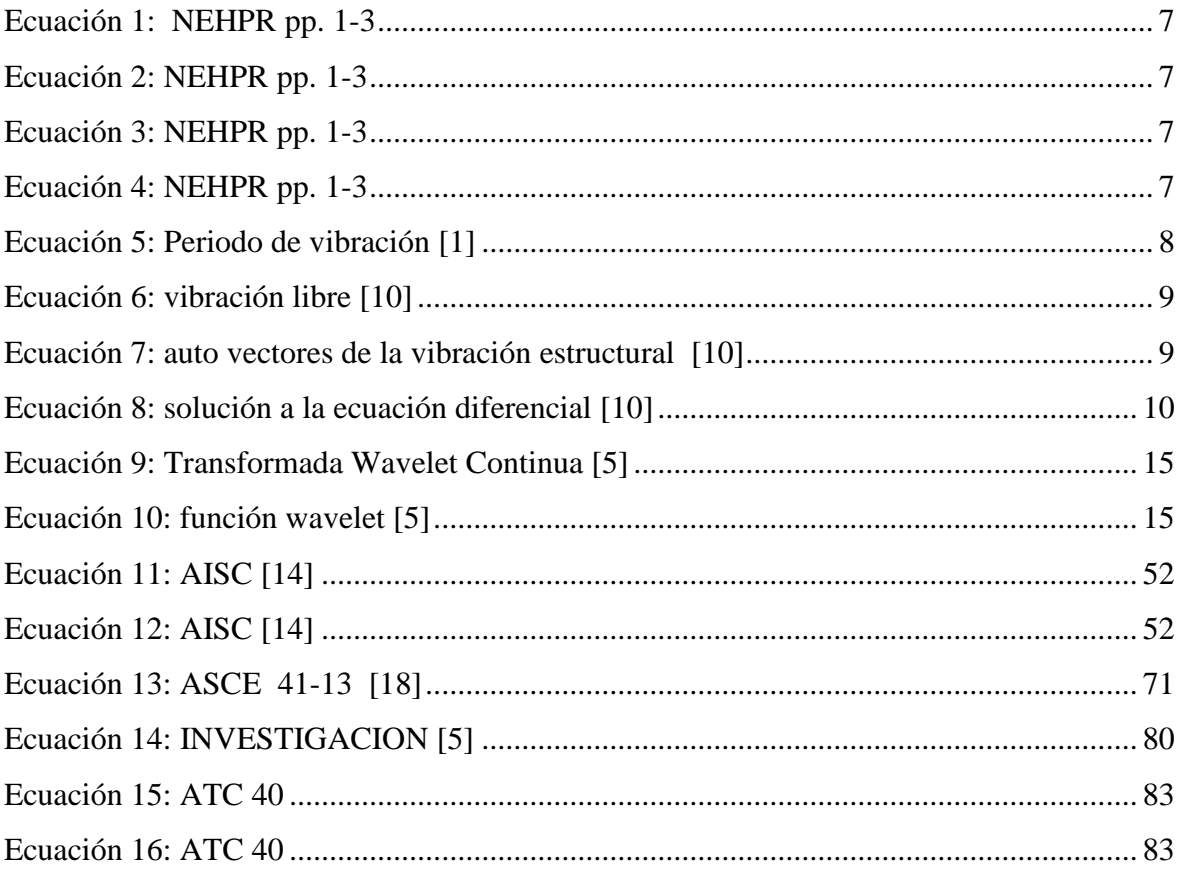

# **AGRADECIMIENTO**

<span id="page-13-0"></span>Mi agradecimiento eterno

A mis padres Hilda y Misael,

y a mi querido hermano Wilson;

por ser el pilar fundamental en mi vida

## **DEDICATORIA**

<span id="page-14-0"></span>A mi esposa Gina Elisabeth. - Tu amor y cariño, son los cimientos en los cuales edifico mi destino, y

A mis hijos Mercedes Andrea, Adrián Misael y en especial a Elisa Micaela. - Aunque hemos pasado momentos difíciles nunca dejaron de creer en mí, en apoyar mis locuras, en acompañarme durante la tempestad, siempre unidos trabajando como una sola persona

# UNIVERSIDAD TÉCNICA DE AMBATO FACULTAD DE INGENIERÍA CIVIL Y MECÁNICA MAESTRÍA EN INGENIERÍA CIVIL CON MENCIÓN EN ESTRUCTURAS METÁLICAS

**Tema: "DISEÑO POR CAPACIDAD PARTIENDO DE UN ANÁLISIS COMPARATIVO ENTRE EL MÉTODO MODAL ESPECTRAL Y EL MÉTODO TIEMPO HISTORIA CON EL USO DE ACELEROGRAMAS SINTÉTICOS Y LA NORMA ECUATORIANA DE LA CONSTRUCCIÓN 2015; DE UN EDIFICIO DE 9 PISOS EN ESTRUCTURA METÁLICA".**

**AUTOR:** Ing. Jorge Washington Cevallos Cabrera, Mg.

**DIRECTOR:** Ing. Wilson Santiago Medina Robalino, Mg**.**

**LÍNEA DE INVESTIGACIÓN:** Ingeniería, Industria y Construcción

<span id="page-15-0"></span>**FECHA:** Julio 27, 2022

### **RESUMEN EJECUTIVO**

La normativa nacional e internacional van actualizándose en base a las enseñanzas que dejan los eventos sísmicos; al tener edificaciones diseñadas en unos casos con reglamentos que no tenían mucha exigencia en la parte dinámica y en otros casos construidas sin ningún procedimiento técnico; es necesario mejorar el análisis del comportamiento de la estructura sometida a fuerza laterales producidas por terremotos de manera controlada, hasta llevarle al colapso teórico a la estructura. Esta variación se logra incrementando progresivamente las amplitudes de los acelerogramas empleados como excitación dinámica. En este trabajo se aplica este procedimiento numérico de evaluación del comportamiento sísmico de las estructuras con la finalidad de evaluar los valores del factor de comportamiento postulados en la Norma Ecuatoriana para el proyecto sismorresistente de pórticos especiales de acero resistentes a momentos. Sin embargo, debido al comportamiento no lineal del suelo, la solución se circunscribe a un conjunto de actividades inherentes a la correcta modelación estructural y uso de los registros sísmicos debidamente filtrados. En cuanto a la generación de acelerogramas sintéticos deben ajustarse a un espectro objetivo que involucren el comportamiento no-lineal del suelo; si bien es cierto los ajustes espectrales en el dominio del tiempo, debido a la existencia de software de dominio público, son procedimientos relativamente sencillos de ejecutar, es necesario tener un amplio conocimiento en este tipo de procedimiento.

En el proceso de verificación de compatibilidad de las respuestas del periodo de vibración de la estructura colocando como un porcentaje de la distancia y al mover el centro de masas de acuerdo como lo señala la norma ecuatoriana, se evidenció que el periodo de las estructuras no incide, debido a que la excentricidad estática entre el centro de masas y el centro de rigideces puede incrementar en más o en menos; siendo notorio cuando más irregular es la estructura. Al escalar los acelerogramas con el espectro de respuesta proporcionado por la NEC; para fabricar los acelerogramas sintéticos, la aceleración seudo espectral tiende a ser semejante a la aceleración del espectro objetivo, por lo que podría ser más productivo trabajar con acelerogramas de sismos de baja magnitud, siendo indispensable tomar en consideración los parámetros de profundidad focal, tipo de falla, condiciones de suelo, etc.

Para el análisis de capacidad, se puede escoger solo los elementos estructurales que podrían tener alguna sospecha de falla, concentrando todo nuestro esfuerzo en solucionar estos elementos; se debe tener claro que el diseño por capacidad no proporciona datos de diseño, los resultados obtenidos sirven para analizar las posibles complicaciones, que podrían presentarse en la estructura durante un movimiento sísmico; es importante recalcar que no son datos totalmente reales, tomando en cuenta que un terremoto tiene muchas variables que no son tomadas en cuenta durante el análisis no lineal.

**Descriptores:** Acelerogramas sintéticos; Análisis comparativo; Análisis dinámico; Corte basal; Curvas de capacidad; Curvas de fragilidad; Derivas inelásticas; Estructuras metálicas; Modal espectral; Rotula Plástica; Tiempo Historia.

# UNIVERSIDAD TÉCNICA DE AMBATO FACULTAD DE INGENIERÍA CIVIL Y MECÁNICA MAESTRÍA EN INGENIERÍA CIVIL CON MENCIÓN EN ESTRUCTURAS METÁLICAS

**Theme: "DISEÑO POR CAPACIDAD PARTIENDO DE UN ANÁLISIS COMPARATIVO ENTRE EL MÉTODO MODAL ESPECTRAL Y EL MÉTODO TIEMPO HISTORIA CON EL USO DE ACELEROGRAMAS SINTÉTICOS Y LA NORMA ECUATORIANA DE LA CONSTRUCCIÓN 2015; DE UN EDIFICIO DE 9 PISOS EN ESTRUCTURA METÁLICA".**

**AUTHOR:** Ing. Jorge Washington Cevallos Cabrera Mg.

**DIRECTED BY:** Ing. Wilson Santiago Medina Robalino, Mg.

**LINE OF RESEARCH:** Engineering, Industry and Construction

<span id="page-17-0"></span>**DATE:** July 27, 2022

## **EXECUTIVE SUMMARY**

National and international regulations are being updated based on the lessons learned from seismic events; having buildings designed in some cases with regulations that were not very demanding in the dynamic part and in other cases built without any technical procedure; it is necessary to improve the analysis of the behavior of the structure subjected to lateral forces produced by earthquakes in a controlled manner, leading to a theoretical collapse of the structure.

This variation is achieved by progressively increasing the amplitudes of the accelerograms used as dynamic excitation. In this work, this numerical procedure for the evaluation of the seismic behavior of structures is applied in order to evaluate the values of the behavior factor postulated in the Ecuadorian Standard for the seismic-resistant design of special steel moment-resisting frames. However, due to the non-linear behavior of the soil, the solution is limited to a set of activities inherent to the correct structural modeling and use of properly filtered seismic records. Regarding the generation of synthetic accelerograms, they must be adjusted to an objective spectrum involving the non-linear behavior of the soil; although it is true that spectral adjustments in the time domain, due to the existence of public domain software, are relatively simple procedures to execute, it is necessary to have a wide knowledge in this type of procedure.

In the process of verifying the compatibility of the responses of the vibration period of the structure by placing it as a percentage of the distance and moving the center of masses according to the Ecuadorian standard, it was evidenced that the period of the structures does not affect, due to the fact that the static eccentricity between the center of masses and the center of stiffness can increase more or less; being noticeable the more irregular the structure. By scaling the accelerograms with the response spectrum provided by the NEC; to make synthetic accelerograms, the pseudo-spectral acceleration tends to be similar to the acceleration of the target spectrum, so it could be more productive to work with accelerograms of low magnitude earthquakes, being indispensable to take into consideration the parameters of focal depth, type of fault, soil conditions, etc.

For capacity analysis, it is possible to choose only the structural elements that could have some suspicion of failure, concentrating all our effort in solving these elements; it should be clear that the design by capacity does not provide design data, the results obtained serve to analyze the possible complications that could occur in the structure during a seismic movement; it is important to emphasize that they are not totally real data, taking into account that an earthquake has many variables that are not taken into account during the nonlinear analysis.

**Descriptors:** Synthetic accelerograms; Comparative analysis; Dynamic analysis; Basal shear; Capacity curves; Fragility curves; Inelastic drifts; Metallic structures; Spectral modal; Plastic Rotula; Time History.

## **Capítulo I**

### **1. PROBLEMA DE INVESTIGACIÓN**

#### <span id="page-19-1"></span><span id="page-19-0"></span>**1.1.Tema**

# **DISEÑO POR CAPACIDAD PARTIENDO DE UN ANÁLISIS COMPARATIVO ENTRE EL MÉTODO MODAL ESPECTRAL Y EL MÉTODO TIEMPO HISTORIA CON EL USO DE ACELEROGRAMAS SINTÉTICOS Y LA NORMA ECUATORIANA DE LA CONSTRUCCIÓN 2015; DE UN EDIFICIO DE 9 PISOS EN ESTRUCTURA METÁLICA**

#### <span id="page-19-3"></span><span id="page-19-2"></span>**1.2.Introducción**

#### **1.2.1. Antecedentes**

Las normas sismorresistentes nacionales e internacionales, día a día sufren grandes variaciones, con la finalidad de evitar daños severos en las estructuras; la Norma Ecuatoriana, con el propósito de evitar el colapso de las edificaciones ante un sismo severo, establecen condiciones mínimas para la demanda o distorsión de entrepiso que rigen el diseño" Se recuerda que la respuesta de una edificación a solicitaciones sísmica del suelo se caracteriza por aceleraciones, velocidades y desplazamientos de sus elementos, en particular de los pisos en el caso de edificios [1].

Estos valores parecen ser valores razonables como referencia toda vez que comparando con valores proporcionados por normas internacionales tienden a ser diferentes porque tratan de reflejar otro comportamiento de edificaciones ante sismos severos pasados, puesto que los sismos recientes muestran demandas de resistencia mucho mayores que las mínimas especificadas por las normas [2].

El diseño por capacidad, metodología propuesta por Nueva Zelanda, busca conseguir una estructura dúctil o extremadamente tolerante a los desplazamientos impuestos por el sismo; evitando el colapso, a pesar de haber excedido su resistencia, garantizando de esta manera que la estructura llegue a formar el mecanismo de colapso escogido durante la etapa de diseño (vigas débiles y columnas fuertes) [2]. El diseño por capacidad ha sido adaptado a los requerimientos mínimos de la norma nacional [1] y de la normativa internacional [3]. Esta metodología se aplica a una edificación aporticada de nueve pisos, la misma que se diseña según la norma ecuatoriana, con el fin de hacer un análisis comparativo.

Para la construcción de los acelerogramas sintéticos se utilizará el espectro de la norma Ecuatoriana, combinado con acelerogramas escogidos según criterios utilizados en investigaciones realizadas en las que se determina un plano de ruptura del sismo en base a ecuaciones propuestas en la investigación y la geometría de la falla ciega [4]; esto permite encontrar la aceleración máxima del suelo en un periodo determinado del sismo, en base a lo cual se mide el comportamiento dinámico de la estructura.

La elaboración de acelerogramas sintéticos se puede realizar utilizando diferentes metodologías que permiten establecer la aceleración probable en base al desplazamiento provocado por las ondas sísmicas de corte del suelo del sitio donde estará cimentada la estructura como por ejemplo el utilizado en la investigación de Arellano "Se presenta la comparación de la respuesta estructural de 3 sistemas de un grado de libertad (SUGL); analizados con registros sintéticos generados con diferentes metodologías, las cuales son usadas en la práctica. Se realizaron análisis no lineales paso-a-paso, tomando como modelo constitutivo las curvas de capacidad de tres estructuras desplantadas en la ciudad de Chilpancingo, Guerrero. Se obtuvo la respuesta estructural y se observaron diferencias entre los métodos usados, por lo que las metodologías deben usarse con criterio, para no subestimar o sobre estimar el comportamiento no lineal de estructuras" [5].

Por ejemplo; los esfuerzos internos de columnas y vigas soportan las cargas calculadas por simple estática, con lo que se encuentra los esfuerzos resultantes y sus deformaciones, sin embargo, si al sistema estructural se le aplica una fuerza dinámica, las deformaciones producirán aceleraciones que varían en el tiempo, de acuerdo a la teoría de D'alambert, las aceleraciones provocan fuerzas inerciales que deben ser resistidas por los elementos estructurales. En este sentido las columnas y vigas presenta dos tipos de fuerzas, una externa que causa el movimiento y las internas conocidas como fuerzas de inercia Fi (t) que soportan las aceleraciones inducidas. En dinámica estructural la fuerza de inercia es de suma importancia, depende de la flexibilidad y la masa de la estructura [5].

Finalmente es necesario analizar el comportamiento de la estructura incrementando la fuerza sísmica de manera de controlada, hasta llevarle al colapso a la estructura "El análisis incremental dinámico se ha empleado en el último tiempo para determinar la máxima resistencia de edificios sometidos a terremotos de intensidad variable. Esta variación se logra incrementado progresivamente las amplitudes de los acelerogramas empleados como excitación dinámica. En este trabajo se aplica este procedimiento numérico de evaluación del comportamiento sísmico de las estructuras con la finalidad de evaluar los valores del factor de comportamiento (presentes en las normas sismorresistentes, aunque su denominación puede variar) postulados en la Norma Ecuatoriana para el proyecto sismorresistente de pórticos especiales de acero resistentes a momentos. Asimismo, se ha modificado la metodología de acuerdo a la normativa internacional [6] incluyendo variaciones en la definición de la acción sísmica y en la determinación del umbral de colapso [7].

#### **1.2.2. Contextualización**

<span id="page-21-0"></span>El Ecuador es un país el cual se encuentra dentro del Cinturón de Fuego del Pacifico, lo que hace un país con un nivel alto de actividad sísmica, históricamente se han reportado varios sismos de gran magnitud que han afectado a las estructuras [1]; así por ejemplo el terremoto de Esmeraldas a las 10:36 (tiempo local) del 31 de enero de 1906 se produjo un sismo de magnitud (Mw) 8.8 con epicentro en el océano Pacífico y frente a la frontera Ecuador-Colombia

Este sismo es uno de los tantos que han ocurrido en la zona de subducción frente a Ecuador, y que resulta del choque de la placa Oceánica de Nazca con la placa continental Sudamericana. En los últimos años ha experimentado por lo menos 3 sismos de magnitud grande (superior a magnitud 8), como son el terremoto de Sumatra de 2004 de magnitud 9.1 (Mw), el terremoto de Chile de 2010 de magnitud 8.8 (Mw) y el terremoto de Japón de 2011 de magnitud 9.0 (Mw), los cuales se caracterizaron no sólo por generar tsunamis que afectaron importantes zonas del mundo, sino que lastimosamente generaron un importante número de víctimas, pérdidas materiales y secuelas [2].

La imposibilidad de conocer el momento, la región, la forma del movimiento sísmico, es de trascendental importancia estar preparados para lo inesperado y la mejor forma, es analiza,

calcular y diseñar estructuras que cumplan estándares sismo resistentes actualizados, respaldándonos en códigos nacionales e internacionales; en los que se recogen las enseñanzas dejadas por terremotos pasados.

#### **1.2.3. Delimitación del objeto de investigación**

<span id="page-22-0"></span>Los sismos son eventos de la naturaleza que no es posible pronosticar en qué momento, donde y cuando se van a producir [7], esto conlleva a tener que vivir con ellos; por lo que es necesario diseñar estructuras que sean capaces de soportar estas fuerzas; con daños leves o en el peor de los casos, con daños estructurales que sean factibles de reparar sin incurrir en gastos elevados; por tanto, debemos aprovechar de las normativas internacionales donde se ha desarrollado técnicas de diseño cuya principal filosofía es evitar el colapso de las estructuras

La historia sísmica del Ecuador en los últimos 470 años se tiene numerosos registros sísmicos, que han ocasionado pérdidas humanas y grandes daños materiales, producto de una mala planificación estructural, diseño y cumplimiento de normativa de construcción nacional e internacional con exigencia dinámica en las estructuras.

El análisis por capacidad nos lleva a examinar el comportamiento de las estructuras ante un evento sísmico de diseño y al combinar el espectro de respuesta de la NEC15, con acelerogramas sintéticos se puede visualizar con mayor detalle los desplazamientos, vibraciones, frecuencias etc. de la edificación.

La ciudad de Ambato presenta un alto riesgo sísmico por su ubicación geográfica [8], el crecimiento poblacional ha generado un desarrollo urbanístico en altura de las edificaciones, razón por la cual al planificar y diseñar estructuralmente se debe considerar cumplir con la normativa nacional e internacional que permita obtener valores adecuados de rigidez, ductilidad y demás criterios estructurales.

El presente trabajo se enfoca en el cálculo y diseño de una edificación de 9 pisos de altura en estructura metálica, construida en Ficoa – las Palmas de la ciudad de Ambato, en hormigón armado; cuyo el método a utilizar es modal espectral, el método tiempo historia, con el uso de acelerograma sintético, acelerograma real y la norma ecuatoriana de la construcción 2015; con el fin de comparar los resultados arrojados en diseño por capacidad de los principales elementos estructurales.

#### <span id="page-23-0"></span>**1.3.Justificación**

La presente investigación pretende analizar los resultados que arrojan el método de diseño, modal espectral y el método tiempo historia con el uso de acelerogramas sintéticos, acelograma reales; con el propósito de garantizar un comportamiento adecuado del edificio ante un requerimiento dinámico (sismo), al que podría verse sometido durante su vida útil, esto permitirá tomar correctivos en el cálculo y diseño de estructuras similares que podrían construirse a futuro dentro y fuera del casco urbano de la ciudad.

#### <span id="page-23-2"></span><span id="page-23-1"></span>**1.4.Objetivos**

#### **1.4.1. General**

Diseñar mediante el método de capacidad una edificación de 9 pisos con elementos estructurales metálicos, partiendo de un análisis comparativo entre el método modal espectral, el método tiempo historia con el uso de acelerogramas sintéticos, acelerograma real y la norma ecuatoriana de la construcción 2015.

#### **1.4.2. Específicos**

- <span id="page-23-3"></span>• Examinar las curvas de capacidad producidas por la NEC 2015.
- Analizar el nivel de competencia del espectro de respuesta sugerido por la NEC15 al compararlo con la respuesta proporcionada por espectros sísmicos sintéticos.
- Construir acelerogramas sintéticos utilizando sismos registrados en otros países combinándolos con el espectro de respuesta de las NEC15.
- Evaluar los parámetros necesarios para construir un espectro sintético para que se ajuste a un probable sismo sufrido en el Ecuador

## **Capítulo II**

### **2. ANTECEDENTES INVESTIGATIVOS**

#### <span id="page-24-0"></span>**2.1.Método de diseño modal espectral**

<span id="page-24-1"></span>De acuerdo a la filosofía sismoresistente las edificaciones deben ser calculadas para solicitaciones sísmicas del suelo como aceleraciones, velocidades y desplazamientos de sus elementos, en particular de cada uno de los pisos; por lo que es necesario evaluar el comportamiento elástico lineal y no lineal de cada elemento estructural, identificando los elementos encargados de disipar energía sísmica, y los elementos que trasmitirán energía sísmica [9].

Existe una diferencia significativa en la aplicación del análisis lineal y no lineal, pero básicamente se busca la respuesta sísmica final en toda estructura, este resultado tiene una relativa coincidencia, por tal razón aplicar cualquiera de los dos métodos nos conducen a respuestas equivalentes [2].

El análisis modal es una vibración libre de la estructura en el que interactúan la masa de cada piso del edificio con la rigidez del sistema estructural diseñado para soportar esta acción, se considera la masa concentrada en el centro de gravedad de cada piso, con tres grados de libertad; desplazamiento en el eje N-S (eje X), desplazamiento en el eje E-O (eje Y), y rotación en el eje vertical (eje Z); por tanto, tenemos masas traslacionales Mx, My y masa rotacional Mrz.

### <span id="page-25-0"></span>**FIGURA 1 El análisis modal es una vibración libre de la estructura en el que interactúan la masa con la rigidez.**

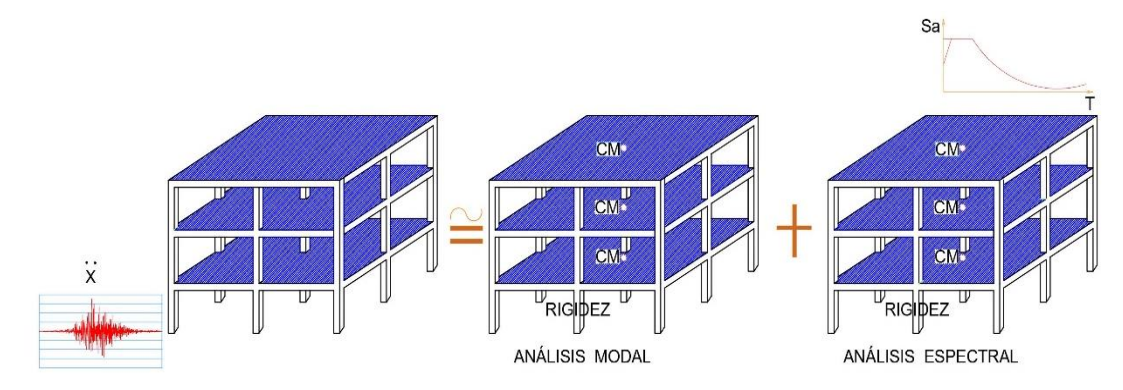

**Interacción de la masa de la estructura con la rigidez; el análisis espectral es producto de una vibración forzada combinando la masa con el espectro de respuesta.**

El análisis espectral es producto de una vibración forzada producida por una combinación de la masa con el espectro de respuesta, que en este caso es el sugerido en la norma ecuatoriana; conjugado con la rigidez de la estructura; para el cálculo de la masa depende de las condiciones geométricas de cada piso:

#### <span id="page-25-1"></span>**FIGURA 2 Formas regulares e irregulares de una estructura.**

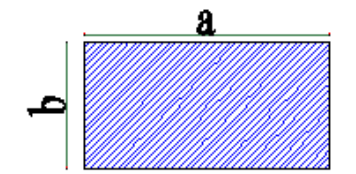

<span id="page-25-2"></span>Para estructuras regulares:

$$
M_t = M_x = M_y = \frac{w}{g}
$$

**ECUACIÓN 1: NEHPR PP. 1-3**

$$
M_{rz} = \frac{M_t(a^2 + b^2)}{12}
$$

**ECUACIÓN 2: NEHPR PP. 1-3**

<span id="page-25-3"></span>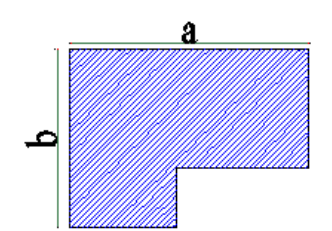

<span id="page-25-4"></span>Para estructuras irregulares:

$$
M_t = M_x = M_y = \frac{w}{g}
$$
  
Ecuación 3: NEHPR pr. 1-3  

$$
M_{rz} = \frac{M_t(Ix + Iy)}{A}
$$

**ECUACIÓN 4: NEHPR PP. 1-3**

<span id="page-25-5"></span>**Ecuaciones para calcular las masas participativas traslacionales y rotacional** 

Donde:

Mt=> Masa traslacional Mx=>Masa eje X My=> Masa eje Y Mrz=> Masa rotacional w=> peso sísmico o carga reactiva g=> aceleración de la gravedad Ix=> Inercia eje X Iy=> Inercia eje Y A=> área o sección de piso

La masa induce al movimiento de la estructura, sea en forma libre o de manera forzada por una excitación sísmica; en base al análisis modal se mide:

- El periodo de vibración de la estructura
- El número mínimo de modos de vibración
- Se verifica que el número de modos considerados tenga una masa participativa acumulada del 90% [2].

Mientras que con el análisis espectral se mide:

- Los desplazamientos laterales de la estructura
- La distorsión o deriva de piso
- Controlamos que el cortante dinámico sea el 80% para estructuras regulares o el 85% para estructuras irregulares; del cortante basal estático [1]
- Finalmente se mide las fuerzas internas de diseño

Por tal razón es conveniente que los 2 primeros modos de vibración sean traslacionales, el tercer modo de vibración sea rotacional o torsional; los modos de vibración 4 y 5 sean traslacionales y flexionantes.

<span id="page-26-0"></span>El periodo en segundos, del primer modo de vibración es el periodo natural o fundamental de la estructura que se puede calcular con el segundo método indicado en la norma ecuatoriana:

$$
Tx \neq Ty = 2\pi \sqrt{\frac{\sum_{i=1}^{n} w_i * \delta_i^2}{g * \sum_{i=1}^{n} f_i * \delta_i}}
$$

**ECUACIÓN 5: PERIODO DE VIBRACIÓN [1]**

#### Donde:

fi=>fuerza lateral de piso o corte basal de piso  $\delta i=\delta i=\delta$ deflexión o desplazamiento de piso medido en el centro de masas wi=>carga reactiva de piso g=> aceleración de la gravedad

De acuerdo a los literales 6.1.2 y 4.5.1. [1] indica "Las estructuras deben diseñarse para resistir fuerzas sísmicas provenientes de las combinaciones de las fuerzas horizontales actuantes (véase en la sección 3.5.1), para determinar los efectos relacionados. También pueden utilizarse procedimientos alternativos de cálculo sísmico que tengan un adecuado fundamento basado en los principios establecidos por la dinámica de estructuras, llevados a cabo por un profesional especializado en comportamiento dinámico de estructuras.

Los principales resultados que arroja el análisis modal son las frecuencias naturales y los modos de vibración de una estructura durante vibración libre, por lo que se busca respuesta de la ecuación:

$$
[M]\ddot{u} + [k]u = 0
$$

ECUACIÓN 6: VIBRACIÓN LIBRE **[10]**

<span id="page-27-0"></span>Donde

 $[M]$  = es la matriz de masa

 $\ddot{u}$  = es la aceleración

 $[k]$  = es la matriz de rigidez

 $u = e$ s el desplazamiento

Aplicando este concepto en un sistema de N grados de libertad la ecuación (1), buscando soluciones de tipo armónico se puede expresar:

$$
u=u_0*e^{(\omega t-\varphi)}
$$

ECUACIÓN 7: AUTO VECTORES DE LA VIBRACIÓN ESTRUCTURAL **[10]**

#### <span id="page-27-1"></span>Donde

 $u_0$  = vector de amplitudes (son los auto vectores correspondientes a cada autovalor que indican la forma de vibración de la estructura)

 $\omega$  = frecuencia angular

 $t =$  tiempo

 $\varphi$  = ángulo de desface inicial

Conjugando la ecuación (1) y (2) se encuentra la solución de la ecuación diferencial

$$
([k]-[M]\omega)*u_0=0
$$

ECUACIÓN 8: SOLUCIÓN A LA ECUACIÓN DIFERENCIAL **[10]**

<span id="page-28-1"></span>Para cada frecuencia natural  $\omega$  existe un solo valor de desplazamiento  $u_0$  por lo que puede determinarse la forma de vibración del sistema.

Por lo expuesto se concluye, el Análisis Modal Espectral es un método de análisis dinámico aproximado debido a que la respuesta de la estructura se consigue mediante una combinación adecuada de las participaciones modales, caracterizadas por la máxima respuesta de cada modo afectadas por un coeficiente de participación modal, el cual muestra como cada modo contribuye a la respuesta total de la estructura.

<span id="page-28-0"></span>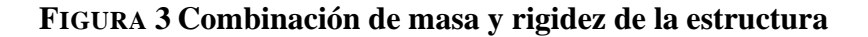

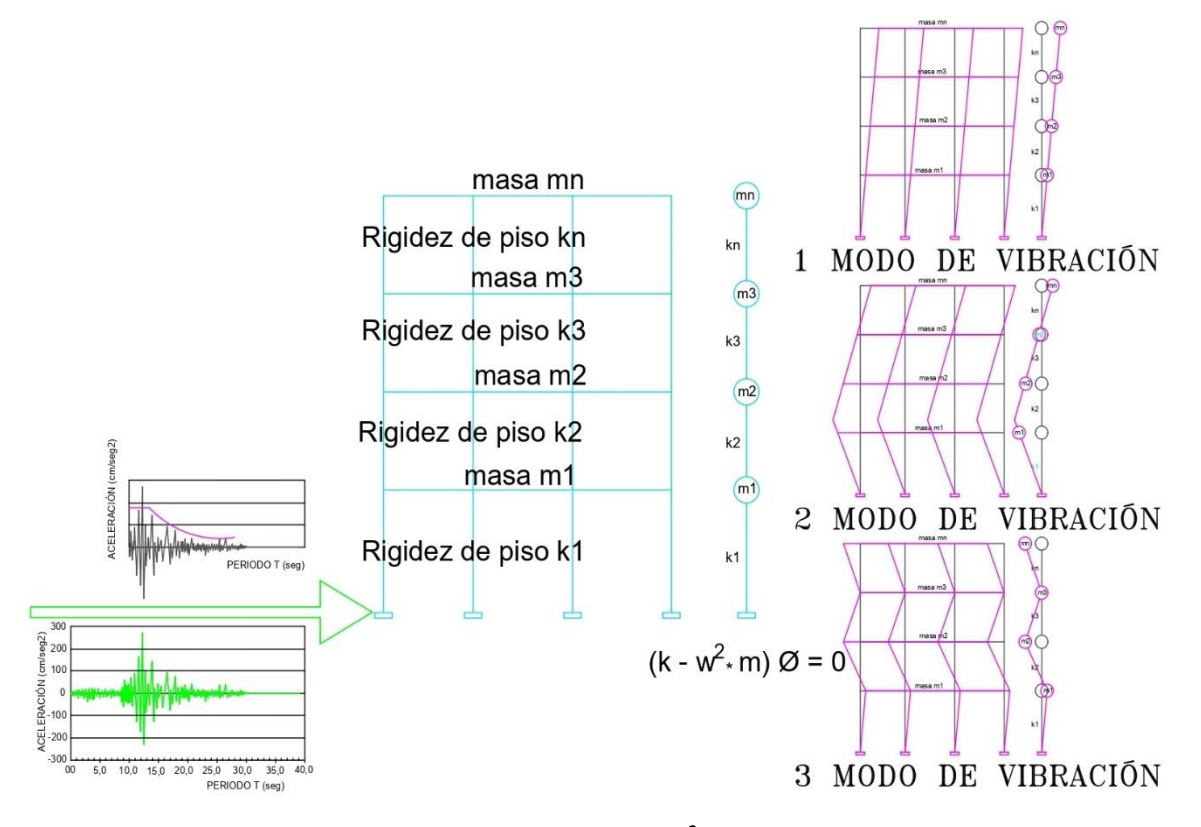

**Ecuación diferencial desacoplada** ([k]-[M]  $\omega$ )\* $\oint$ =0, para determinar los modos de **vibración de la estructura**

Para proceder con el análisis sísmico, según describen [7], se parte de la ecuación de movimiento del sistema de N grados de libertad, que puede ser formulada expresando el equilibrio de las fuerzas efectivas asociadas con cada uno de los grados de libertad. En general, cuatro tipos de fuerzas estarán involucradas en cualquier punto i: la carga aplicada externamente, en este caso la excitación sísmica pi (t), y las fuerzas asociadas al movimiento, esto es, inercia, amortiguamiento, y la elástica.

#### **2.2.Método de diseño historia en el tiempo**

<span id="page-29-0"></span>Para el análisis tiempo historia también conocido como análisis paso a paso en el tiempo, se mide en la estructura la vibración libre en una interacción de la masa con la rigidez y la vibración forzada provocada por un acelerograma medido en el sitio de implante de la edificación para lo que la norma [6] solicita:

- Trabajar con un mínimo de tres registros con al menos las dos componentes horizontales
- Las mediciones deben realizarse en el sitio de implante, para lo cual se colocará en tres puntos tales que permita triangular la señal con el fin de reducir el error de cierre en las mediciones
- El registro se realizará en el tipo de suelo de implante de la estructura
- La señal se tiene que escalar al espectro de diseño señalado por la norma nacional

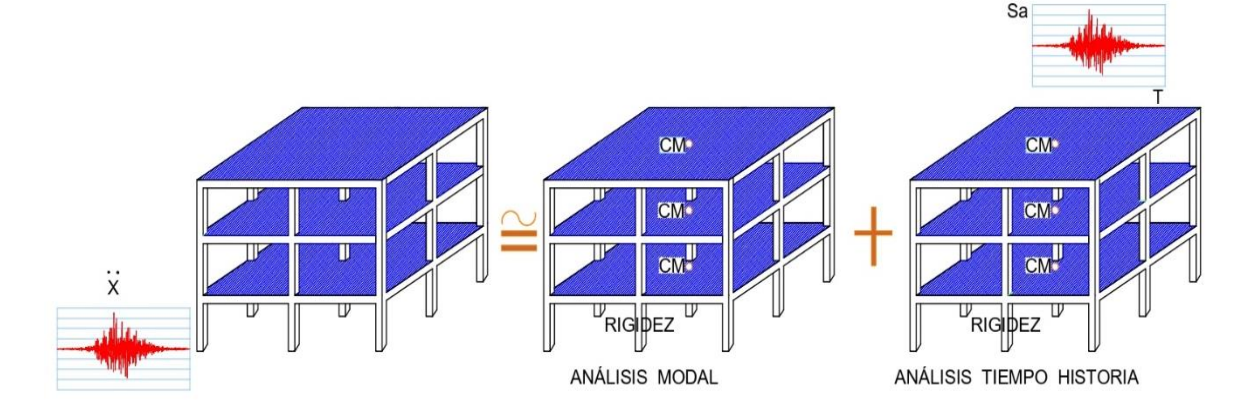

#### <span id="page-29-1"></span>**FIGURA 4 El análisis modal de una estructura**

**El análisis modal es una vibración libre de la estructura en el que interactúan la masa con la rigidez; el análisis espectral es producto de una vibración forzada combinando la masa con el espectro de respuesta.**

Otros requisitos enunciados por la norma [6] son:

- En cada perfil estratigráfico o tipo de suelo deben colocarse un mínimo de tres acelerógrafos, con el fin de triangular las aceleraciones producidas por el sismo
- Los acelerógrafos deben estar conectados a una red nacional
- Las estructuras esenciales deben instrumentarse para medir la vibración.

La condición del Ecuador está muy lejos de cumplir este requisito; una alternativa que nos brinda la norma NEHPR, es la fabricación de acelerogramas sintéticos, mediante la utilización de registros sísmicos que cumplan determinadas características.

En el modelo matemático de la estructura se considera el comportamiento histérico de los elementos que son parte del sistema dinámico de la edificación; para determinar la capacidad de disipación de energía, midiendo el balance de energía, en caso de encontrar un déficit de disipación la alternativa es utilizar disipadores sísmicos [12].

El artículo 8.2.2 de la norma ecuatoriana indica: si  $Z \geq 0.30$  (factor de zona), independientemente del método de análisis adoptado, la respuesta máxima de la estructura requerirá de la aplicación de un método de análisis no lineal paso a paso, realizado por personal profesional calificado en cálculo inelástico de estructuras con sistemas de control sísmico [1].Esto implica que, en zonas de alta sismicidad como Ambato, es por norma que se debe realizar este análisis

De acuerdo a la norma ASCE7-16 [12] para realizar un análisis dinámico tiempo historia es necesario disponer de un mínimo de tres registros acelerográficos que tenga las dos componentes ortogonales N-S y E-O, medidos u obtenidos para el sitio donde se implantará la estructura, con el tipo de suelo donde se apoyará la cimentación y finalmente se escalara los acelerogramas con el espectro de diseño, por tanto, no es posible utilizar cualquier registro acelerográfico.

Lo ideal para la obtención del registro, es realizar una microzonificación de la ciudad, en cada sector se debería colocar un mínimo de tres acelerógrafos que permita triangular la señal para reducir el error de cierre, además ASCE7-16 sugiere colocar en los edificios importantes instrumentación para medir vibraciones, que permita tener información localizada y no trabajar con mapas de izo-aceleraciones obtenidas por interpolación cuya información es muy general.

Al no disponer de esta información; la alternativa es utilizar acelerogramas sintéticos, para analizar las vibraciones libres más las vibraciones forzadas, tomando en cuenta el comportamiento histerético de los elementos estructurales, como respuesta frente a un conjunto de aceleraciones del terreno por integración directa de las ecuaciones de borde o de equilibrio, con lo que se mide la capacidad de disipación de energía histerética de la estructura. Los acelerogramas se escogen en base a la magnitud, distancia a la falla y mecanismo a la fuente sea consistente con el máximo sismo considerado

#### <span id="page-31-0"></span>**2.3. Acelerogramas sintéticos**

La generación de acelerogramas sintéticos requiere calcular parámetros de los registros reales como: intensidad de Arias, duración significante, aceleración pico del suelo donde este colocado el acelerógrafo [PGA] por sus siglas en inglés, contenido frecuencial, periodo predominante y amplitudes máximas, entre otros. A partir de la confección de la base de datos de registros reales, solo ciertos registros se emplearán en la posterior confección de acelerogramas sintéticos; puesto que no todos los registros reales cumplen con una cierta variación espectral [valor obtenido al dividir el espectro objetivo con el espectro calculado del acelerograma sintético, la literatura sugiere que los mismos oscilen entre  $1 - 3$ ] [8].

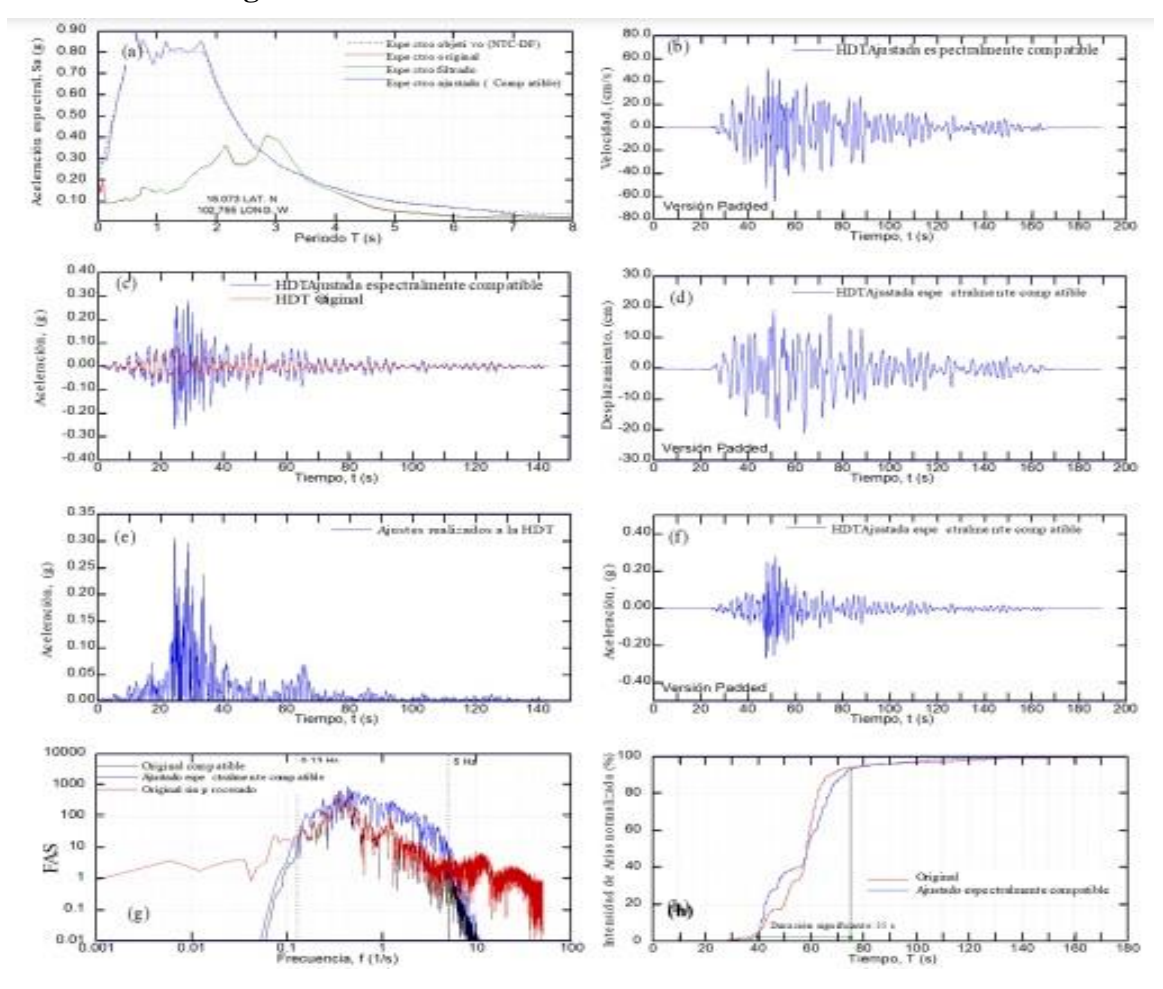

<span id="page-32-0"></span>**FIGURA 5 Acelerogramas combinados con el espectro de respuesta con lo que se obtiene un acelerograma sintético**

**Fuente: Articulo Generación de acelerogramas sintéticos mediante el uso de wavelets, orientados a aplicaciones geotécnico-estructurales** [9]

La simulación dinámica no lineal de una estructura como respuesta ante una excitación sísmica, es un problema complejo; el uso de espectros elásticos ofrecidos en la Norma Ecuatoriana no permite generar análisis a detalle, que permita analizar a la estructura ante las variaciones de aceleración que se produce durante un terremoto. Para ajustar la respuesta espectral es necesario modificar un ciclo de la historia de tiempo de tal manera que su espectro de respuesta se ajuste de manera aproximada al espectro de diseño; en un amplio rango de periodos; variando lo menos posible parámetros relacionados a la amplitud, contenido frecuencial y duración del evento sísmico, la aceleración máxima del terreno, espectro de respuesta, etc [14].

Al no disponer de un procedimiento estándar para escalar un acelerograma de un sismo con el espectro de respuesta de la norma; el resultado puede ser no realista en términos de amplitudes relativas, duración y para sismos de magnitud importantes un contenido de frecuencias diferentes a la historia original. Siempre es necesario examinar de manera crítica el espectro escalado, con el fin de determinar si existe una sobre generación o deficiencia severa para periodos diferentes al periodo objetivo [8].

Para reducir la dispersión de los movimientos individuales algunos investigadores proponen métodos que ajustan la respuesta espectral individual mediante el ajuste de la amplitud de Fourier; esto es útil debido a que genera acelerogramas que están basados en movimientos reales y con un alto ajuste al espectro de referencia. Desafortunadamente, el ajuste del espectro de Fourier corrompe la velocidad y el desplazamiento del registro historia de tiempo y puede resultar en movimientos con un alto y no realista contenido energético [8].

El análisis mediante Wavelet es hoy en día una de las herramientas más potentes para el procesamiento de señales y ha sido empleado en diversos campos de la ingeniería. Para emplear la Transformada de Wavelet Continua [9], y examinar la distribución de energía en tiempo-frecuencia de las señales registradas en los acelerogramas sintéticos.

La Transformada Wavelet Continua de una función f(t), que depende de un tiempo (t) dado, se define como el producto interno entre la función y la familia de wavelet,  $\psi$ , que produce los coeficientes wavelet C se puede expresar:

$$
C(\lambda, \tau) = \langle \psi_{\lambda, \tau} | f \rangle = \int_{-\infty}^{\infty} f(t) \psi_{\lambda, \tau} * (t) dt
$$
  
Ecuación 9: Transformada Wavelet Contriva [5]  

$$
\psi_{\lambda, \tau} * (t) \equiv \frac{1}{\sqrt{\lambda}} \psi(\frac{t-r}{\lambda})
$$

ECUACIÓN 10: **FUNCIÓN WAVELET [5]**

<span id="page-33-1"></span><span id="page-33-0"></span>donde,

 $\psi_{\lambda,\tau} * (t)$ => es la función wavelet, comúnmente conocida como wavelet madre,

El símbolo \* indica el operador de la conjugada compleja.

 $\lambda \Rightarrow$  es un factor de escalado, es un número real positivo que controla la dilatación ( $\lambda > 1$ ) o contracción (λ < 1) de la función en el tiempo.

=> controla la traslación en el tiempo.

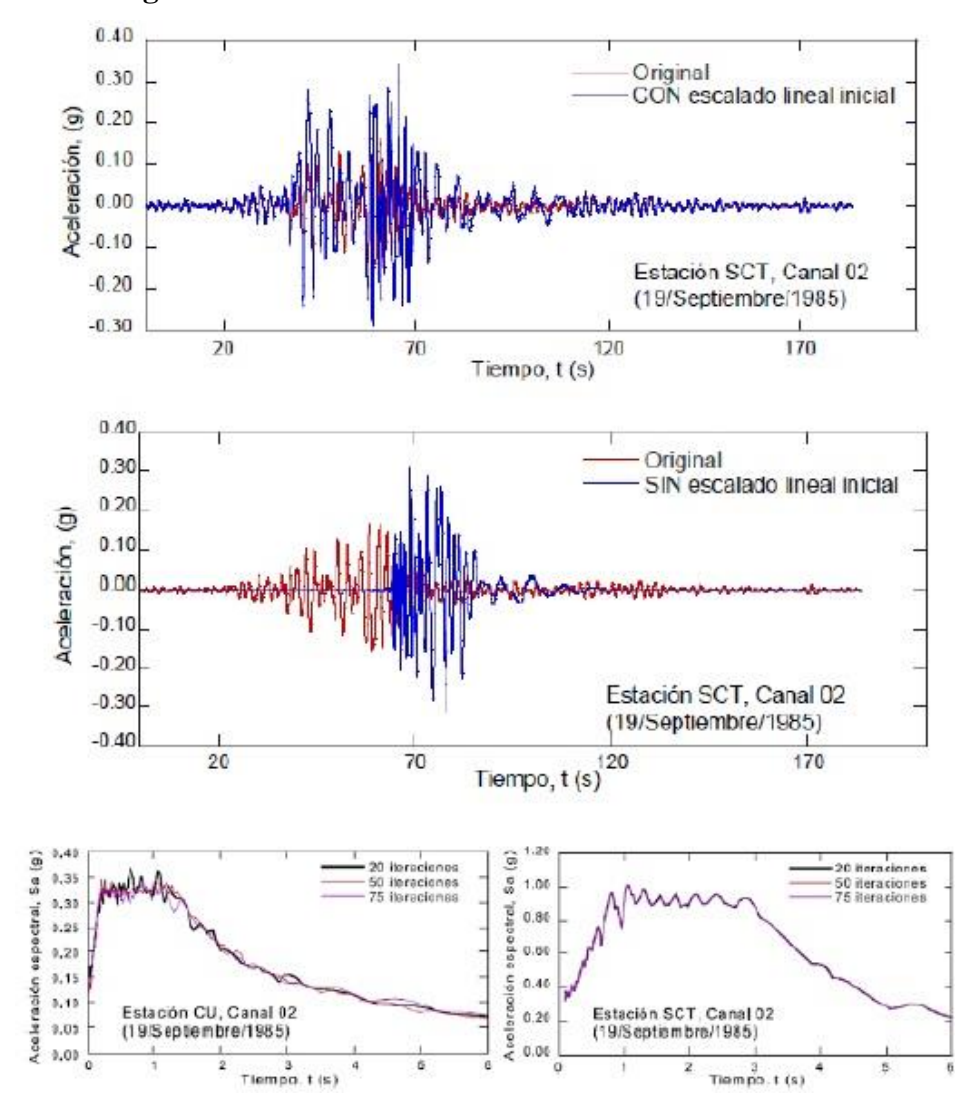

<span id="page-34-0"></span>**FIGURA 6 Acelerogramas sintéticos escalados**

**Fuente: Articulo Generación de acelerogramas sintéticos mediante el uso de wavelets, orientados a aplicaciones geotécnico-estructurales** [9]

Desde otro enfoque con el fin de utilizar las funciones del software se considera que la aceleración del terreno debida a un movimiento sísmico es registrada en acelerogramas medidos mediante acelerógrafos, equipos instalados en lugares estratégicos de una población; con el propósito de obtener información relevante del movimiento [15].

Los factores más importantes de un acelerogramas son:

a) Fuente sísmica,

- b) Trayectoria y
- c) Efectos locales.

La fuente sísmica es el sitio donde se libera la energía; los parámetros de fuente sísmica que definen la naturaleza del movimiento sísmico son la magnitud, el mecanismo de ruptura, la directividad y la profundidad focal [15].

La trayectoria se define como la ruta específica que viaja la energía liberada en la fuente sísmica; las principales variables que caracterizan la trayectoria son la distancia de la fuente al sitio y la estructura de la corteza [15].

En cuanto a los efectos locales, las ondas sísmicas modifican su propagación en presencia de depósitos superficiales.

Los acelerogramas reales, es decir, aquellos registrados por acelerógrafos el momento de ocurrir un sismo, presentan todas las características del movimiento, como:

- a) Amplitud,
- b) Frecuencia,
- c) Contenido de energía y
- d) Duración [15].

La gran ventaja de los acelerogramas reales es que proporcionan medidas detalladas del movimiento real del terreno durante un sismo e indican las variaciones que pueden producir diferentes sismos en diversos lugares. Adicionalmente, la doble integración de los acelerogramas permite la generación de historias de tiempo de velocidad y desplazamiento [13].

Una gran falencia que existe en el Ecuador, es la reducida información que existe de este tipo de registros, además de acuerdo a la NEC 15 en sitios donde las poblaciones con más de 100000 habitantes, deben disponer de estudios de microzonificación sísmica y geotécnica en su territorio. Razón por la cual para un cálculo y diseño estructural más detallado es necesario la introducción de acelerogramas sintéticos simulados [1].

La NEC 15 solicita que, para caracterizar un evento sísmico, puede utilizarse un grupo de acelerogramas con propiedades dinámicas representativas de los ambientes tectónicos,
geológicos y geotécnicos del sitio. Para la definición de tal escenario es necesario el conocimiento de la amenaza sísmica del sitio de implante de la estructura, ya sea mediante un estudio de amenaza sísmica determinístico, con la que se identifique el sismo de diseño; o mediante un estudio de amenaza sísmica probabilístico, en la que se obtenga la desagregación de los escenarios sísmicos que contribuyen a la amenaza de sitio (existen varias técnicas para realizar la desagregación tales como las propuestas por McGuire, 1995; Bazzurro y Cornell, 1999; Harmsen, Perkins y Frankel, 1999) [1].

Considerando el espectro de diseño no corresponde a un único escenario sísmico, sino que es una envolvente de diferentes escenarios que pueden ocurrir en el lugar de análisis, dificulta encontrar registros que a su vez cumplan con las condiciones sismológicas requeridas (ambientes tectónicos, geológicos y geotécnicos del sitio). Para poder cumplir estas condiciones, se requiere aplicar factores de escalamiento a los registros escogidos.

Realizar un escogimiento basada en términos de ambiente tectónico implica conocer las características del evento esperado en términos de fuente sísmica, trayectoria y efectos locales; encontrar registros de sismos que cumplan con todas las características las probabilidades son escasas; por lo que es necesario reducir los parámetros de modo que se pueda obtener una buena cantidad de acelerogramas [1].

En la investigación de Bommer y Acevedo (2004) sugieren los siguientes parámetros para ser utilizados (en orden de importancia):

- a) Magnitud. influye en la forma espectral; lo que sugieren usar una diferencia de magnitud menor ±0,20 unidades en la magnitud, esto implica un factor de 2,0 en el momento sísmico (medida de la energía liberada); es decir, si se selecciona un sismo con una magnitud 0,2 unidades mayor que la magnitud del sismo definido en el escenario sísmico, la cantidad de energía considerada es el doble de la energía del sismo especificado.
- b) Distancia. la forma espectral es menos sensible a este parámetro que a la magnitud por lo que Bommer y Acevedo (2004) proponen utilizar un intervalo pequeño en términos de magnitud y la distancia del tamaño que se requiera para tener éxito en la búsqueda.
- c) Tipo de suelo, influye de manera directa en el movimiento fuerte del terreno, afectando tanto la amplitud como la forma del espectro de respuesta. Hallar acelerogramas registrados en un suelo similar al del sitio de análisis no es tarea fácil, toda vez que es reducido el número de registros disponibles, además el perfil de suelo de las estaciones acelerográficas no se encuentra lo suficientemente detallado. Razón por la cual es recomendable seleccionar acelerogramas en términos de magnitud y distancia para acelerogramas registrados en roca.
- d) Mecanismo de ruptura. influye especialmente en el movimiento del terreno para distancias cercanas a la ruptura de la falla (distancias entre 20 y 60 km). Por lo que, para seleccionar registros para sitios cercanos al epicentro, es importante utilizar valores apropiados de distancia y registros con el mecanismo de ruptura esperado; aunque lo ideal es considerar el mayor número de parámetros posible para hacer la selección, cuanto mayor sea el número de parámetros considerados, menor número de registros disponibles [6].

Tomando en cuenta los parámetros descritos y que el 16 de abril de 2016 ocurrió un terremoto de magnitud 7,8 Mw, en la costa norte de Ecuador; tuvo una profundidad de 10,00 kilómetros y un epicentro a 107,29 kilómetros de las costas de Pedernales, se produjo como resultado del empuje de fallas poco profundas en el límite de las placas de Nazca y Sudamérica. En el lugar del terremoto, la placa de Nazca subduce hacia el este por debajo de la placa Sudamericana a una velocidad de 61 mm / año. La localización y el mecanismo del terremoto son consistentes con deslizamiento en la interfaz de límite de la placa principal, o megathrust, entre estas dos placas principales [10].

La zona del epicentro está compuesta principalmente por rocas sedimentarias. Las Arcillas son predominantes pero su proceso de formación difiere. Entre la litología se encuentran:

- Arcillas marinas de estuario que son arcillas con contenido de sal.
- Depósitos Aluviales: Normalmente compuestos por arenas y gravas
- Fm. Onzole: Compuesta principalmente por arcilla arenosa, arcilla y limolita con intercalaciones de arenisca media.
- Fm. Playa Rica: En su mayoría la formación consiste de lutitas, duras, laminadas foraminíferas con intercalaciones de areniscas

• Fm. Borbón: Constituida por conglomerados, areniscas con niveles calcáreos y arcilla laminada [6].

Ecuador tiene una historia de grandes terremotos relacionados con la zona de subducción. Siete terremotos de magnitud 7 o superior han ocurrido dentro de 250 km de este evento desde el año 1900.

### **2.4.Niveles de desempeño**

Se entiende como nivel de desempeño el par formado por un nivel específico de movimiento sísmico y el correspondiente nivel de desempeño que debe satisfacer la edificación. En todo cálculo y análisis sismorresistente es necesario establecer al menos un nivel de desempeño, acorde con la importancia de la edificación considerada y las consecuencias que una posible falla conlleva para los usuarios de la estructura [16].

La norma ecuatoriana NEC 15 establece un factor de importancia, I, con valores de 1.0; 1,3 y 1.5 que multiplica a la aceleración seudo espectral pico efectivo de diseño en el cálculo del coeficiente sísmico. El objetivo de este valor es incrementar la demanda sísmica de diseño para estructuras, que por sus características de utilización o de importancia deben permanecer operativas o sufrir menores daños durante la ocurrencia del sismo de diseño [1].

De acuerdo a la NEC, para estructuras de ocupación normal el objetivo del diseño es: [11]

- Prevenir daños en elementos no estructurales y estructurales, ante terremotos pequeños y frecuentes, que pueden ocurrir durante la vida útil de la estructura.
- Prevenir daños estructurales graves y controlar daños no estructurales, ante terremotos moderados y poco frecuentes, que pueden ocurrir durante la vida útil de la estructura.
- Evitar el colapso ante terremotos severos que pueden ocurrir rara vez durante la vida útil de la estructura, procurando salvaguardar la vida de sus ocupantes [11].

Esta filosofía de diseño se consigue diseñando la estructura para que:

- Tenga la capacidad para resistir las fuerzas especificadas por esta norma.
- Presente las derivas de piso, ante dichas cargas, inferiores a las admisibles.

• Pueda disipar energía de deformación inelástica, haciendo uso de las técnicas de diseño por capacidad o mediante la utilización de dispositivos de control sísmico [11].

En lo que respecta a niveles de desempeño, la NEC 15 indica: [10]

| Nivel de desempeño<br>estructural<br>(prevención) | <b>Elementos</b><br>estructurales | <b>Elementos no</b><br>estructurales | <b>Tasa anual</b><br>de<br>excedencia |
|---------------------------------------------------|-----------------------------------|--------------------------------------|---------------------------------------|
| Servicio                                          | Ningún daño                       | Ningún daño                          | 0,023                                 |
| Daño                                              | Ningún daño                       | Daños                                | 0,01389                               |
| Colapsa                                           | Cierto grado de                   | Daños                                |                                       |
|                                                   | daño                              | considerables                        | 0,00211                               |

**Tabla 1 sismos y nivel de desempeño según NEC15 [1]**

**Fuente NEC 15 capítulo NEC SE DS**

El objetivo de desempeño indicado, para realizar una evaluación sísmica deberá ser equivalente o superior a los objetivos de desempeños señalados en la Tabla 1. Con el fin de proteger la vida de ocupantes y transeúntes, evitando el colapso parcial o total de la edificación y de aquellos elementos no-estructurales capaces de causar daño. La edificación debe mantener su integridad estructural durante y después del sismo, y permitir una evacuación segura de sus usuarios, aunque podría sufrir daños en su elementos estructurales y no estructurales. Adicionalmente se debe establecer los niveles de desempeño de la sección 2.3 del ASCE/SEI 41-17, los que se asocian con los criterios de aceptación de los componentes locales de la estructura [1].

El nivel de desempeño de una edificación está definido por la combinación de un nivel de desempeño de elementos estructurales y no-estructural, tal como está definido en las secciones 2.3.1 y 2.3.2 del ASCE/SEI 41-17, los que representan los niveles de daño esperado. Cada nivel de desempeño estructural está asociado con un determinado nivel de daño, relacionado con el agrietamiento, las derivas, la formación de rótulas plásticas, desprendimiento del recubrimiento y deslizamiento de las barras de refuerzo [12].

Los niveles de daño para cada nivel de desempeño se describen de forma cualitativa en la tabla C2-4. Structural Performance Levels and Illustrative Damage del ASCE/SEI 41-17. [12]

- Ocupación Inmediata (S-1),
- Control de daño (S-2),
- Seguridad de vida (S-3),
- Seguridad Limitada (S-4),
- Prevención de Colapso (S-5) y
- No-Considerado (S-6).

Para el caso de estructuras con perfiles de acero estructural, los criterios de aceptación correspondientes a estos niveles de desempeño estructural están especificados en el capítulo 9 del ASCE/SEI 41-17; son límites numéricos para determinar si las acciones en los elementos de la estructura cumplen con el nivel de desempeño requerido definido en la sección 2.3 de la norma.

La categoría intermedia de desempeño entre S-1 y S-3 se define como Categoría de Seguridad Mejorada y la categoría intermedia entre S-3 y S-5 está definido como el Categoría de Seguridad Reducida. Los criterios de aceptación de desempeño dentro del Categoría de Seguridad Mejorada podrán ser obtenidos mediante interpolación entre el criterio de aceptación del Nivel S-1 y el Nivel S-3. Los criterios de aceptación de desempeño dentro del Categoría de Seguridad Reducida se obtienen mediante interpolación entre el criterio de aceptación del Nivel S-3 y el Nivel S-5. El nivel de desempeño estructural Ocupación Inmediata (S-1) está definido como el estado de daño (después del sismo) en el cual la estructura no sufre mayor daño y por tanto permanece segura para ser ocupada inmediatamente; conservando su resistencia y rigidez original, es decir, la que tenía antes del sismo [11].

El nivel de desempeño estructural Control de Daño (S-2) está definido como el nivel de daño en el punto medio entre el nivel S-1 y el nivel S-3. El objetivo del nivel de desempeño S-2 es proporcionar una estructura con un mayor grado de confiabilidad para resistir el colapso y con menos daño que una estructura típica, pero no al nivel requerido para el Nivel de desempeño S-1. El nivel de desempeño estructural Seguridad de Vida (S-3) corresponde al estado de daño en el cual han ocurrido daños significativos en la estructura, pero conserva algún margen de seguridad contra el colapso parcial o total de la estructura. El nivel de desempeño estructural Seguridad Limitada (S-4), está definido como el nivel de daño en el punto medio entre el nivel S-3 y el nivel S-5. El objetivo es proporcionar una estructura con un margen de confiabilidad para resistir el colapso que una estructura que solamente cumple con el nivel de desempeño Prevención de Colapso (S-5), pero no al nivel requerido para el nivel de Seguridad de Vida (S-3) [11].

El nivel de desempeño estructural Prevención de Colapso (S-5) está definido como el estado de daño después del sismo, en el cual la estructura tiene elementos estructurales dañados y continúa soportando las cargas gravitacionales, pero no retiene ningún nivel confiable al colapso. El nivel de desempeño estructural No Considerado (S-6) corresponde a los casos en los cuales se pretende realizar solamente la adecuación de elementos no-estructurales [11].

El nivel de desempeño no-estructural para un edificio puede ser clasificado dentro de los cuatro niveles de desempeño especificados en la sección 2.3.2 del ASCE/SEI 41-17:

Operacional (N-A), Retención de posición (N-B), Seguridad de Vida (N-C), Riesgo reducido (N-D) y No Considerado (N-E). El nivel de desempeño no estructural Operacional (N-A) está definido como el estado de daño después del sismo, en el cual los componentes noestructurales son capaces de desempeñar la función que cumplían antes del sismo. El nivel de desempeño no-estructural Retención de posición (N-B) está definido como el estado de daño después del sismo, en el cual los componentes no-estructurales podrían tener daños que impiden su funcionamiento inmediato, pero están seguros en su posición original, de tal manera que no haya daños por caídas o roturas de conexiones. El nivel de desempeño noestructural Seguridad de Vida (N-C) es el estado de daño después del sismo, en el cual los componentes no-estructurales pueden estar dañados, pero estos daños no implican una amenaza a los usuarios [11].

El nivel de desempeño no-estructural Riesgo Reducido (N-D) se define como el estado de daño en el cual los elementos no-estructurales están dañados y podrían generar riesgos de caídas de objetos. Cuando una evaluación o adecuación sísmica no considera ningún objetivo de desempeño para los componentes no-estructurales, el nivel de desempeño no-estructural se clasifica entonces como No Considerado (N-E) [11].

Los criterios de aceptación del ASCE/SEI 41-17 están asociados con los niveles de desempeño de la Tabla C2-4 para considerar la aceptación de los elementos estructurales. Se utiliza las siguientes abreviaturas para los niveles de desempeño:

IO = Nivel de desempeño de ocupación inmediata correspondiente al nivel de desempeño estructural (S-1).

LS = Nivel de desempeño de seguridad de vida correspondiente al nivel de desempeño estructural (S-3).

CP = Nivel de desempeño de prevención de colapso correspondiente al nivel de desempeño estructural (S-5) [11].

### **2.5.Rotula plástica**

Durante un requerimiento sísmico se espera un comportamiento inelástico de la estructura, para lo cual se estima que existirán zonas de alta demanda dinámica denominadas rótulas plásticas; en vigas estas zonas están o se consideran adyacentes a los nudos.

Para determinar el punto de la rótula plástica se calcula la zona de panel, que es la parte del nudo viga-columna construida por el área delimitada por el alma de la columna en su intersección con la viga, circunscrita por las alas de la columna y las planchas de continuidad a la altura de los patines de la viga; la trasmisión de momentos es a través del esfuerzo de corte en la zona del panel, al 50% de esta distancia se le suma la distancia de la unión precalificada utilizada según sea el caso.

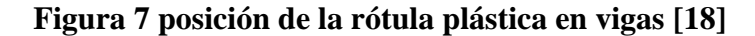

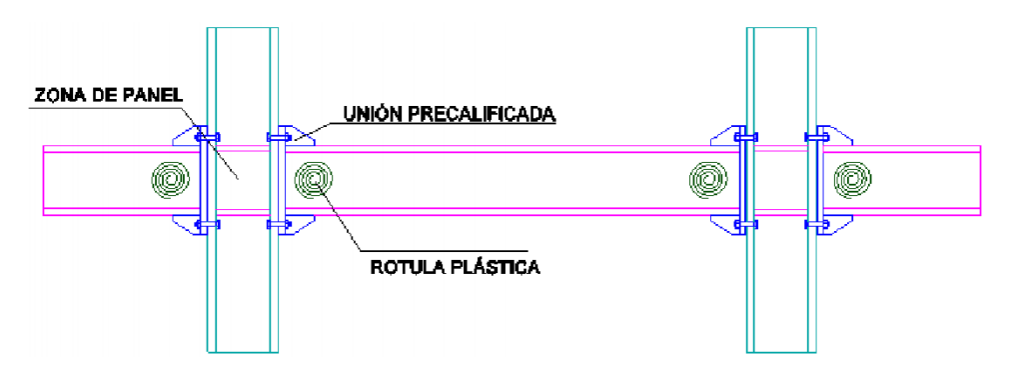

**Fuente Jorge Washington Cevallos Cabrera**

En pocas palabras las rótulas plásticas se pueden definir como mecanismos ubicados en una zona específica del elemento estructural donde se predice la disipación de energía, con lo que se permite la redistribución de acciones para lograr un mejor comportamiento global de la estructura. Las rótulas plásticas se esperan aparezcan en el instante en que el momento al que es sometido la sección sobrepasa el momento plástico de dicha sección [18].

### **2.6.Curvas de capacidad**

La curva de capacidad, está asociada con el análisis de pushover, es casi totalmente dependiente del patrón de cargas sísmicas laterales con el cual se estimula la edificación. La norma FEMA 356 considera el uso de por lo menos dos patrones de carga, con la finalidad de generar los límites de un rango de acciones de diseño que posiblemente estén dentro de la respuesta dinámica real [18].

El primer patrón corresponde a una distribución de fuerzas de origen modal, se puede elegir entre tres probabilidades de las cuales las dos más importantes son:

- Un patrón de cargas proporcional al modo fundamental, siempre y cuando dicho modo mueva más del 75% de la masa sísmica; y
- Un patrón de cargas proporcional a las fuerzas de corte de piso, vinculados al análisis modal espectral que incluya una cantidad de modos de vibración que enlacen más del 90% de la masa sísmica.

La segunda distribución de fuerzas se debe seleccionar de entre dos alternativas, estas son:

- Un grupo de carga uniforme, proporcional a la masa sísmica de cada piso; y
- Un grupo de cargas adaptativas, que restaure la distribución de fuerzas en la medida que la estructura se desplaza.

La última opción, se basa en fuerzas horizontales de piso proporcionales a la deformada o desplazamiento de la estructura [13], en formas modales basadas en las propiedades secantes de los elementos en cada paso, y formas modales proporcionales a la resistencia de piso en cada paso [13]. El FEMA 356, reconoce que el uso de patrones de carga adaptativos requiere de un mayor esfuerzo analítico, sin embargo, se hace mención a que este tipo de análisis dará resultados mucho más consistentes con las características del edificio analizado.

De manera resumida la curva de capacidad se obtiene aplicando desplazamientos laterales controlados producto de un efecto sísmico, de modo que no surjan fuerzas de inercia por el desplazamiento brusco, para graficar la relación de la fuerza resistente en la base con relación al desplazamiento lateral en el centro de masas de cada piso. Se puede monitorear los desplazamientos de la estructura en un solo sentido (desplazamientos monotónicos) o desplazamientos cíclicos incrementales [3].

Los desplazamientos monotónicos se imponen a la estructura un desplazamiento lateral creciente en un solo sentido; registrando el desplazamiento y la fuerza impuesta, con estos datos se procede a trazar la curva fuerza cortante en la base o corte basal y los desplazamientos en el centro de masas en la cubierta de la edificación.

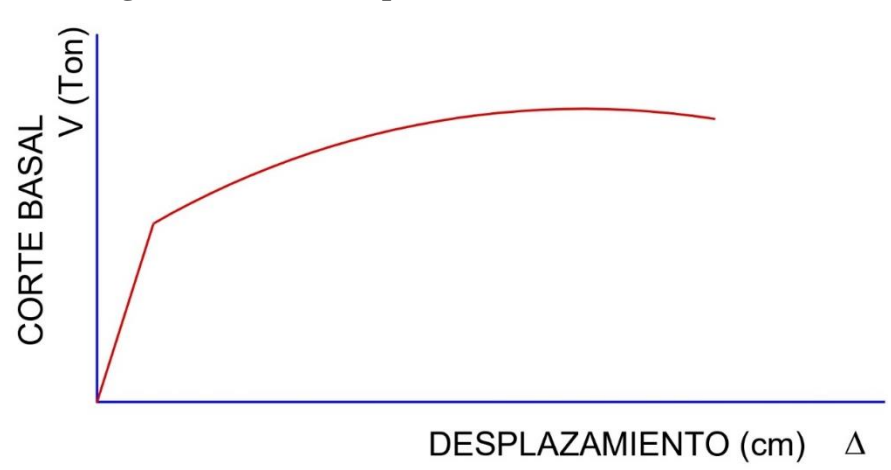

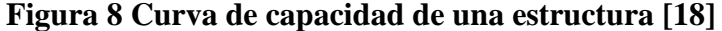

**Fuente. - Jorge Cevallos Cabrera**

Los desplazamientos cíclicos consisten en imponer ciclos de desplazamientos laterales en el sentido N-S y E-O. En cada ciclo, el máximo desplazamiento se incrementa siguiendo un patrón. Los desplazamientos incrementales, la formación de la primera rótula se le conoce como el inicio del comportamiento no-lineal de la estructura, este evento no está asociado a cambios significativos e inmediatos de la rigidez y resistencia lateral, es decir, no se genera un cambio sustancial en la pendiente de la curva de capacidad. Por tanto, se requiere hallar el punto de fluencia donde se produjo un cambio fundamental en el comportamiento estructural del edificio y por tanto el cambio de la pendiente de la curva de capacidad, este punto se denomina "FLUENCIA EFECTIVA"; el que nos permite simplificar la curva de capacidad en un modelo bilineal [18].

**Figura 9 Representación bilineal de la curva de capacidad de una estructura [18]**

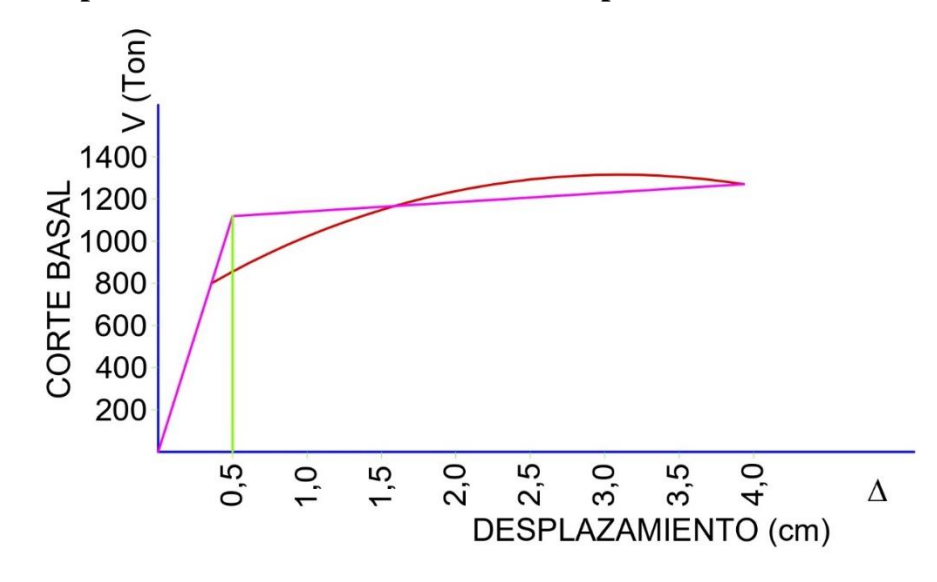

**Fuente. - Jorge Cevallos Cabrera**

## **2.7.Curvas de fragilidad**

La fragilidad de una estructura guarda una estrecha relación con su vulnerabilidad sísmica y se puede cuantificar mediante curvas de fragilidad que se define como la representación gráfica de la función de distribución acumulada, de la probabilidad de alcanzar o exceder un estado de daño límite específico, como respuesta estructural, ante una acción sísmica determinada [11].

El daño esperado depende de su capacidad y de su fragilidad, existen diferentes formas para cuantificar el daño de una estructura sometida a cargas dinámicas de un evento sísmico, como establecer el desplazamiento objetivo correspondiente a un estado de daño a partir de la representación bilineal de los espectros de capacidad [11].

En términos generales, se define como una función matemática que expresa la probabilidad de producirse algún suceso indeseable en función de alguna medida de la excitación ambiental. Las curvas de fragilidad, denominadas como "funciones de vulnerabilidad", simbolizan la probabilidad de una estructura exceda un determinado estado de daño esperado en función de un parámetro que define la intensidad sísmica. En otras palabras, se puede decir que es la medida de vulnerabilidad sísmica de una edificación en términos probabilísticos.

Se pueden definir tres tipos de curvas de fragilidad:

- a) Función de fragilidad empírica es aquella creada mediante la aproximación de una función creada con datos observados en laboratorio.
- b) Función en base a opinión de expertos es la creada por encuestas a una o más técnicos que tienen experiencia conjeturando o juzgando la probabilidad de falla como una función de la excitación ambiental.
- c) Función de fragilidad analítica se emplea cuando no se dispone de información de daños provocados por sismos, ni de un número suficiente de ensayos de laboratorio [11].

Para el análisis de estructuras se utilizan métodos numéricos y sus resultados suelen ser sensibles a los modelos elegidos. Estas funciones de fragilidad son útiles cuando no se disponen de datos de campo para estructuras en estudio, ni se cuenta con una cantidad adecuada de resultados experimentales [11].

### **2.8.Conversión de la curva de capacidad a espectro de capacidad**

Usando propiedades modales asociadas al modo fundamental de vibración, es posible transformar la curva de capacidad a un nuevo formato ADRS (Acceleration Displacement Response Spectra); es necesario convertir punto a punto la curva de capacidad a coordenadas espectrales; entendiendo que el espectro de capacidad es la representación de la curva de capacidad en un espacio de coordenadas espectrales [3].

Para esta conversión, se necesita conocer las propiedades dinámicas de la estructura como modos de vibración y el factor de participación modal, por tanto, se requiere primero realizar un análisis modal de la edificación para determinar la aceleración y el desplazamiento espectral, adicionalmente se determina el cortante basal, la masa total, la masa participativa en el primer modo de vibración y el desplazamiento del último piso [20].

El punto de encuentro del espectro de demanda y el de capacidad indica al punto de desempeño, que define la demanda de desplazamiento espectral producida sobre la estructura, determinado mediante su espectro de capacidad, con sismo definido mediante el espectro de demanda, es decir el punto de demanda de funcionamiento estructural requerido por el terremoto [20].

El punto de desempeño, permite el ingreso a las curvas de fragilidad. El espectro elástico de demanda, lo define la NEC15, el punto de desempeño no define el diseño sismo resistente de la estructura, sino al cálculo del daño esperado luego del sismo de diseño en edificios existentes [1].

## **2.9.Conclusiones investigativas**

La importancia de este estudio radica en la historia sísmica de la región central de nuestro país, si bien es cierto no se dispone de registros apropiados o que puedan servir como un instrumento de cálculo y diseño estructural, si nos alertan de la necesidad de tener edificaciones sismo resistentes; o de disponer de alternativas de cálculo y diseño que permita tener estructuras cuya respuesta dinámica sea adecuada; los eventos sísmicos más importantes que podemos mencionar son los siguientes:

|           |                            | En San Antonio de Pichincha y pueblos vecinos        |  |
|-----------|----------------------------|------------------------------------------------------|--|
| 31/8/1587 | <b>Terremoto</b>           | hubo una significativa destrucción. Grandes y        |  |
|           | destruyó<br>San            | profundas grietas por las que brotó agua negra y de  |  |
|           | <b>Antonio</b><br>de       | mal olor. En Guayllabamba, enormes grietas. En       |  |
|           | Pichincha y pueblos        | Cayambe<br>se desplomaron muchas<br>casas.           |  |
|           | vecinos                    | Desbordamiento del lago San Pablo, que provocó       |  |
|           |                            | inundaciones. Más de 160 muertos                     |  |
| 15/3/1645 | <b>Terremoto</b><br>causó  | Terremoto que causó graves estragos en toda la       |  |
|           | graves estrago en          | comarca. Desprendimientos internos en el volcán      |  |
|           | Chimborazo<br>$\mathbf{v}$ | Tungurahua. Innumerables réplicas.<br>Muchos         |  |
|           | Tungurahua                 | muertos                                              |  |
|           |                            | Destrucción de nueve poblaciones. A pesar de la alta |  |
| 29/8/1674 |                            | intensidad, la zona macro sísmica fue bastante       |  |
|           | <b>Terremoto</b>           | restringida. La mayor destrucción ocurrió en         |  |
|           | destruyó Chimbo            | Chimbo.<br>sobrevivientes.<br>Pocos<br>Grandes       |  |
|           |                            | deslizamientos en montes y laderas. Agrietamiento    |  |
|           |                            | del terreno por todas partes. Represado el río       |  |

**Tabla 2 historia sísmica de la región sierra central del Ecuador [8]**

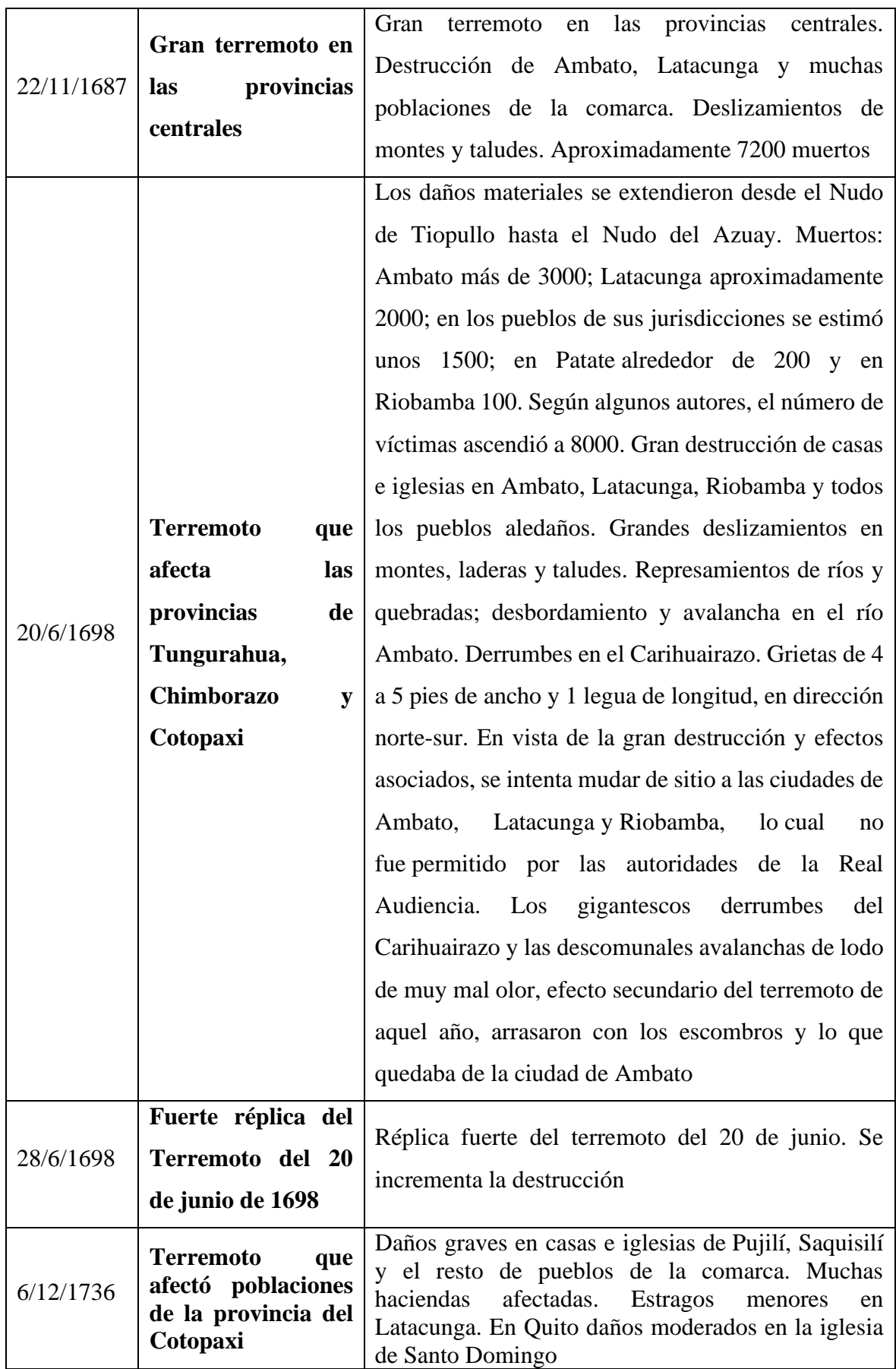

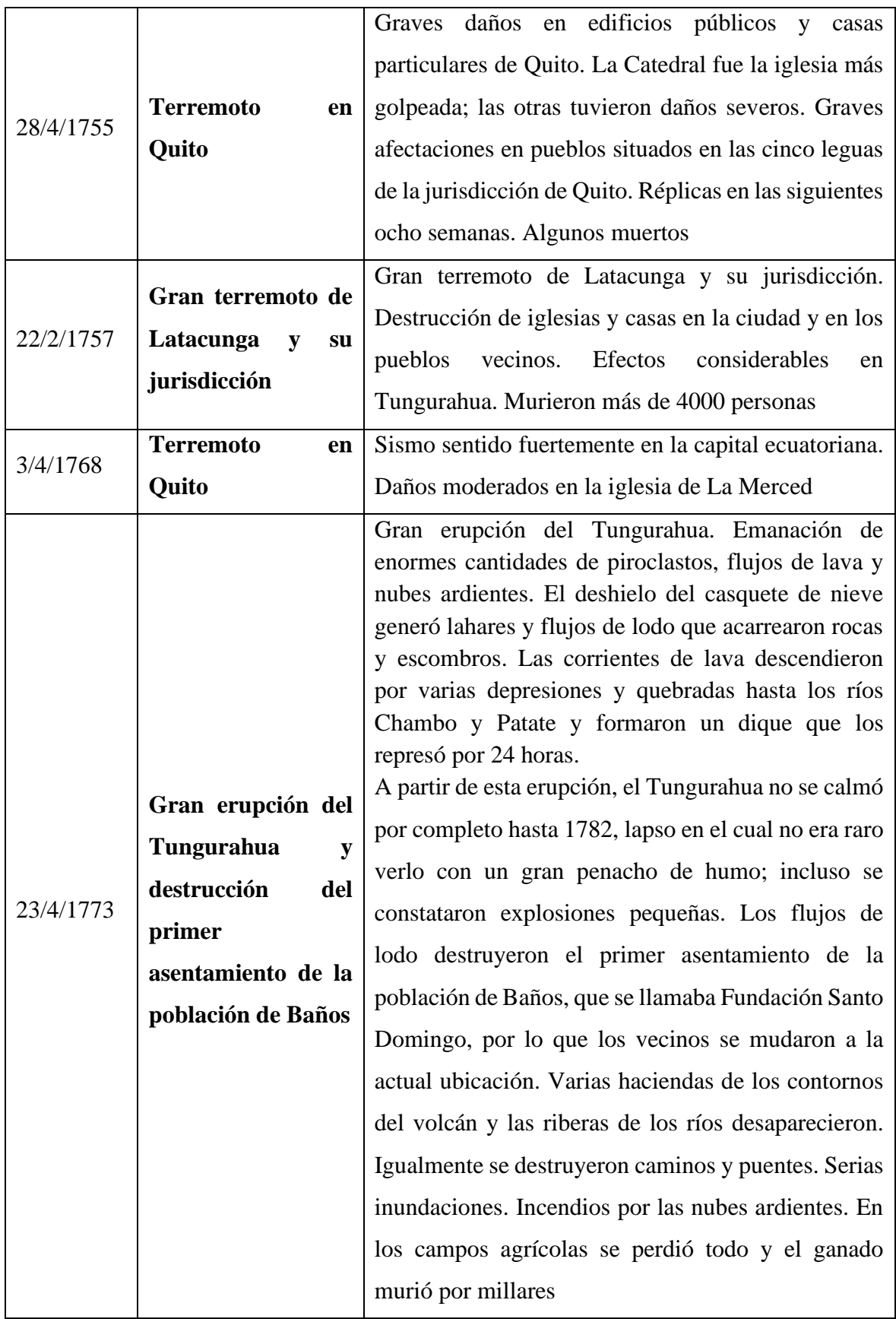

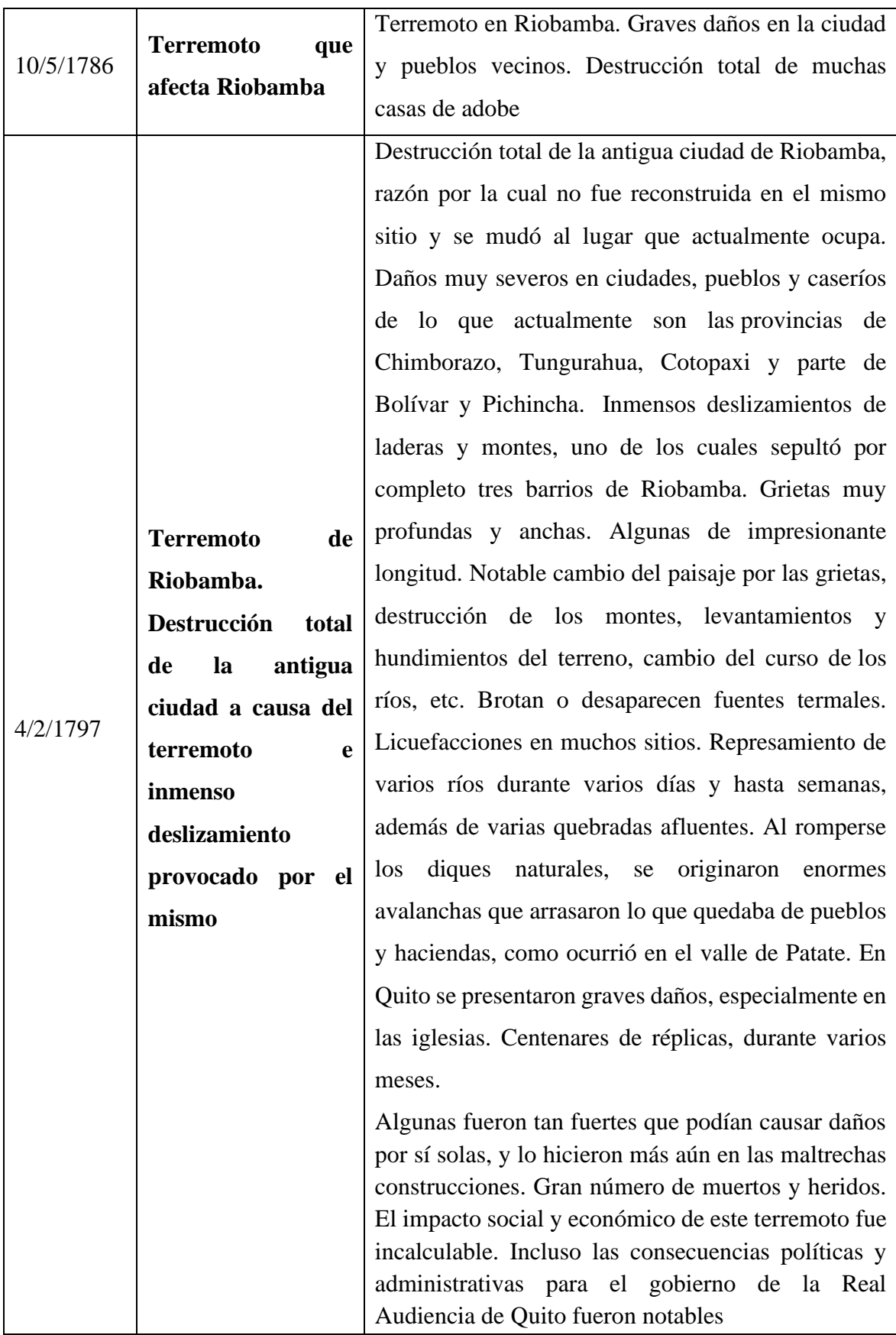

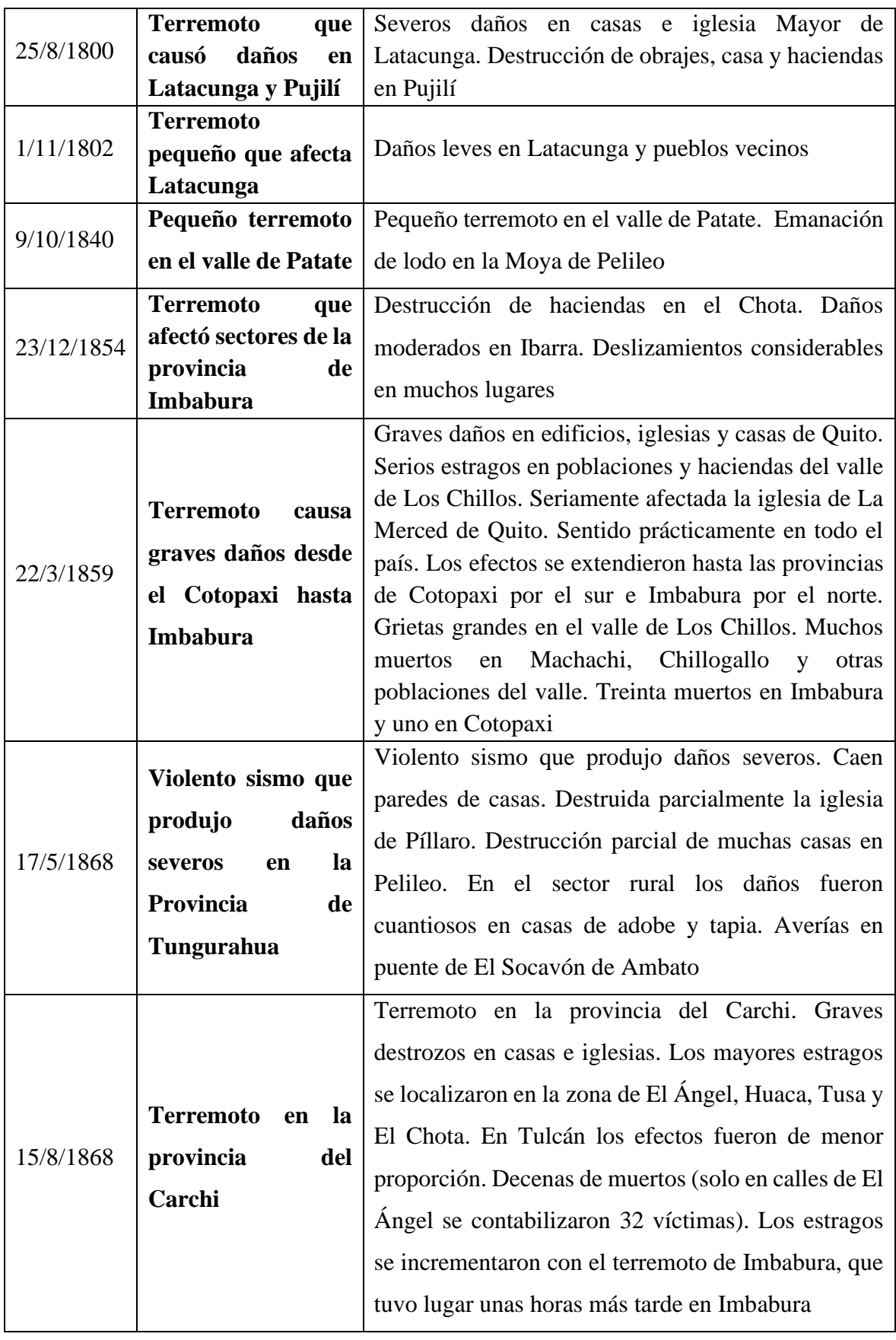

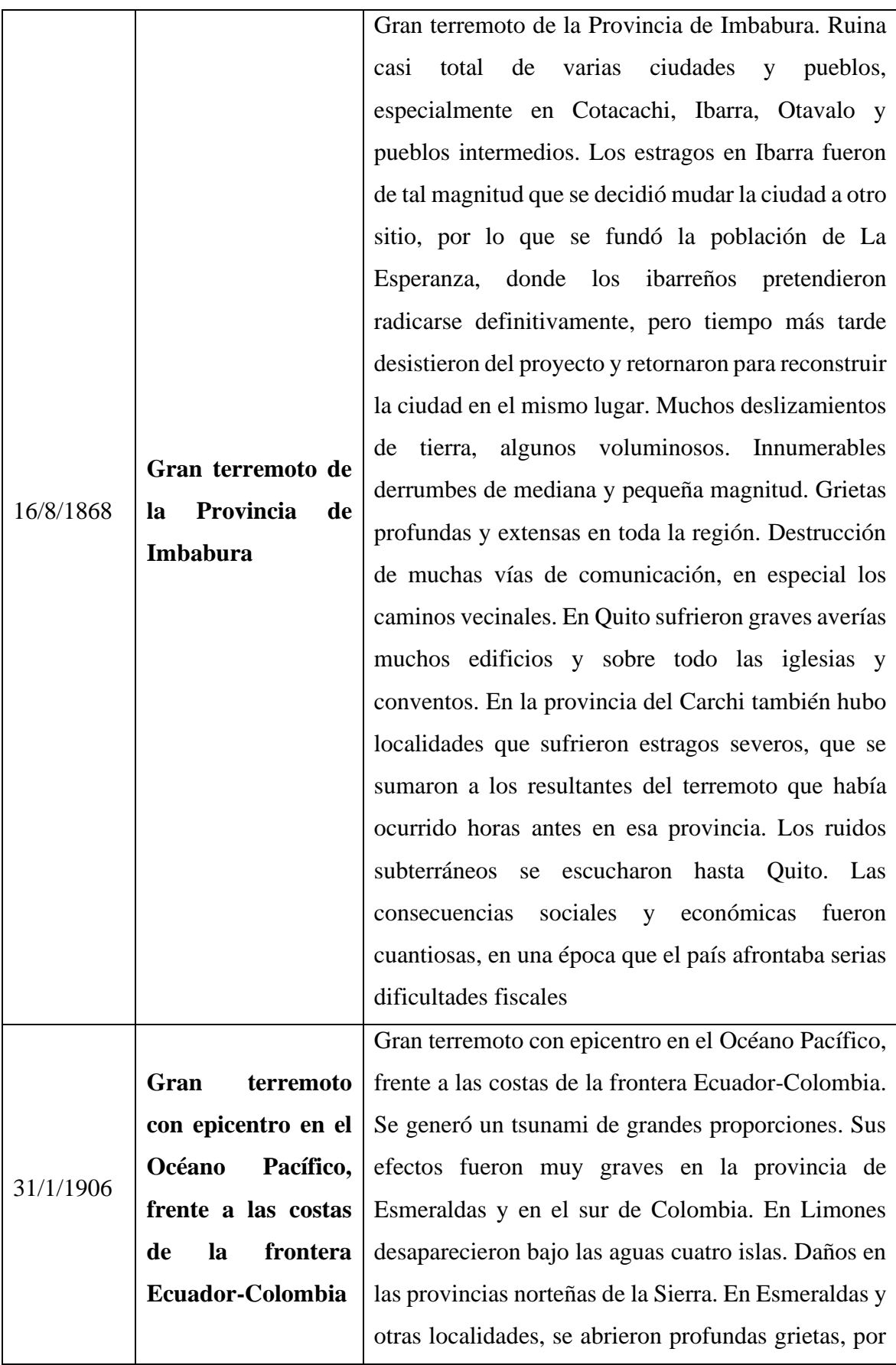

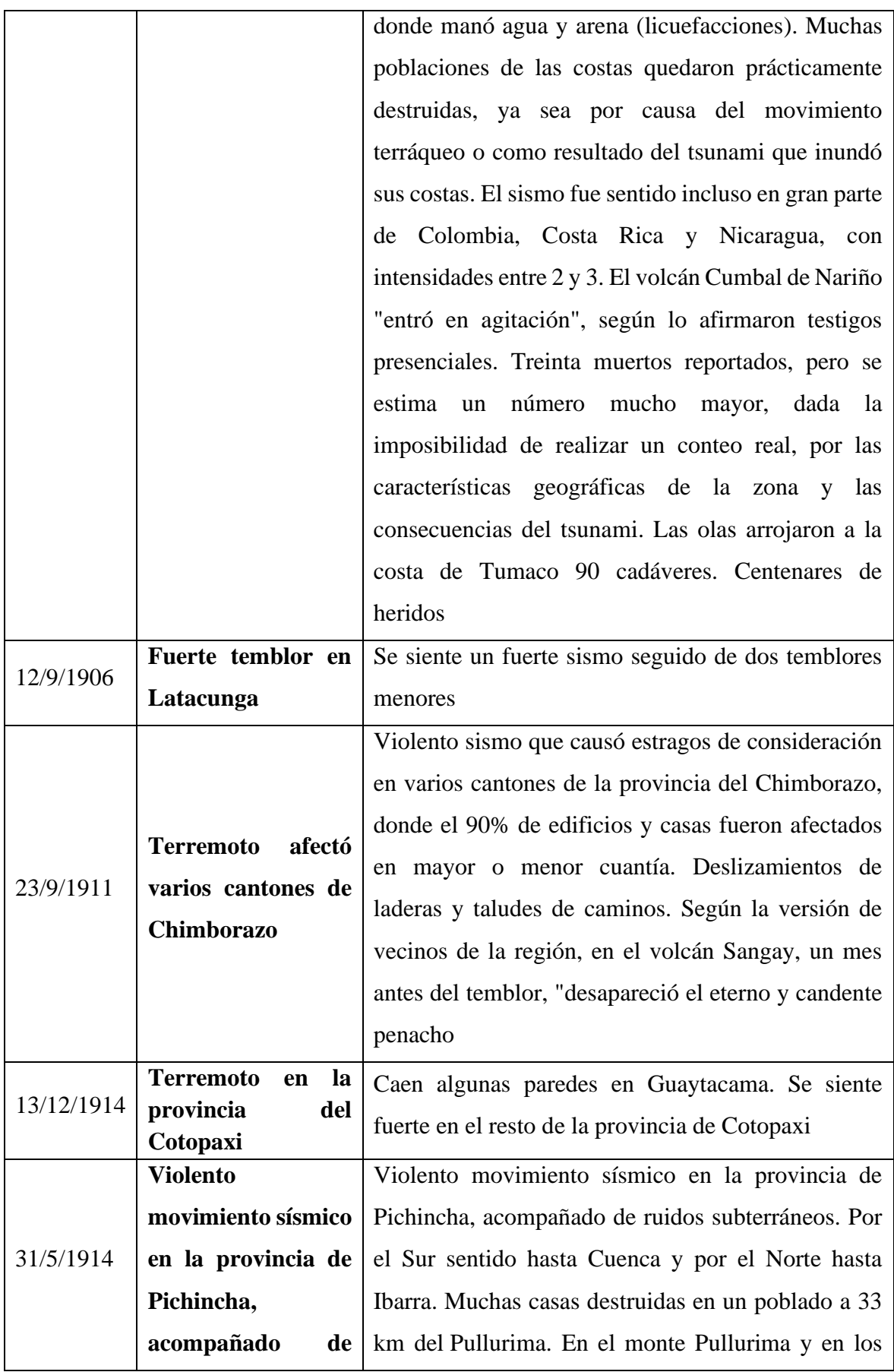

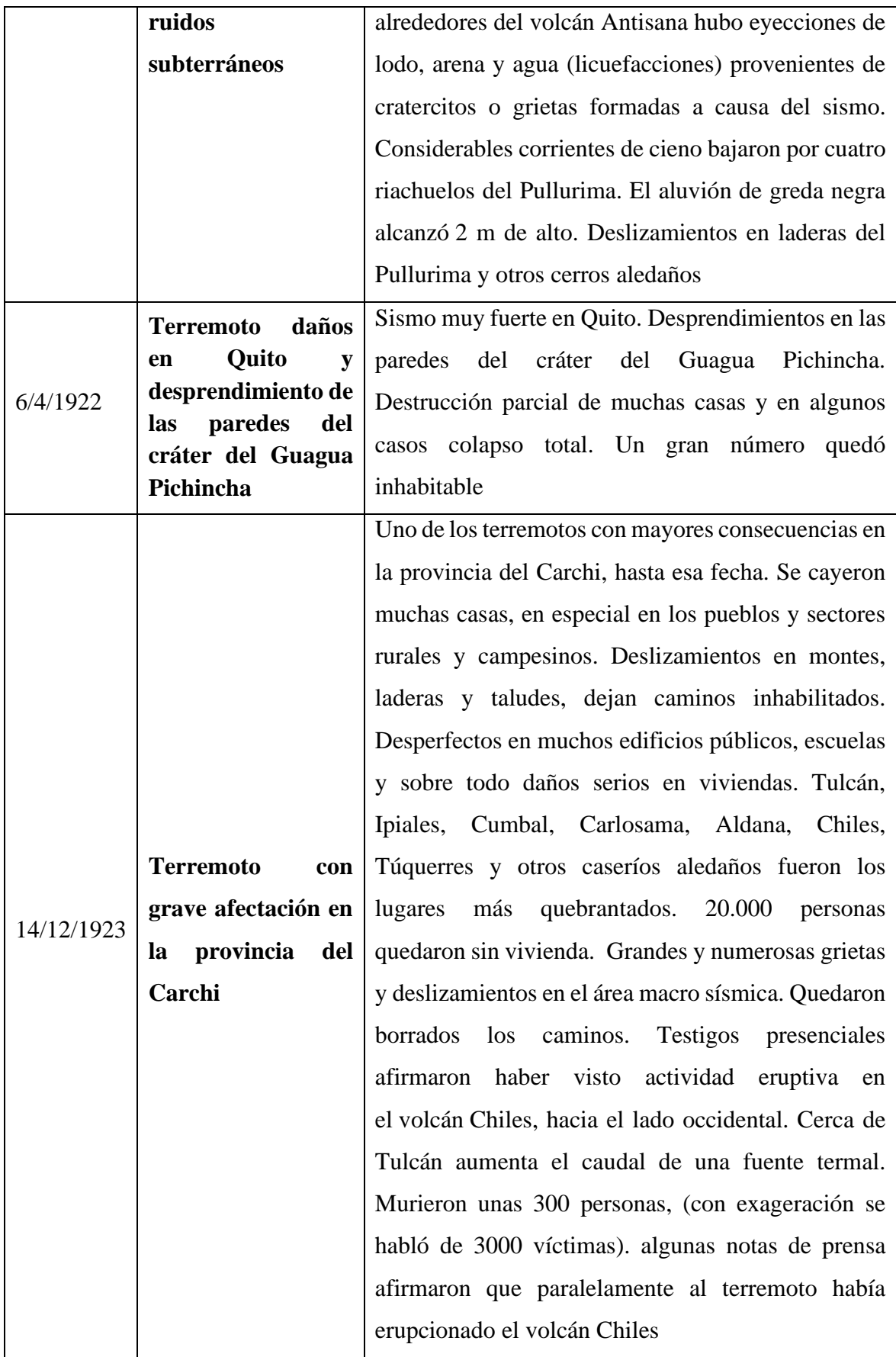

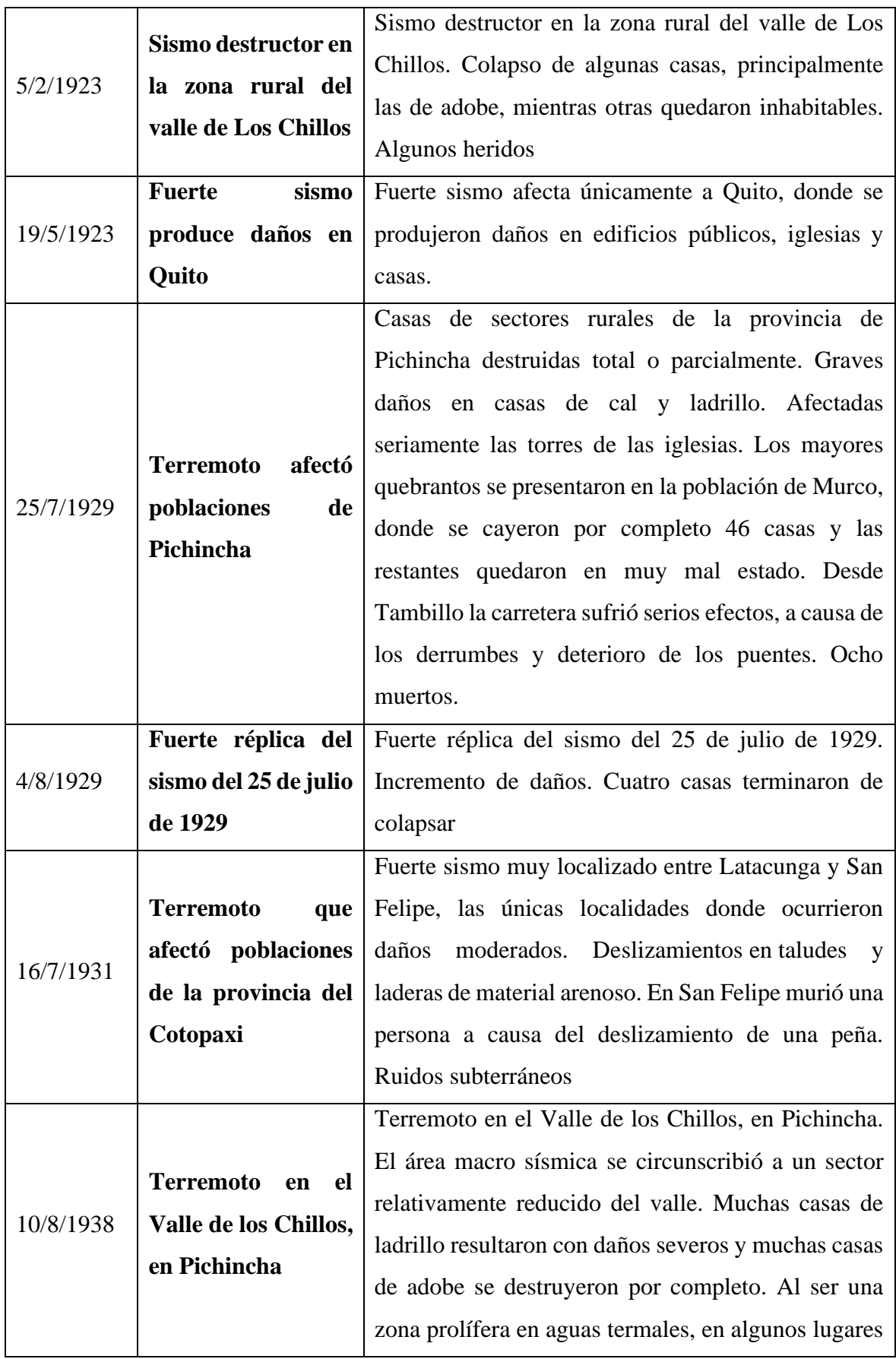

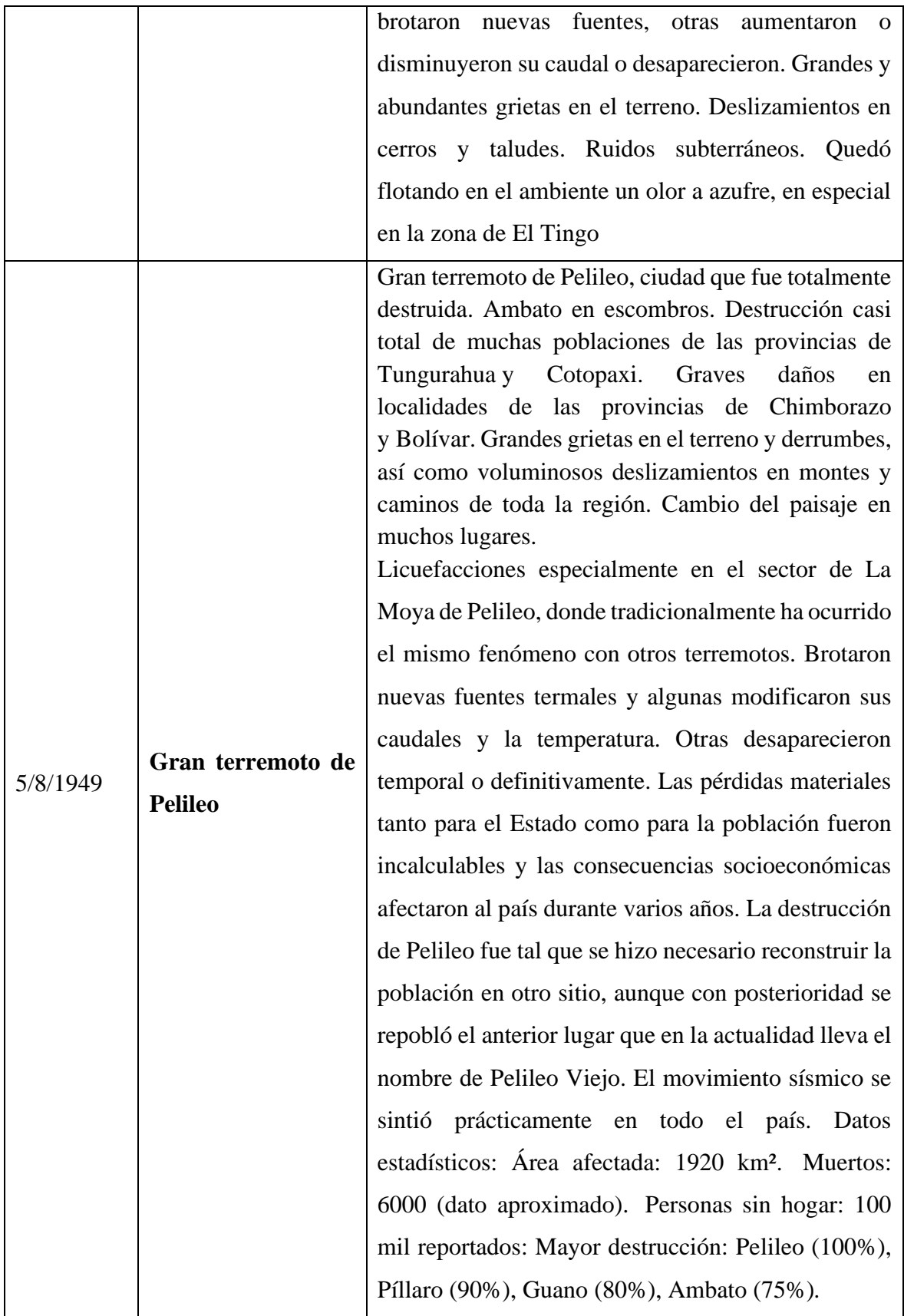

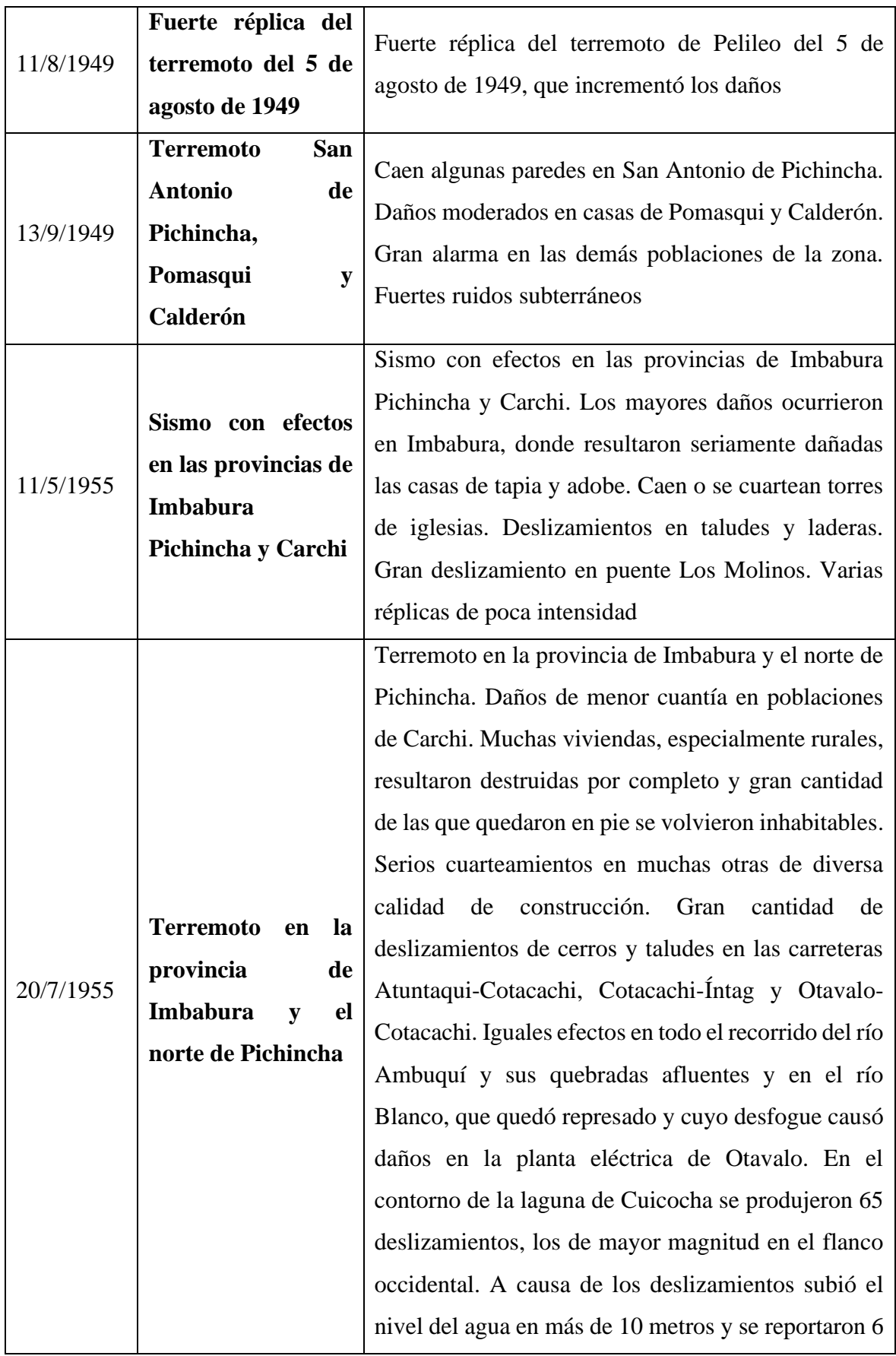

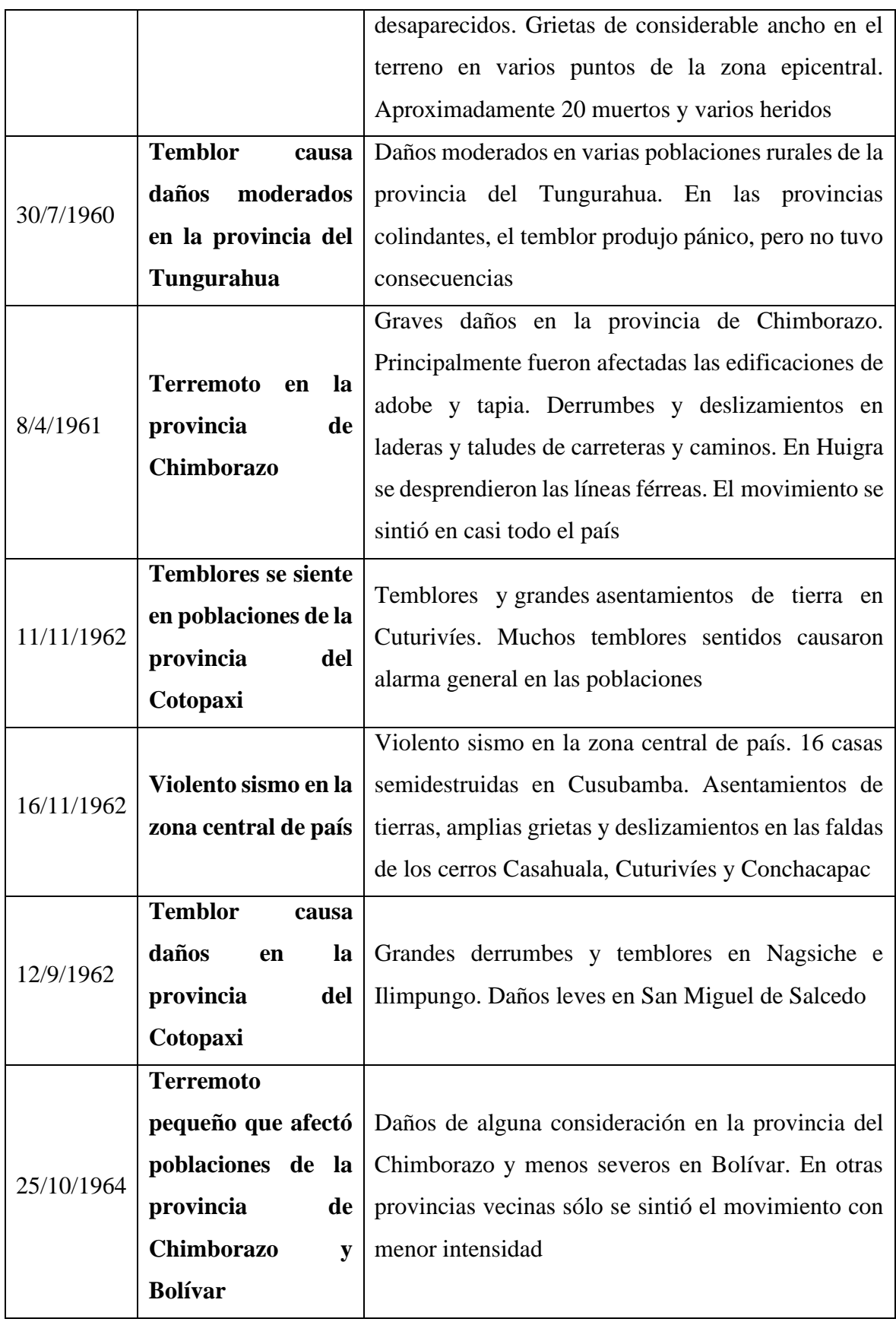

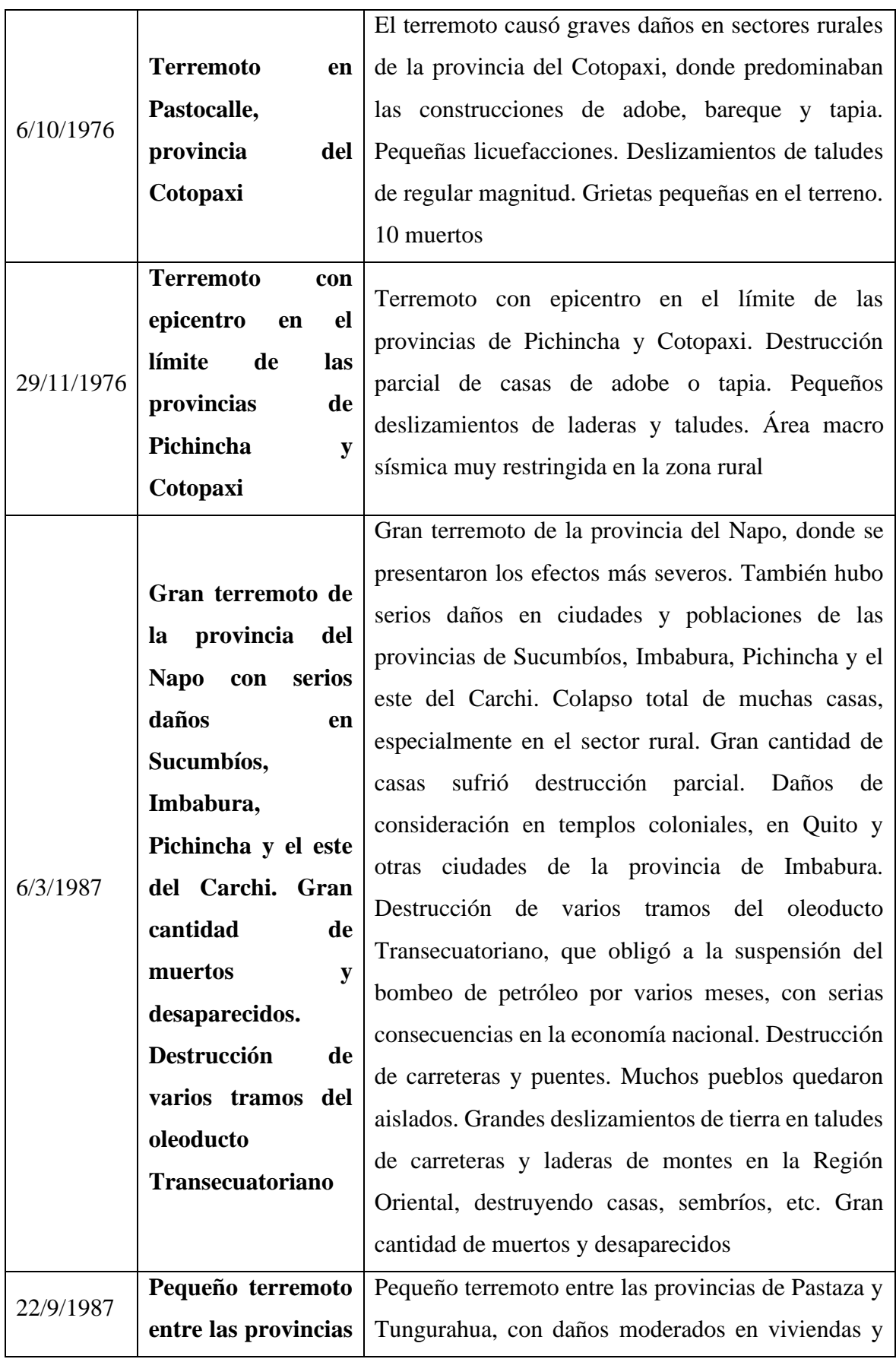

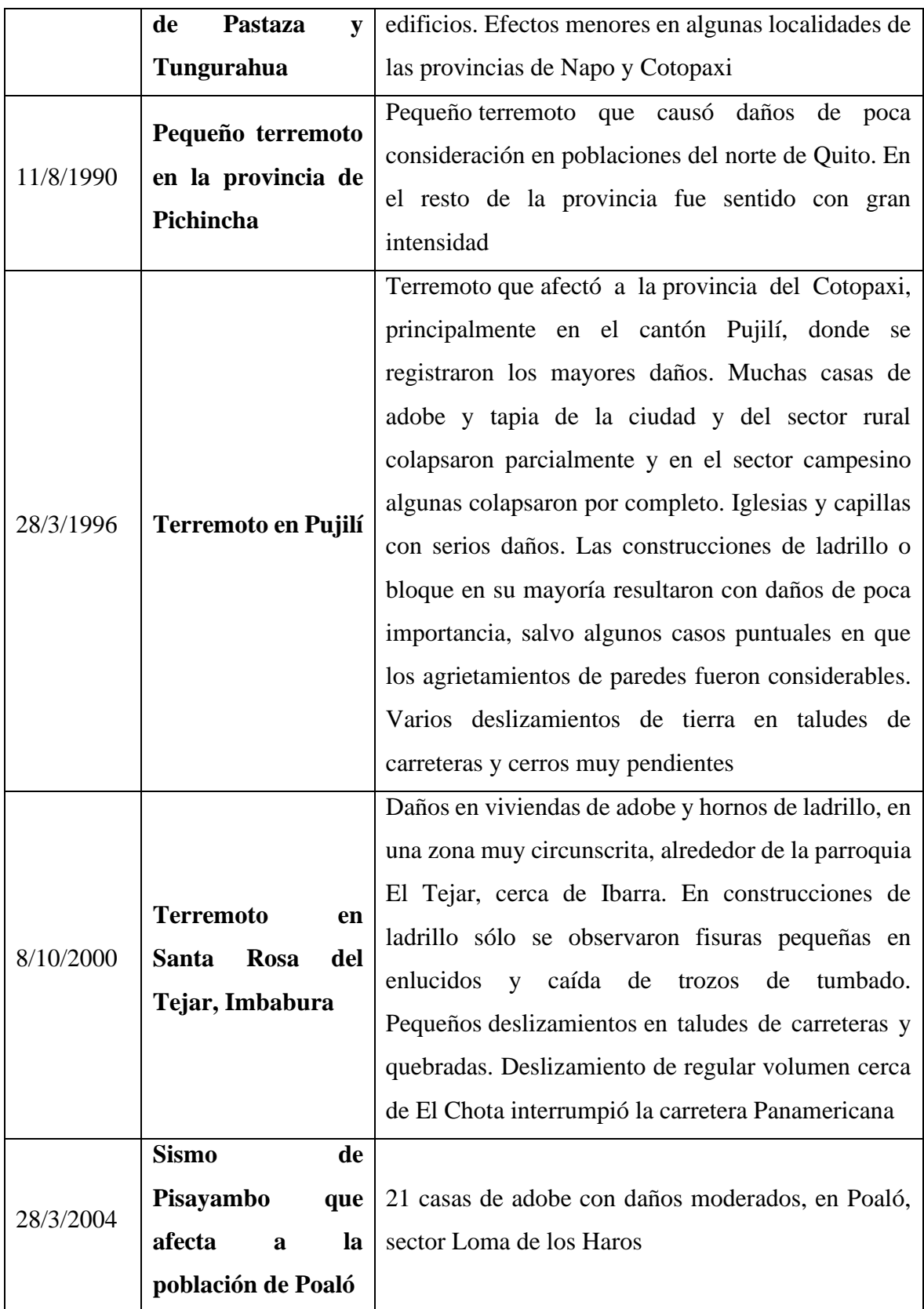

 **Fuente Investigación realizada por José Egred A.**

### **Figura 10 terremoto del 5 de agosto de 1949 de Pelileo [8]**

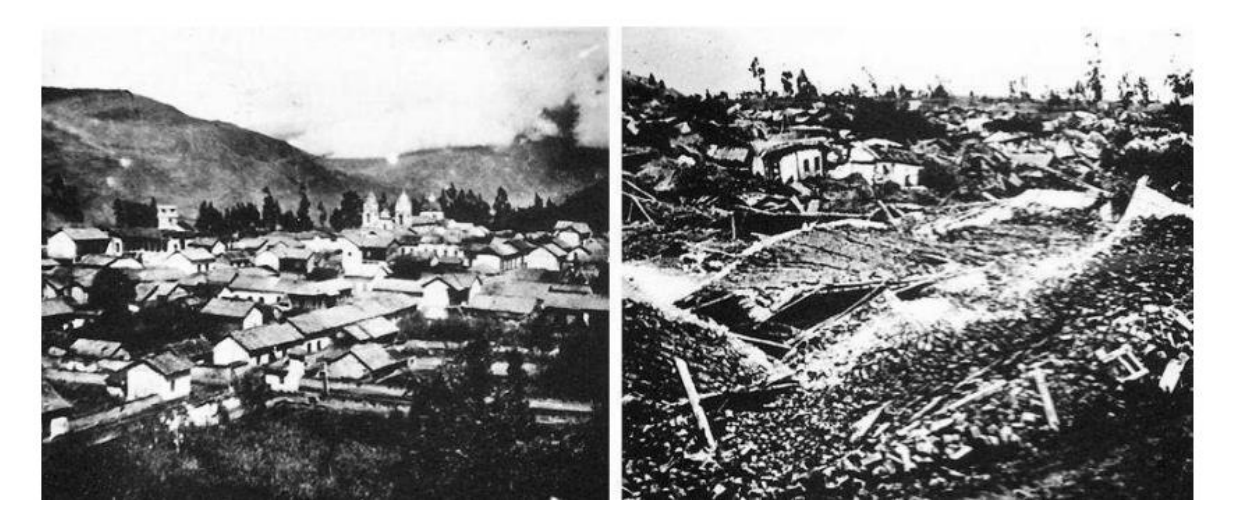

**Fuente archivo fotográfico del banco central del Ecuador**

De acuerdo a las investigaciones realizadas se han ejecutados trabajos de investigación de manera independiente el análisis modal espectral y el análisis tiempo historia en base a acelerogramas sintéticos; con la NEC 2015, pero en este trabajo no se ha encontrado información sobre resultados utilizando y comparando los dos métodos de diseño, tomando en cuenta que la ciudad de Ambato y el Ecuador tenemos problemas graves de alta sismicidad, es necesario buscar y verificar si el espectro de respuesta sísmica es lo suficientemente competente, para simular los efectos que causan las vibraciones producidas por un sismo severo sobre todas o la mayoría de edificaciones.

### **Capítulo III**

# **3. MARCO METODOLÓGICO**

#### **3.1.Ubicación**

La edificación de 9 pisos de altura (4sub suelos; 5 pisos altos) se está construyéndose en Ficoa – las Palmas de la ciudad de Ambato; en la Av. Los Guaytambos entre Las Violetas y los Alelíes; las coordenadas X = 17 761878.9, Y = 9861351.1

## **3.2.Equipos y materiales**

Ordenador personal Material de oficina Software comercial Etabs

### **3.3.Tipo de investigación**

#### **3.3.1. Bibliográfico**

Esta investigación utilizará como medio de apoyo libros, tesis, publicaciones técnicas científicas, normativa nacional e internacional que servirá como guía en el diseño por capacidad como resultado de un análisis comparativo entre el método modal espectral y el método tiempo historia con el uso de acelerogramas sintéticos.

## **3.3.2. Experimental**

La presente investigación será de modalidad experimental al utilizar acelerogramas sintéticos para el análisis tiempo historia.

#### **3.3.3. Exploratoria**

Se explorará el análisis comparativo entre el método modal espectral y el método tiempo historia con el uso de acelerogramas sintéticos.

#### **3.4.Hipótesis**

El análisis estructural entre el método modal espectral y el método tiempo historia con el uso de acelerogramas sintéticos, tienen similitudes en su resultado final.

#### **3.5.Población o muestra**

Por el alto costo del terreno en Ambato, la tendencia actual es construir edificios de varios pisos con el fin de dar solución al déficit habitacional, por esta razón se analizará una edificación multifamiliar de 9 niveles utilizando método modal espectral y el método tiempo historia con el uso de acelerogramas sintéticos; ubicado en Ficoa – las Palmas en la Av. Los Guaytambos entre Las Violetas y los Alelíes; las coordenadas  $X = 17,761878.9$ ,  $Y =$ 9861351.1.

### **3.6.Recolección de información**

La información empleada en esta investigación será proporcionada por la empresa OPALO Constructora, se analizará una edificación de 9 pisos; para lo que se dispone de la autorización de la empresa y que suministrara un juego de planos arquitectónicos en forma digital, con los que actualmente se está construyendo el edificio.

De acuerdo a los planos, la distribución arquitectónica muestra el uso que tendrá, una combinación entre parqueaderos y vivienda multi familiar, lo que permite determinar la carga viva que actuará durante la vida útil del edificio.

Para determinar la fuerza dinámica se utilizará el espectro de respuesta elástico descrito en la Norma Ecuatoriana, para comparar el resultado con acelerogramas que se ajusten al espectro y varios acelerogramas sintéticos, construidos en base al espectro de respuesta combinado con acelerogramas registrados en diferentes partes del planeta escogidos de

acuerdo a los tipos de fallas geológicas presentes en el Ecuador, profundidad del foco sísmico.

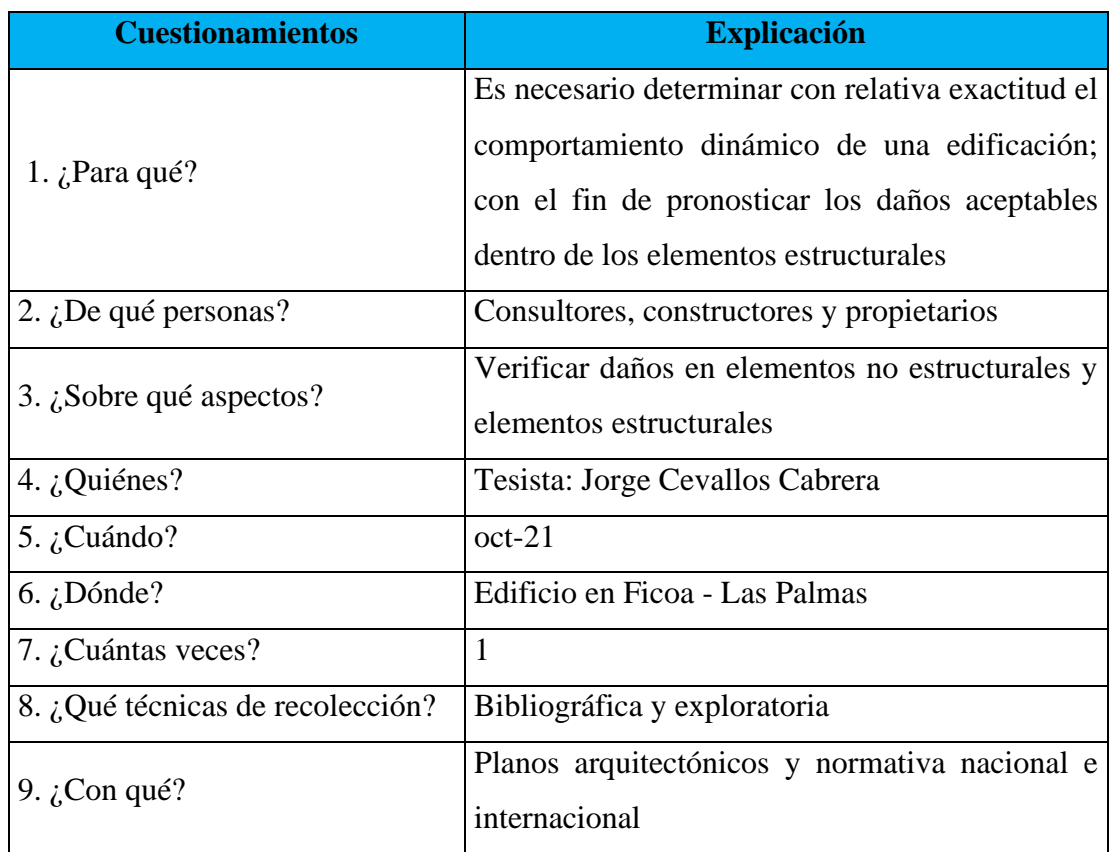

### **Tabla 3 cuestionamientos de la investigación**

#### **3.7.Procesamiento de la información y análisis estadístico**

Se realizará un diseño por capacidad mediante el uso del software Etabs 2016, para lo cual partimos de una estructuración y modelo matemático con el redimensionamiento de la estructura en base a los requerimientos de la norma internacional para estructuras con perfiles de acero [14], que nos permite desarrollar estructuras sismo resistentes; en base a pórticos especiales a momento SMF y pórticos especiales concéntricos SCBF.

Para calcular los esfuerzos que debe soportar la estructura se determina las cargas producidas por los elementos estructurales y no estructurales como la mampostería, su distribución en cada piso, adicional se utilizara la carga viva recomendada por la normativa nacional [1] de acuerdo al uso de la edificación; el corte basal estático se determina en base a la metodología propuesta por la norma ecuatoriana, para lo cual determinamos el espectro de diseño Sa(T) con las características geotectónicas del sitio de emplazamiento de la estructura; cálculo

aproximado del período fundamental de vibración Ta, con estos datos se estima el cortante de base V.

Lo siguiente es definir las condiciones dinámicas de acuerdo a lo solicitado por las normas internacionales para el análisis modal espectral y el análisis tiempo historia, por lo que se dividirá en dos archivos de similar característica, con dos propósitos el uno para bajar el coste computacional y el otro para diferenciar con exactitud los resultados que arrojen los análisis.

Para equilibrar la estructura en caso de ser necesario se utilizará reforzamiento dinámico como muros de corte o cruces de San Andrés o rigidizadores Chevron.

#### **3.8.Variables respuesta o resultados alcanzados**

Utilizando el mismo reforzamiento de la estructura para el análisis modal espectral y el análisis tiempo historia se procederá a medir los desplazamientos, velocidades, amplitudes, vibraciones, periodos de vibración; frecuencias y aceleraciones en la estructura; con el fin de establecer similitudes y diferencias entre los dos métodos de análisis; para verificar la posible respuesta del edificio ante cargas sísmicas

#### **3.9.Datos de diseño**

#### **3.9.1. Planos arquitectónicos**

El edificio se construyó en un terreno a desnivel desde el lado norte se observa 4 subsuelos y 8 pisos y al lado sur se observa un subsuelo y 11 pisos a los costados este y oeste se puede apreciar el desnivel del terreno; de acuerdo al diseño arquitectónico los subsuelos sirven de estacionamiento y los pisos superiores son 52 departamentos. El edificio es completamente irregular tanto en altura como en planta, en la parte central está previsto muros de corte alrededor de la grada y de los ascensores.

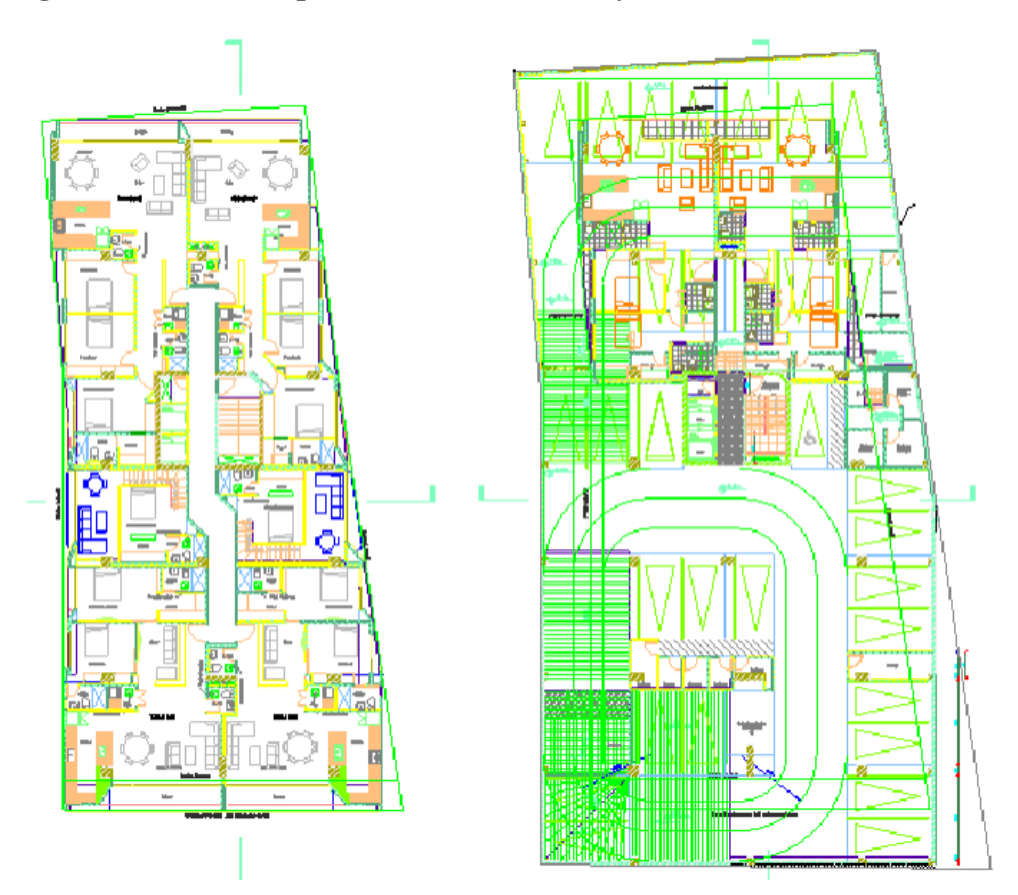

**Figura 11 Plantas arquitectónicas edificio cuyo nombre es "PROVENZA"**

**Figura 12 Vista lateral del edificio denominado "PROVENZA"**

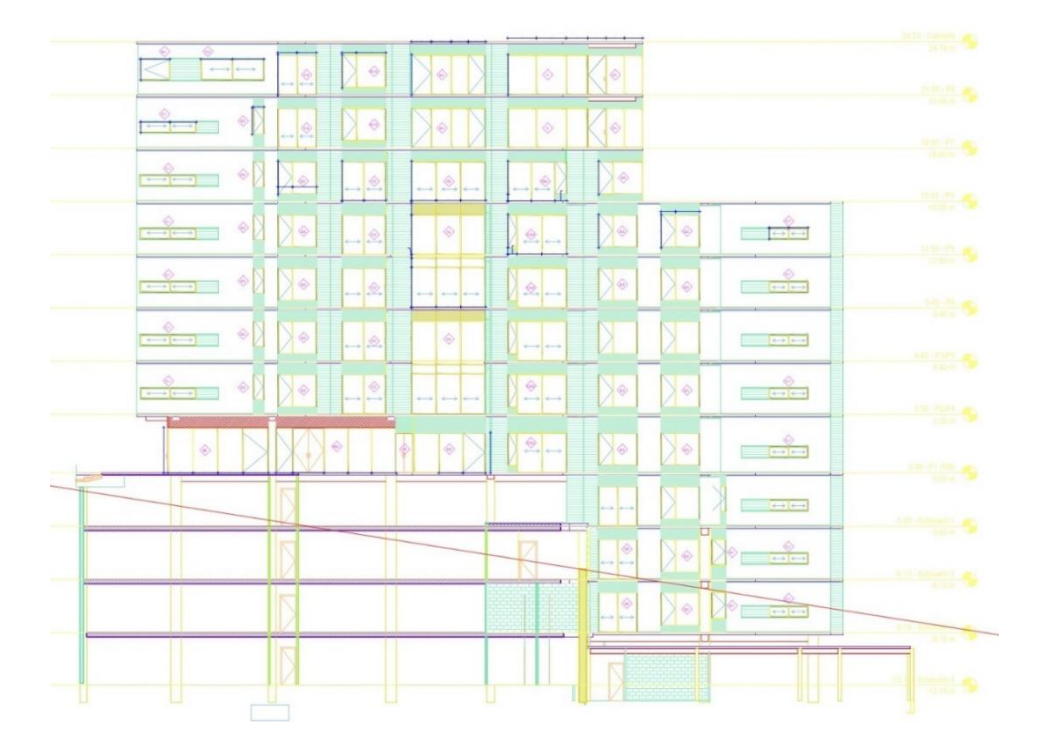

**Fuente: Constructora S.A. "OPALO"**

Entre departamentos se considera doble pared de bloque perforado, con cielo falso para ocultar las instalaciones eléctricas y sanitarias, los acabados de piso son variables entre madera y cerámica dependiendo del uso del área.

#### **3.9.2. Modelo matemático**

La estructura se diseñará en base a un sistema dual una combinación de pórticos con muros estructurales (muros de corte); para el sistema aporticato; en base a la sugerencia de la norma AISC 360 2018, es necesario trabajar con pórticos no arriostrados especiales a momento SMF (SPECIAL MOMENT FRAME), que serán los encargados de disipar energía sísmica; pórticos especiales arriostrados concéntricamente SCBF (SPECIAL CONCENTRICAL BRACED FRAMES), encargados de disipar energía sísmica.

Las fuerzas sísmicas horizontales provocan un comportamiento plástico de la estructura; dependiendo de la dirección de la excitación sísmica, las vigas del sistema SCBF los pórticos arriostrados actúan en tensión y compresión, el desempeño esta influenciado por el comportamiento de las riostras que proporcionan altos niveles de ductilidad para lograr grandes derivas inelásticas. Estos pórticos utilizan diseño por capacidad, las riostras sirven como "fusible del sistema" despliegan la fuerza y rigidez lateral requerida para asegurar el buen trabajo estructural del edificio para sismos clasificados como frecuentes, y la deformación inelástica para seguridad de vida, previniendo el colapso de la estructura para sismos clasificados como raros que está dominado por la fluencia en tensión, pandeo y deformación post pandeo de las riostras.

Los arriostramientos despliegan deformaciones inelásticas durante la vibración sísmica, por lo que se forman rótulas plásticas en la zona central y en los extremos de las riostras. El diseño de los pórticos SCBF deben asegurar que el resto de la estructura (columnas, vigas y conexiones) tengan la capacidad requerida para resistir las cargas gravitacionales, aun cuando las riostras hayan colapsado.

El acero de refuerzo para los elementos de hormigón se utilizó el más común en el Ecuador de resistencia a la tensión Fy = 4200 Kg/cm2; para los perfiles metálicos de acuerdo al estudio de mercado realizada se utilizó acero A572 Acero Estructural de Alta Resistencia de Baja Aleación de Columbio-Vanadio. Las características de esta placa son su alta resistencia, buen manejo y facilidad de soldado; esfuerzo de fluencia Fy = 345 MPa (3 515 kg/cm2).

De acuerdo al ACI-318-2019 la resistencia a la compresión mínima para zonas de alta sismicidad del hormigón es f'c = 210 Kg/cm2, sin embargo, con el fin de conseguir economía y por la magnitud de la obra, se utilizó para los elementos de hormigón f'c = 280 Kg/cm2

## **3.9.3. Pre dimensionamiento**

La importancia de establecer preliminarmente las posibles secciones de los elementos estructurales de una edificación reside primordialmente en dos aspectos:

- Prever desde el proyecto arquitectónico los espacios adecuados para los elementos estructurales y
- Lograr una valoración preliminar muy ajustada de las cantidades de obra estructural, dato primordial para realizar estudios de prefactibilidad y factibilidad del proyecto.

Debido a que los perfiles metálicos no es recomendable que estén en contacto con el suelo, las losas de los 4 primeros niveles serán losas bidireccionales con columnas y vigas de hormigón armado; a partir del primer entre piso se diseñó una losa compuesta, es decir placa metálica colaborante con hormigón armado.

| <b>Ítem</b> | <b>Nivel</b> | <b>Elemento</b>                        |
|-------------|--------------|----------------------------------------|
| Sub suelo 4 | $-12,15$     | Losa bidireccional $e = 25$ cm         |
| Sub suelo 3 | $-9,15$      | Losa bidireccional $e = 25$ cm         |
| Sub suelo 2 | $-6,10$      | Losa bidireccional $e = 25$ cm         |
| Sub suelo 1 | $-3,05$      | Losa bidireccional e = $25 \text{ cm}$ |
| Planta baja | 0,00         | Losa bidireccional $e = 25$ cm         |
| Entrepiso 1 | 3,35         | Losa compuesta e = 13 cm               |
| Entrepiso 2 | 6,40         | Losa compuesta e = $13$ cm             |
| Entrepiso 3 | 9,45         | Losa compuesta e = $13$ cm             |
| Entrepiso 4 | 12,50        | Losa compuesta e = $13$ cm             |
| Entrepiso 5 | 15,55        | Losa compuesta e = 13 cm               |
| Entrepiso 6 | 18,60        | Losa compuesta $e = 13$ cm             |
| Entrepiso 7 | 21,65        | Losa compuesta $e = 13$ cm             |
| Cubierta    | 24,70        | Losa compuesta $e = 13$ cm             |

**Tabla 4 Losas según prediseño utilizadas para el cálculo del edificio [4]**

**Fuente: Jorge Cevallos Cabrera**

Prediseño de los elementos de hormigón armado. Para las vigas hasta el nivel 0,00 se prediseño en base a la tabla 9.3.1.1 del ACI [3];

| Altura mínima, con ambos extremos                                      | Altura mínima, con ambos<br>extremos |  |  |
|------------------------------------------------------------------------|--------------------------------------|--|--|
| continuos eje N-S:                                                     | continuos eje E-O:                   |  |  |
| $hv = \frac{l}{21}$                                                    | $hv = \frac{l}{21}$                  |  |  |
| $hv = \frac{698}{21} = 33,24cm$                                        | $hv = \frac{790}{21} = 37{,}61m$     |  |  |
| hv asumida $= 40$ cm                                                   | hv asumida $=$ 45 cm                 |  |  |
| El ancho de las vigas debe cumplir el artículo 18.6.2.1 literal b) [3] |                                      |  |  |
| $bw \geq 0.3h$ o 250 mm                                                |                                      |  |  |
| $bw \ge 0.3*45 = 13.5$ cm                                              |                                      |  |  |
| bw asumido $=$ 30 cm                                                   |                                      |  |  |

**Tabla 5 Prediseño realizado para vigas de hormigón armado en los primeros pisos [9]**

#### **Fuente: Jorge Cevallos Cabrera**

Para las columnas hasta el nivel 0,00 según el artículo 18.7.3.1 [3]; con la finalidad de reducir la posibilidad de fluencia de las columnas que son parte del sistema de resistencia ante fuerzas sísmicas, indica que la sumatoria de momentos resistentes de columna deben ser mayores en 1,2 veces a la sumatoria de los momentos resistentes de las vigas; bajo este criterio; la altura de vigas asumida es 45 cm , por tanto, se puede asumir una altura de columna de  $1,2*45 = 54$  cm; se asume una sección de columna de  $60x60$  cm

Es necesario elegir el tipo de acero de los perfiles en base [15] a sus propiedades mecánicas, como el esfuerzo de fluencia y la resistencia a la tensión, es esencial considerar la ductilidad y resistencia a la fractura, así como la composición química, la metalurgia y soldabilidad. Existe disponibilidad en el mercado, de una gran variedad de grados de acero y es fundamental para la elección, que el acero cumpla con los requerimientos de los estados límite de falla y los estados límite de servicio; en base a este criterio se escoge acero según clasificación ASTM, A572 grado 50, para Acero Estructural de Alta Resistencia de Baja Aleación de Columbio-Vanadio. La resistencia a la corrosión atmosférica es la misma de las placas de acero al carbón; esfuerzo de fluencia de 345 MPa o 3 515 kg/cm2; modulo elástico 2,1E6 Kg/cm2.

Para el cálculo de las deflexiones en vigas metálicas la especificación AISC no determina con exactitud cuál es la deflexión máxima permisible, debido a una gama amplia de tipos de acero, diferentes tipos de estructuras que soportan cargas en disímiles circunstancias, no es aceptable un grupo de deflexiones máximas que puedan cubrir todas las posibles variables, considerando además el cálculo de deflexiones en el rango de la capacidad de servicio; sin embargo la norma AASHTO sugiere limitar la relación peralte – claro a un mínimo de 25

$$
h\geq \frac{L}{25}
$$

ECUACIÓN 11: AISC **[14]**

Donde:

h => altura total de la sección de viga en mm

 $L \Rightarrow$  longitud total del vano en mm

Por otro con el fin de asegurar un ancho mínimo de ala que estabilice el ala de compresión contra su posible pandeo torsional, la norma AASHTO sugiere:

$$
b'_t \geq 50 + \frac{h}{30}
$$

ECUACIÓN 12: AISC **[14]**

 $b'_t$  => ancho medio del ala de la viga en mm

h => altura total de la sección de viga en mm

### **Tabla 6 prediseño de vigas metálicas en pisos superiores [9]**

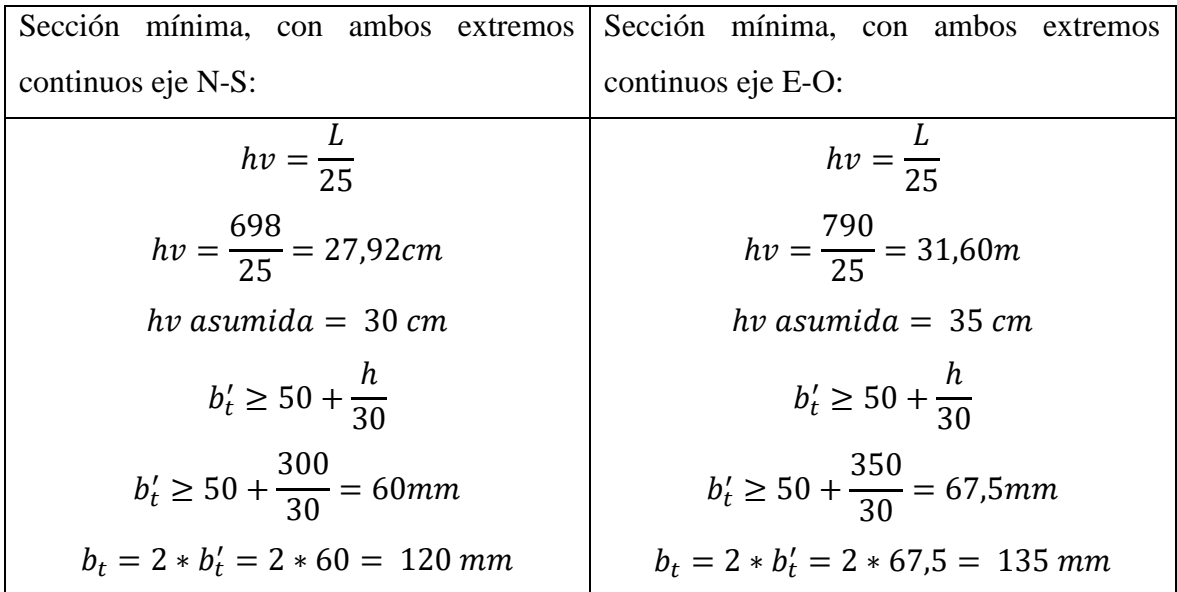

**Fuente: Jorge Cevallos Cabrera**

Con esta referencia con el fin de asegurar que el elemento estructural disponga de un adecuado comportamiento sísmico, de miembros flexionados las especificaciones [14] consideran que la plastificación de la sección se logra sólo en el caso de secciones compactas. Para los otros dos tipos de secciones, el momento nominal, Mn, es menor que el momento de plastificación de la sección, Mp, de modo de considerar la ocurrencia del pandeo local. Se considera que las secciones compactas pueden desarrollar una capacidad de rotación de 3 (esto es la rotación máxima es 3 veces la rotación de fluencia), antes de que se inicie en alguno de los elementos el pandeo local. Las secciones no compactas pueden desarrollar fluencia en forma parcial, dado que la ocurrencia del pandeo local no permite la formación de una rótula plástica. Por último, las secciones esbeltas no permiten el desarrollo de la fluencia en la sección porque el pandeo local ocurre primero:

**Figura 13 Comportamiento flexional de una viga I en base al tipo de sección (efecto del pandeo local)**

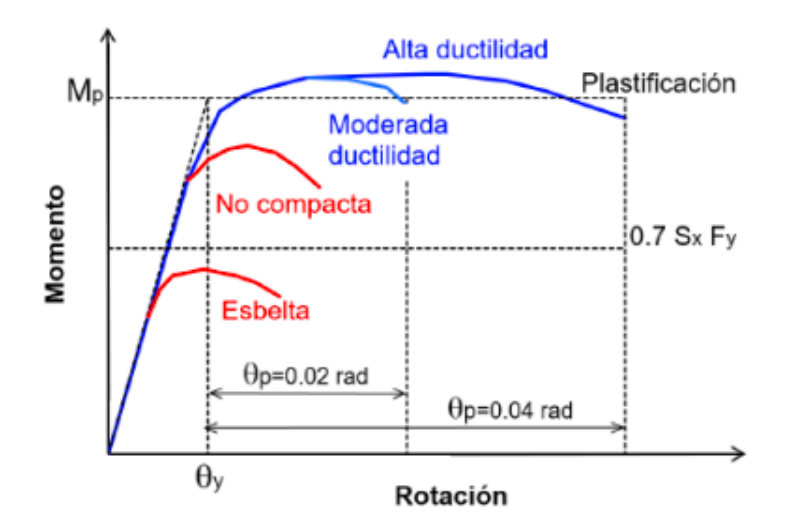

**Fuente** [16] **página 24**

Por esta razón se aplica el requerimiento de la tabla B4.1b Razones Ancho-Espesor: Elementos en Compresión. Miembros sometidos a Flexión:
|                                                                 |                                   | Razón ancho – espesor límite        |                                     |         |  |
|-----------------------------------------------------------------|-----------------------------------|-------------------------------------|-------------------------------------|---------|--|
| Descripción                                                     | Razón ancho                       | λ                                   | λ                                   | Ejemplo |  |
| del elemento                                                    | espesor                           | (compacta/no                        | (esbelto/no                         |         |  |
|                                                                 |                                   | compacta)                           | esbelto)                            |         |  |
| Flexión en alas<br>de perfiles I<br>laminados,<br>canales y tes | $\boldsymbol{b}$<br>$\frac{1}{t}$ | $0,38\sqrt{\frac{E}{F_y}}$          | 1,00 $\frac{E}{F_y}$                | V 11 11 |  |
| Almas de doble<br>T simétricas y<br>canales                     | h<br>tw                           | 3,76 $\left  \frac{E}{F_v} \right $ | 5,70 $\left  \frac{E}{F_y} \right $ | tw      |  |

**Tabla 7 Pre dimensionamiento de vigas metálicas de acuerdo AISC [9]**

**Fuente TABLE B4.1a Width-to-Thickness Ratios: Compression Elements Members Subject to Axial Compression ANSI/AISC 360-16** 

# **Tabla 8 Análisis numérico de prediseño de vigas de acuerdo a sugerencia de la norma AISC 360-16 [9]**

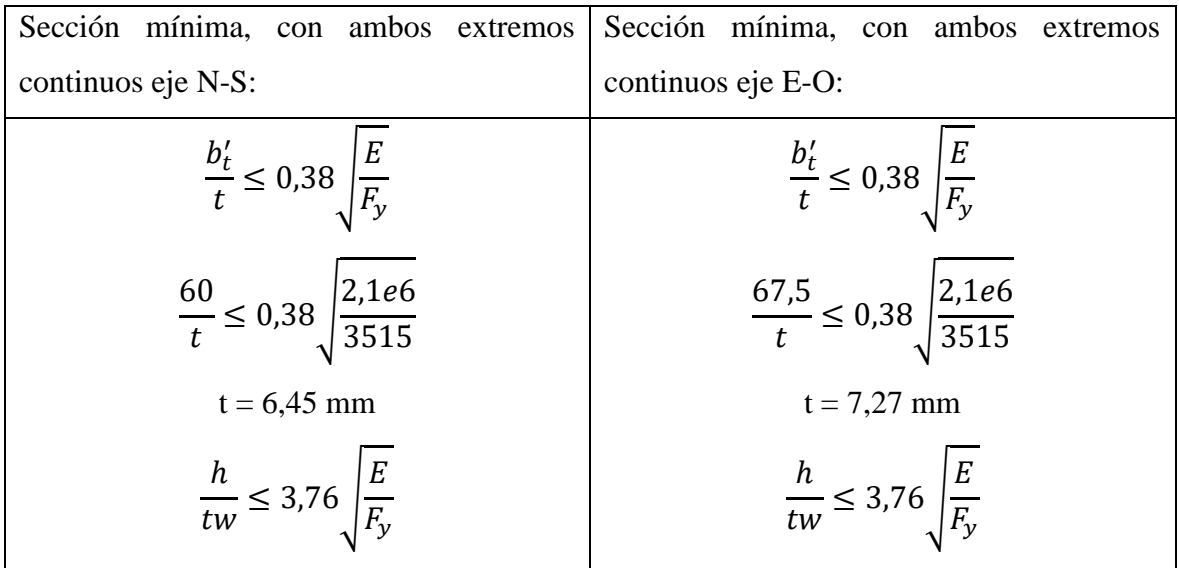

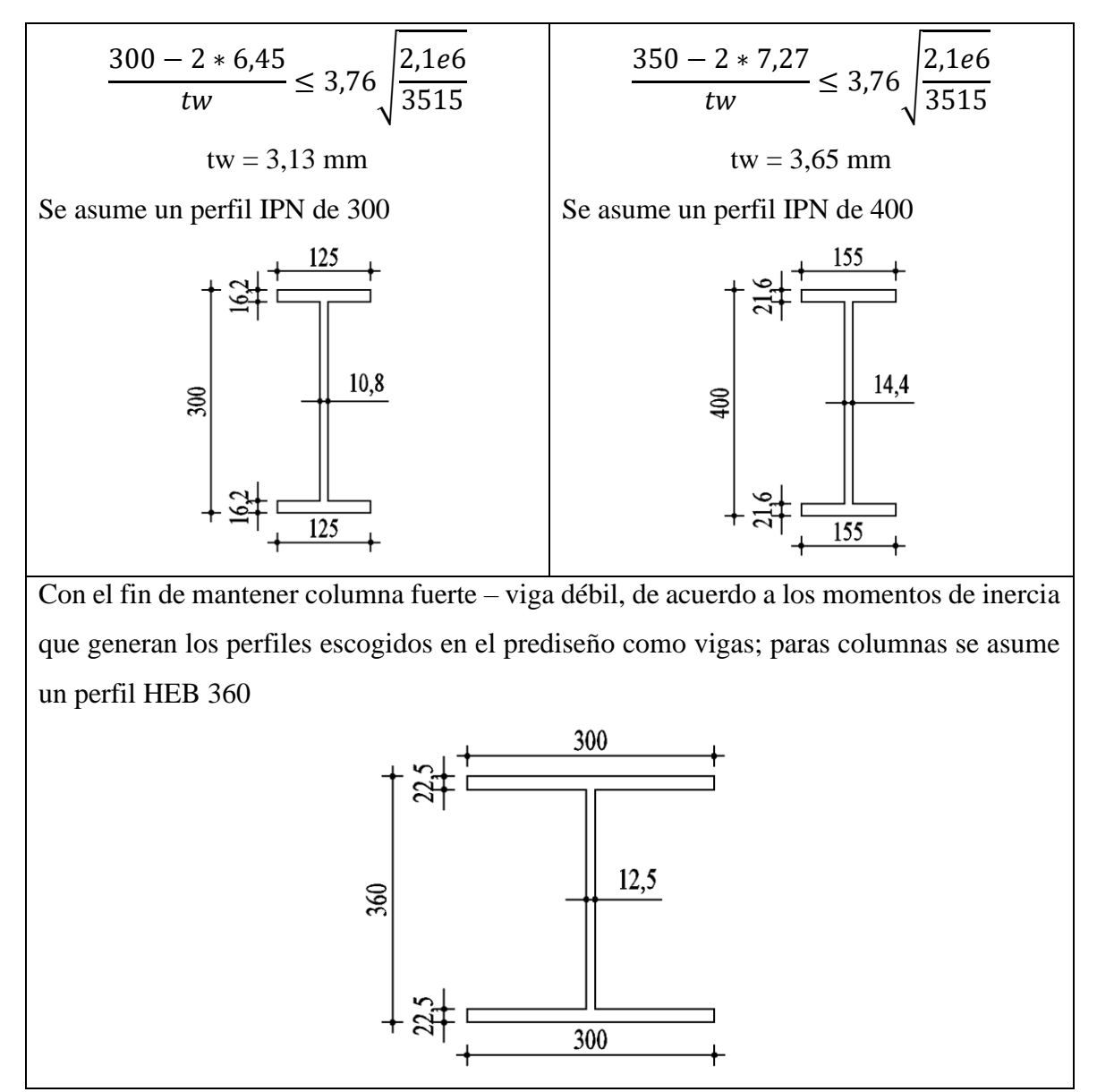

**Fuente: Jorge Cevallos Cabrera**

#### **3.9.4. Análisis modal espectral**

El método modal espectral requiere como dato de partida para su aplicación conocer los modos y frecuencias naturales del sistema de múltiples grados de libertad, es decir que se conocen los valores de las frecuencias ωi y de los modos Φi. Valores que son determinados en base al espectro de respuesta de la NEC 15.

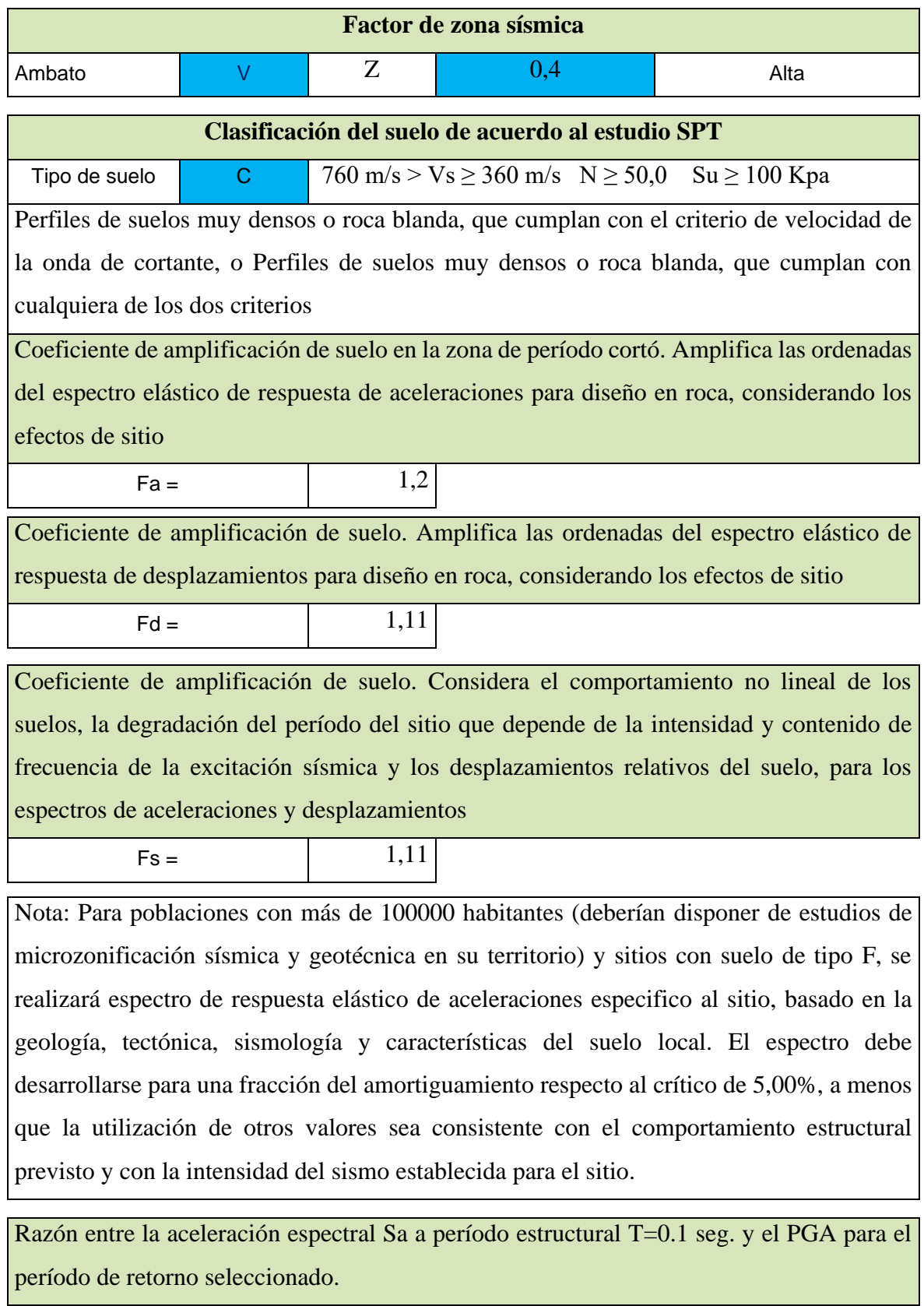

# **Tabla 9 Cálculo del coeficiente basal sísmico de acuerdo a NEC15 [17]**

 $n =$  2,48

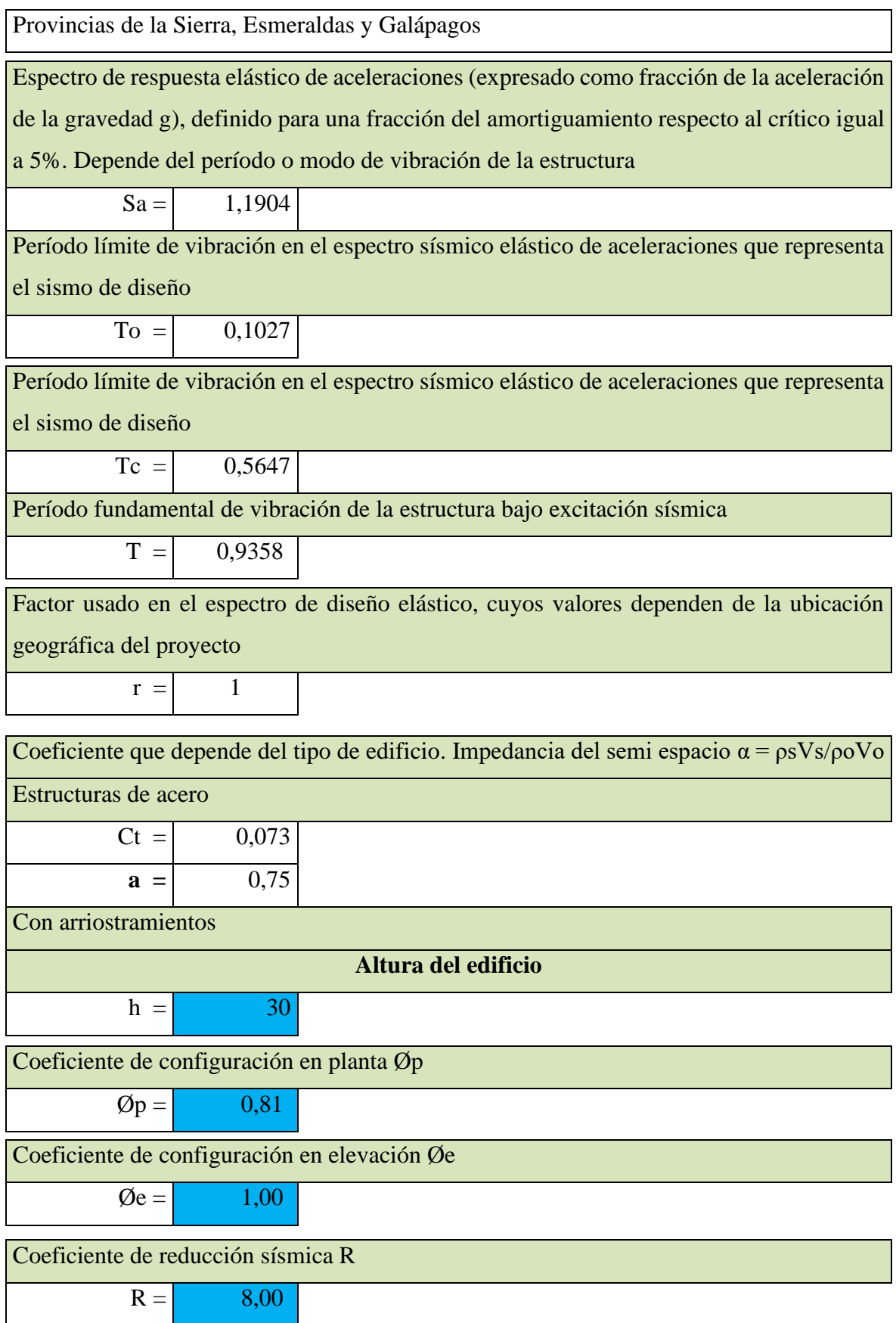

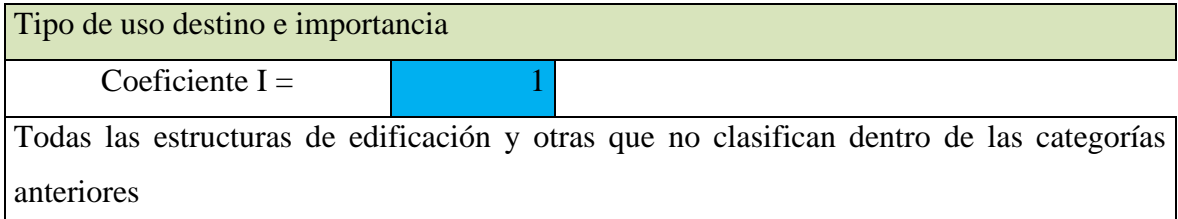

| Coeficiente sísmico |        |                   | $V = \frac{Sa(T) * I}{R * \phi p * \phi e}$                            |  |
|---------------------|--------|-------------------|------------------------------------------------------------------------|--|
| $V =$               | 0,184  |                   |                                                                        |  |
|                     |        |                   | Coeficiente relacionado con el período de vibración de la estructura k |  |
| $T$ estruc $=$      | 0,936  | $T \text{ máx} =$ | 1,216                                                                  |  |
| $k =$               | 1,2179 |                   |                                                                        |  |
| Edificio regular    |        | R                 | 80%                                                                    |  |
| Edificio irregular  |        | L                 | 85%                                                                    |  |
|                     |        |                   | Execute: Lange Carolleg Cahnana                                        |  |

**Fuente: Jorge Cevallos Cabrera**

**Figura 14 Espectro de respuesta elástica calculado según NEC15 [17]**

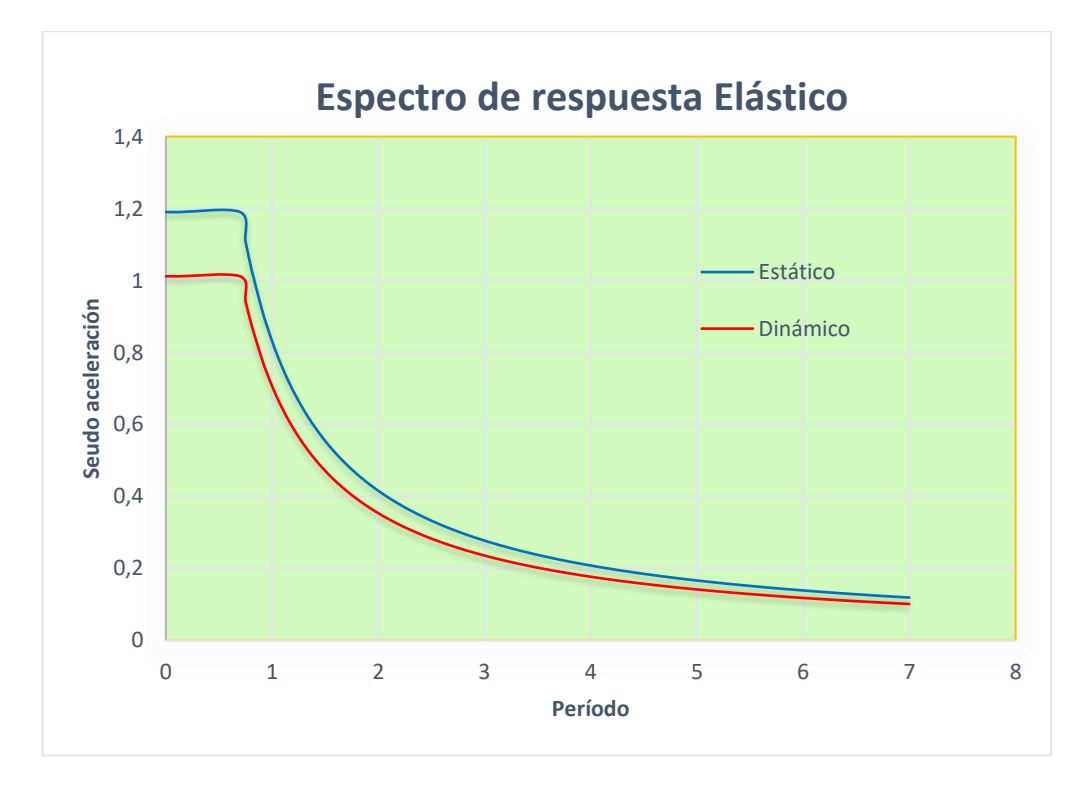

**Fuente: Jorge Cevallos Cabrera**

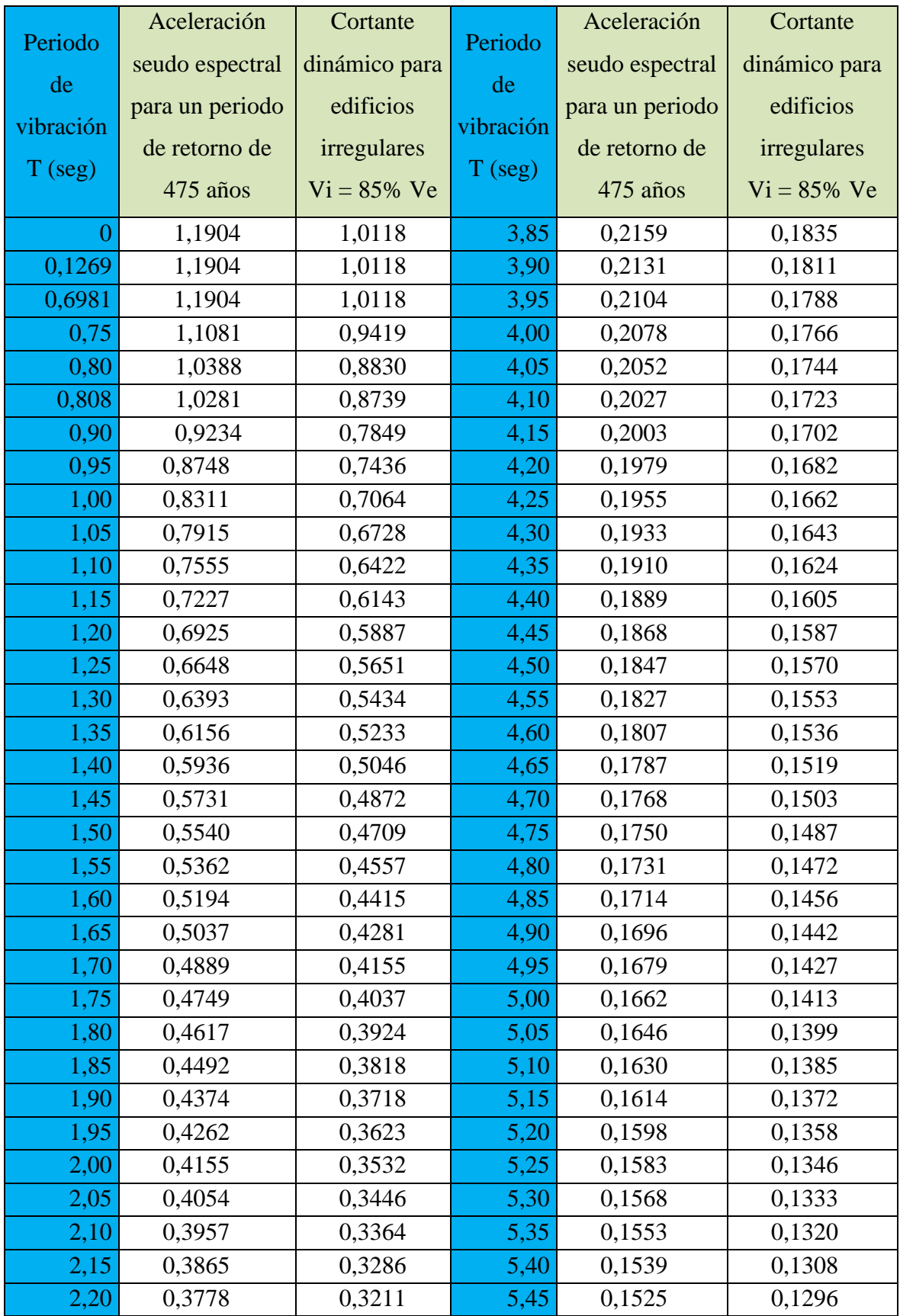

# **Tabla 10 Cálculo de espectro de respuesta elástico según NEC15 [17]**

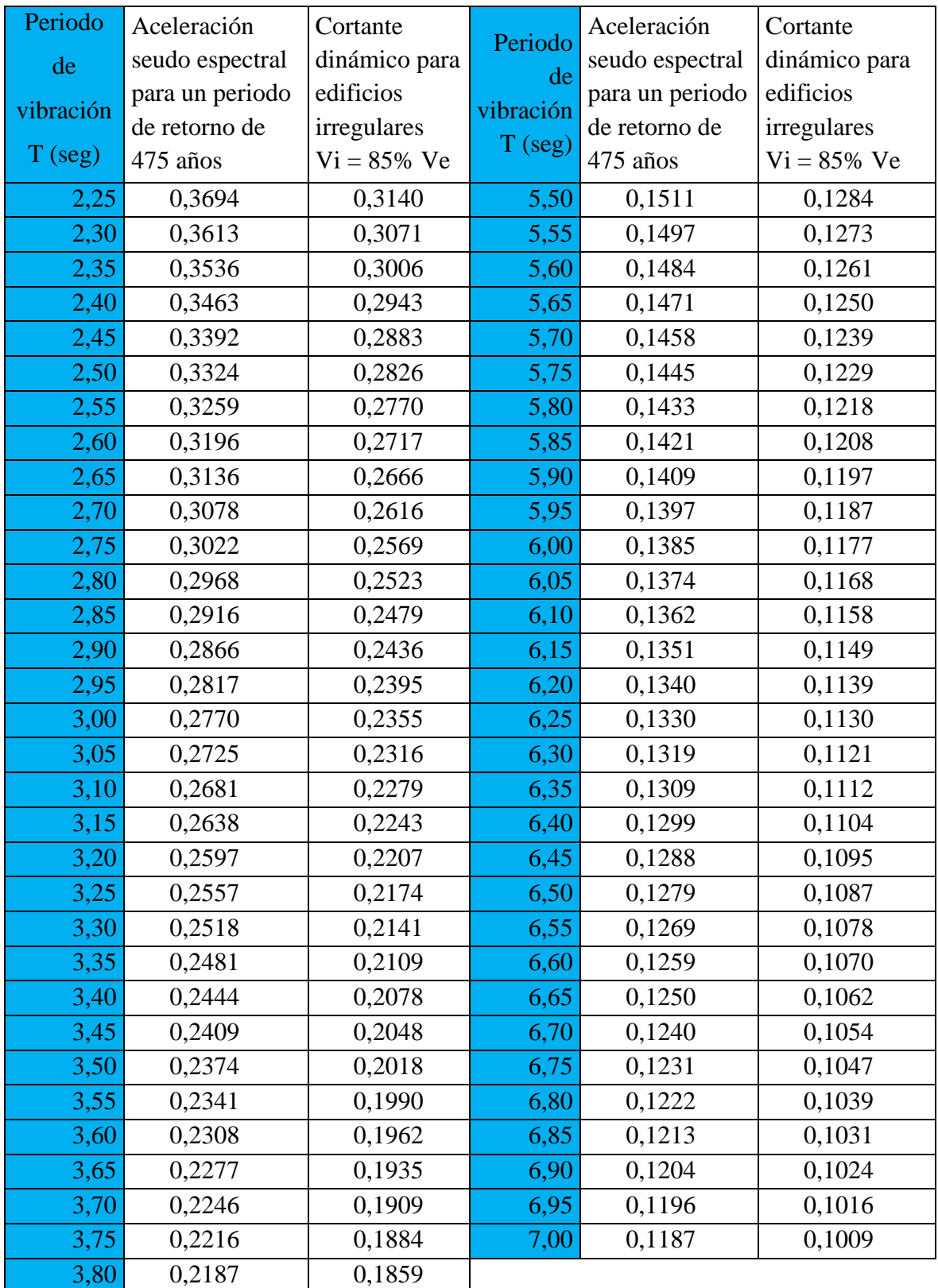

# **Fuente Jorge Cevallos Cabrera**

**Figura 15 Mapa de intensidades ocasionadas por el terremoto de Pedernales en el territorio ecuatoriano (escala EMS-98). Se indican además las señales de los acelerógrafos en las distintas localidades. Estas señales evidencian la aceleración con la que se movió el suelo y que se relaciona con los efectos observados (intensidad) en estos sectores [8]**

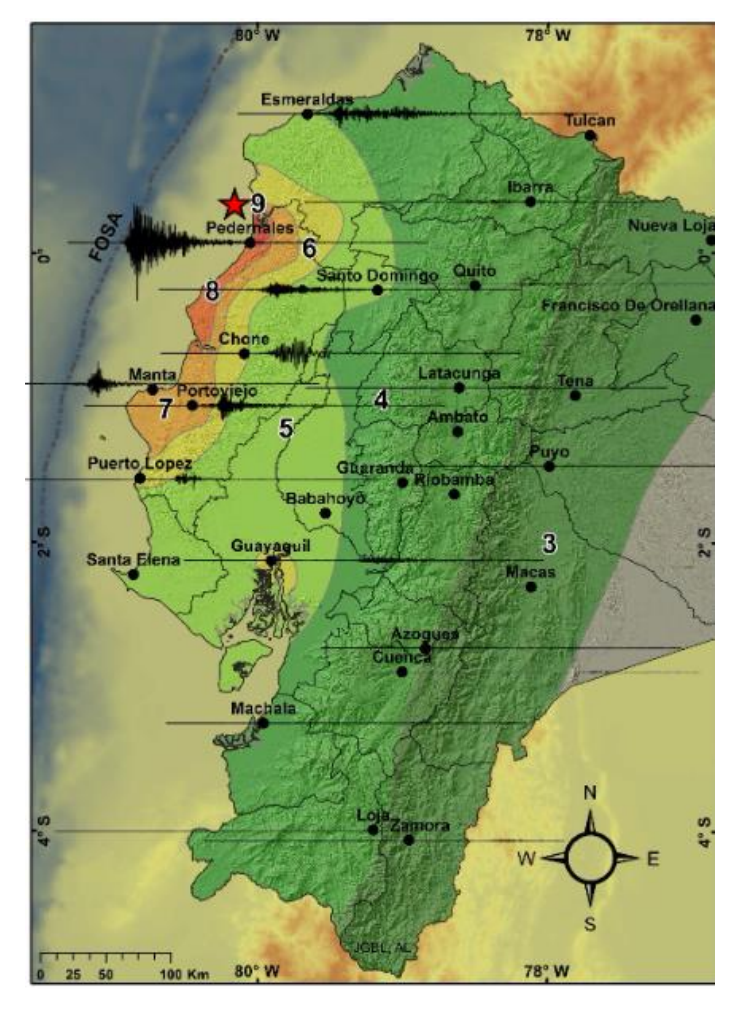

**Fuente https://www.igepn.edu.ec/interactuamos-con-usted/1572-dos-anos-despuesdel-terremoto-de-pedernales-actualizacion-sismica**

Considerando la poca información acelerográfica disponible en el País se toman varios registros de la página PEER NGA East, Ground Motion Database con sede en la Universidad de California, Berkeley; en base a la forma del espectro de respuesta de la norma NEC 15, para lo cual se establece la aceleración para un periodo de 0,1 seg y 1 seg, en base a las curvas de peligro sísmico para Ambato

**Figura 16 Curvas de peligro sísmico para cada ciudad, definido en el capítulo NEC-SE-DS de diseño sismo resistente; aceleración mediada para un sismo raro con un 10% de excedencia en 50 años (período de retorno 475 años), para un PGA de 1 seg y 0,1 seg [17]**

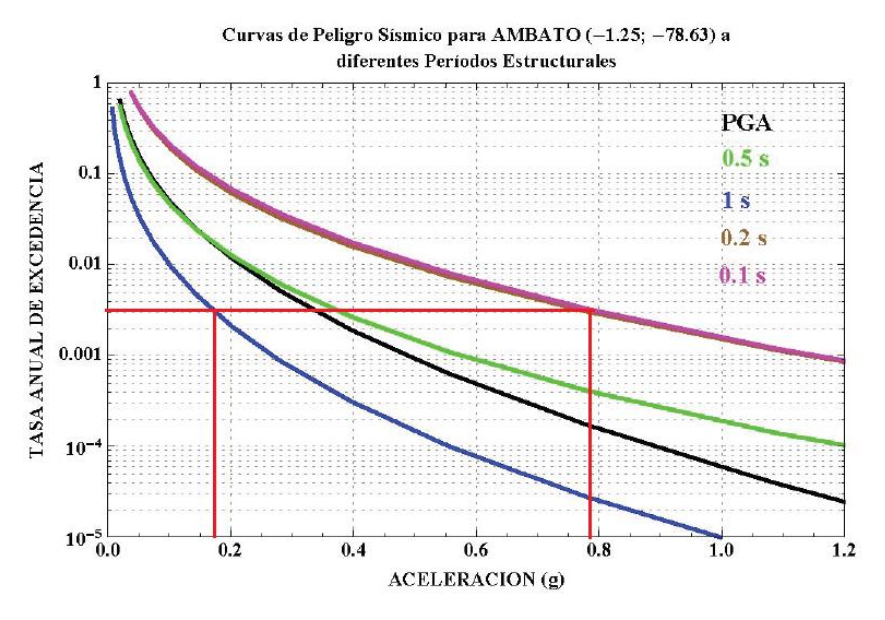

**Fuente Capítulo NEC-SE-DS-15**

La aceleración estimada de acuerdo a las curvas de peligro sísmico para Ambato y los factores de amplificación de suelo son:

Periodo de 1 seg. es  $S1 = 0,175$ ; Fv = 1,11

Para periodos de 0,1 seg es  $S_s = 0.79$ ; Fa = 1,2

De acuerdo a la norma ASCE7 – 16 artículo 11.4.4

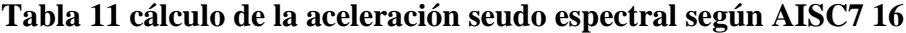

| $SMS = Fa * Ss$                   | $SM1 = Fv * S1$              |
|-----------------------------------|------------------------------|
| $\text{SMS} = 1.2 * 0.79 = 0.948$ | $SM1 = 1,11 * 0,175 = 0,194$ |
| $Sds = 2/3$ SMS                   | $Sd1 = 2/3 SM1$              |
| $Sds = 2/3 * 0.948 = 0.632$       | $Sd1 = 2/3 * 0,194 = 0,130$  |

**Fuente Jorge Cevallos Cabrera**

Estos datos se le incluye el espectro de respuesta definidos por la NEC 15, la página PEER NGA busca acelerogramas que se ajusten a la forma espectral, llamado espectro objetivo:

**Figura 17 Espectro objetivo calculado en base al espectro de respuesta NEC-SE-DS-15. [11]**

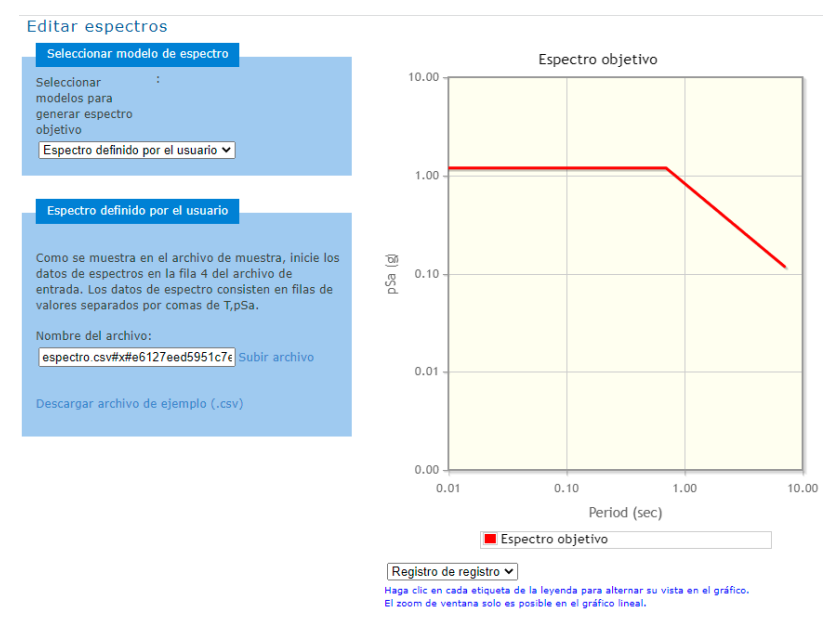

#### **Fuente https://ngawest2.berkeley.edu/spectras/557243/edit**

Luego la página solicita datos como la magnitud, la profundidad del sismo, las características de la falla geológica donde se produjo el terremoto, etc. Con esta información se obtiene los sismos que se ajustan a esas características dinámicas a nivel mundial.

**Figura 18 Información necesaria de las características del sismo como magnitud, profundidad, tipo de falla [11]**

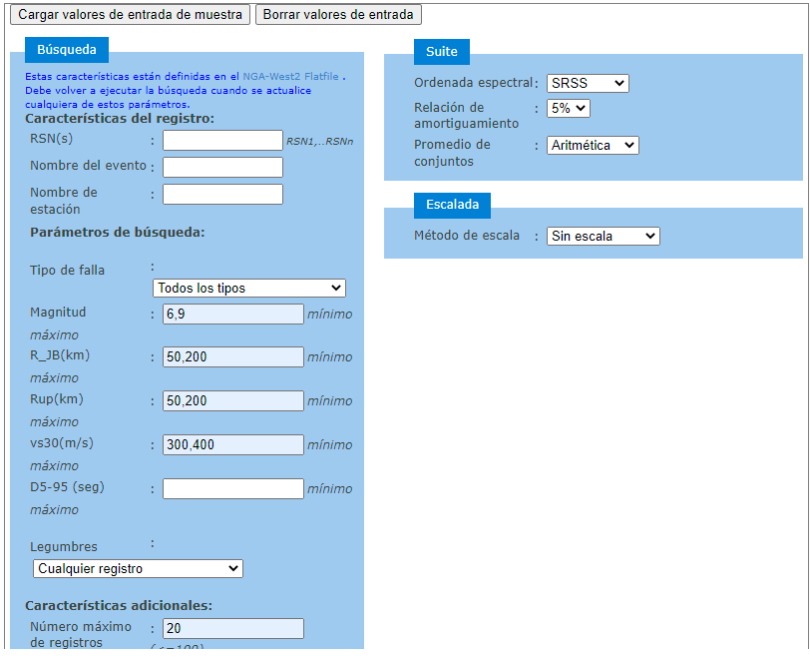

**Fuente https://ngawest2.berkeley.edu/spectras/557243/edit**

De la lista se escogieron los siguientes sismos:

- Loma prieta, 1989, magnitud 6,9; medido en la estación Valle del Oso #12; Rancho William, velocidad de corte Vs= 331,21 m/seg ocurrió en el Área de la Bahía de San Francisco de California el martes 17 de octubre de 1989
- Trinidad, 1980, magnitud 7,2; medido en la estación Paso elevado Río Dell FF; velocidad de corte Vs= 311,75 m/seg
- Taiwan Smart1 (40) 1986, magnitud 6,32; medido en la estación inteligente1 C00; velocidad de corte Vs= 309,41 m/seg
- Northridge-01, 1994; magnitud 6,69; medido en la estación Covina S. Grand Ave; velocidad de corte Vs= 346,62 m/seg

En el software Etabs se combina el espectro de respuesta de la NEC 15, con los acelerogramas de los sismos con sus tres componentes norte-sur, este-oeste, y la componente vertical.

**Figura 19 Espectro de respuesta para un sismo Raro (severo) con un período de retorno de 475 años y el acelerograma componente Norte-sur del terremoto de Loma Prieta; magnitud 6,9; 1989**

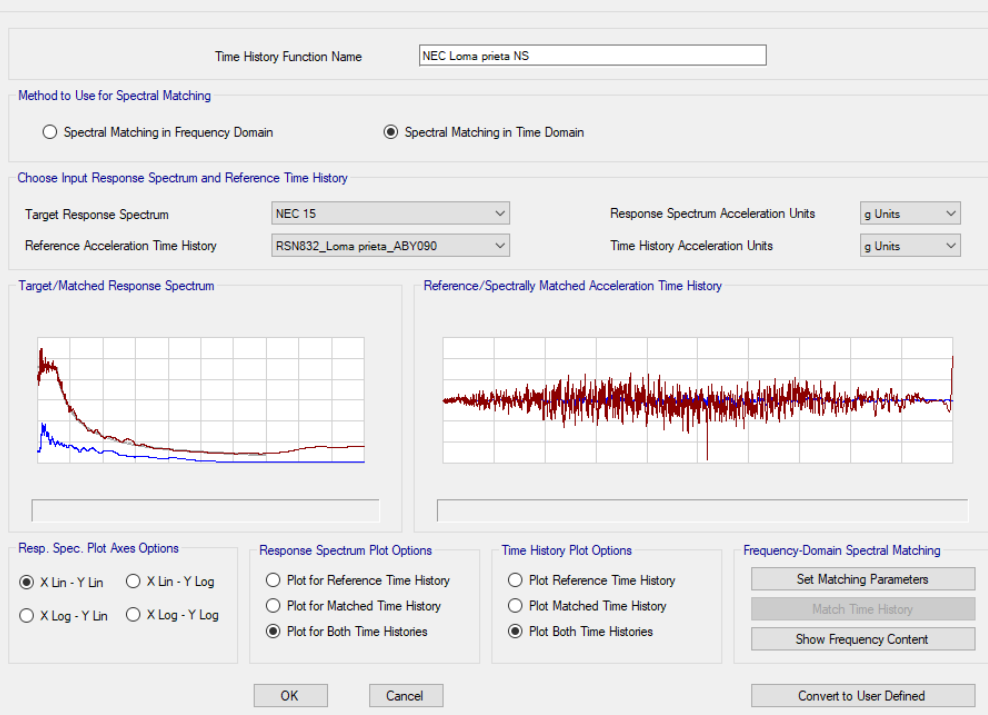

**Fuente: software Etabs** 

#### **3.9.5. Análisis tiempo – historia**

De acuerdo con la norma, el análisis tiempo-historia se debe realizar con 3 sismos con sus componentes N-S; y E-O, los sísmicos deben ser los más representativos de los últimos 50 años de la zona, lastimosamente en el país no se dispone de esta información acelerográfica; la norma NEHRP indica el procedimiento para fabricar y utilizar acelerogramas sintéticos, con los sismos escogidos se procede a realizar el análisis.

Los resultados utilizables de este análisis son el cortante basal y el desplazamiento del último piso. Al conciliar los acelerogramas con el espectro de respuesta de la NEC 15 con el fin de que la respuesta correspondiente al acelerograma compatibilizado sea muy parecido al espectro objetivo. Luego se usa el acelerograma conciliado para hacer un análisis Tiempo Historia.

El método del dominio en el tiempo para compatibilizar un acelerograma con un espectro se basa en la adición de ondeletas, las cuales son funciones matemáticas que definen una forma de onda. La gráfica del espectro de respuesta del acelerograma compatibilizados comparados con el espectro de diseño de la NEC 15, es el espectro objetivo (Target), para visualizar el ajuste realizado por el Método de Dominio en el Tiempo.

# **Figura 20 Espectro de Respuesta Objetivo obtenido con el espectro de respuesta la NEC15 amplificado con las ondeletas y la matriz de sensibilidad espectral**

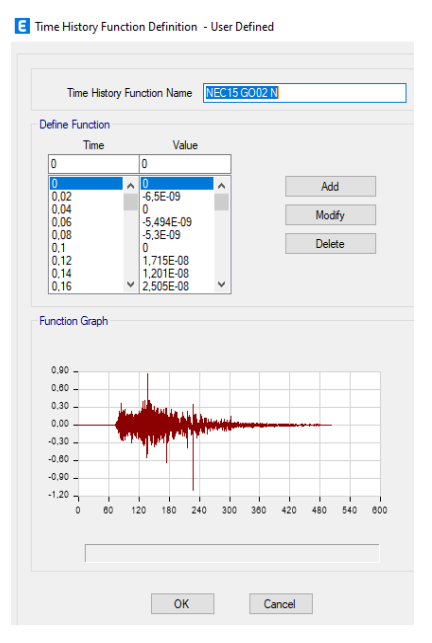

**Fuente: software Etabs**

Una vez procesado en el software, los datos indicados entre los resultados obtenidos; en base a los desplazamientos se obtiene la deriva de información importante en el análisis dinámico de la estructura.

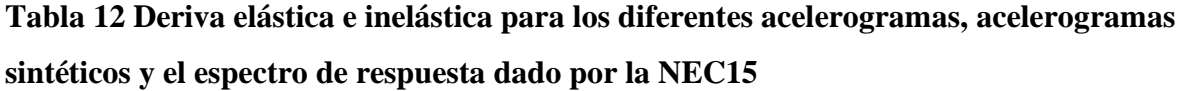

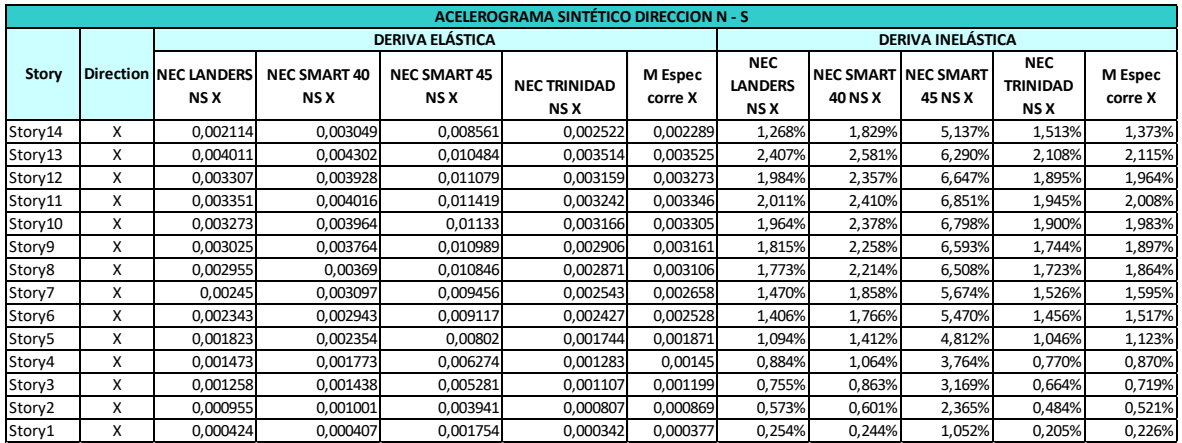

## **Fuente software Etabs**

# **Figura 21 Derivas inelásticas producidas por el acelerograma sintético**

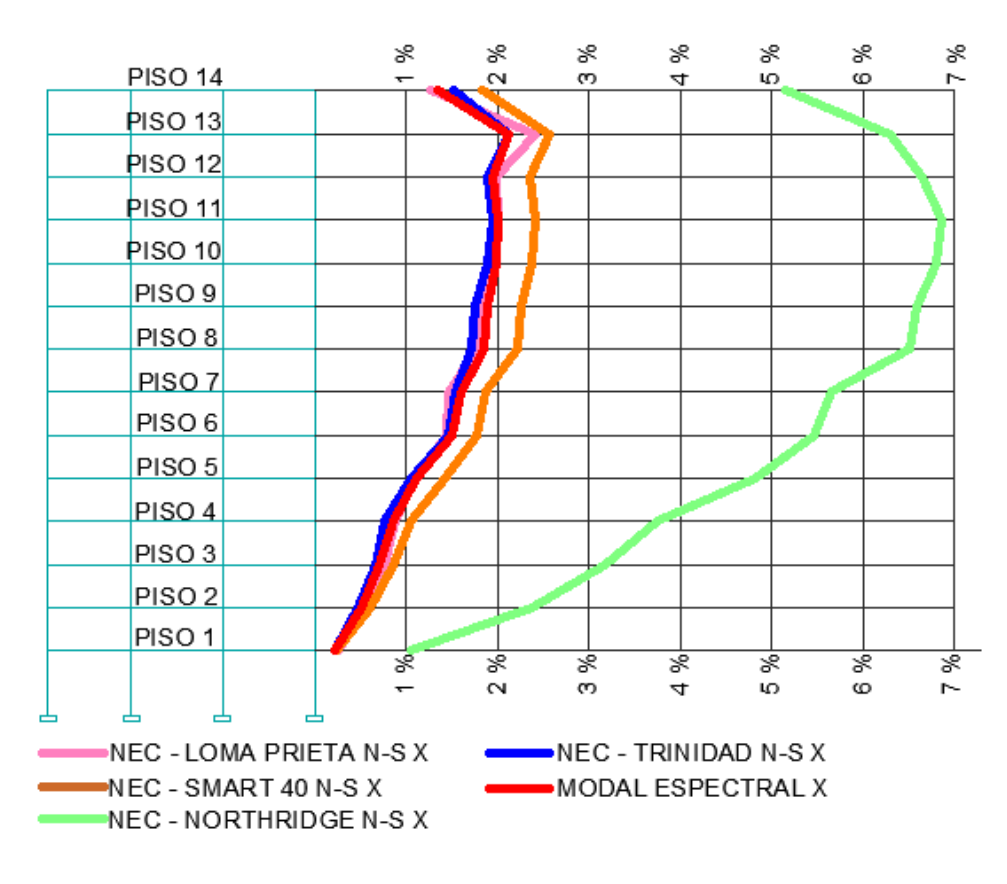

**Fuente JORGE WASHINGTON CEVALLOS CABRERA**

#### **3.9.6. Curvas de capacidad**

El principal objetivo de un diseño sismo resistente es la prevención de daños antes sismos de magnitudes pequeñas, mitigar o evitar el daño ante terremotos moderados y principalmente evitar colapso de los elementos estructurales y no estructurales durante un sismo de gran magnitud. La evaluación de una estructura es determinar la deficiencia de los elementos estructurales o que le impide alcanzar un determinado rendimiento; para lo cual se debe considerar aspectos generales como el número de pisos, patologías estructurales existentes; por otro lado, también se considera el nivel de sismicidad, el tipo de suelo y la estratigrafía del sitio de implante del edificio.

Con estos parámetros determinamos la capacidad total de una estructura en base a la capacidad resistente y deformaciones de sus elementos individuales, es necesario determinar su capacidad más allá del límite elástico, por lo que es necesario realizar un análisis no lineal como el método del pushover, donde en base a una serie de estudios secuenciales elásticos sobreimpuestos se llega al diagrama de capacidad fuerza-desplazamiento de toda la estructura [17].

El del diseño por capacidad de una estructura metálica se basa en tres aspectos básicos y a la vez fundamentales:

- Elección de un mecanismo de deformación plástica que se encargue de disipar la energía sísmica para todo el sistema estructural, identificando los miembros o componentes en los que se desarrollara las deformaciones inelásticas. Este mecanismo no debe tener una demanda concentrada de deformaciones plásticas.
- Detallado minucioso de tal forma, a los miembros o componentes inelásticos para certificar el comportamiento dúctil de la estructura.
- Diseño de los restantes elementos o componentes estructurales para resistir la carga gravitacional y la acción sísmica en rango elástico, considerando la probable sobre-resistencia de los mecanismos dúctiles.

Para cumplir con estos fundamentos es necesario trabajar en la misma estructura un grupo de pórticos identificados como pórticos especiales a momento SMF (Special Moment Frame) por sus siglas en inglés. - son acoples rectilíneos de vigas y columnas conectadas con el uso de soldaduras, pernos o ambos. Los elementos estructurales de estos pórticos están sometidos esencialmente a momentos flectores y esfuerzos de corte, que controlan su diseño. Estos pórticos se caracterizan por su elevada capacidad de disipación de energía.

El otro grupo de pórticos de la estructura, se los diseña para soportar carga gravitacional y rigidez de la estructura; en algún caso es necesario colocar rigidizadores laterales o diagonales, para controlar los desplazamientos de la estructura, se puede utilizar pórticos especiales arriostrados concéntricamente, SCBF (Special Concentrically Braced Frames).

En los pórticos especiales a momento SMF, en el Etabs se coloca la reducción de los patines en la distancia y con la forma geométrica recomendada en la norma AISC 358-16: Prequalified Connections for Special and Intermediate Steel Moment Frames for Seismic Applications.

# **Figura 22 Conexión precalificada para vigas conectadas a momento, en la que se reduce la sección de patines, para forzar que en ese punto se produzca la rótula plástica**

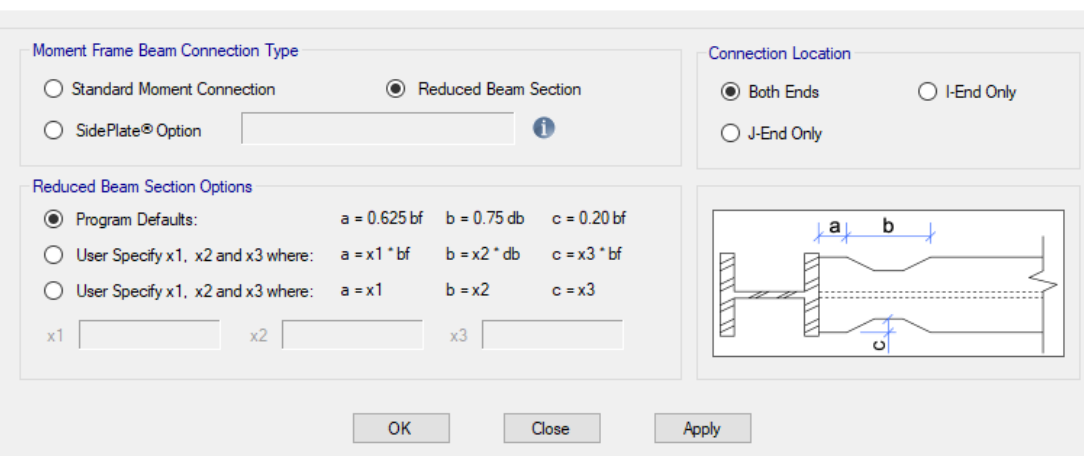

Frame Assignment - Moment Frame Beam Connection Type

#### **Fuente software Etabs**

Se identifica en el programa los puntos donde se espera se produzca la rótula plástica (Hinges), para determinar la distancia, para lo cual damos una corrida al software y en datos de diseño para cada tramo de viga se analiza el factor de longitud no arriostrada para pandeo.

Factor de longitud no arriostrada para pandeo sobre el eje mayor de la viga, se especifica como una fracción de la longitud del pórtico; al multiplicar este factor por la longitud del tramo de viga se obtiene la longitud no arriostrada; si la sección es simétrica la flexión es igual para los tres ejes; si la sección no es simétrica, la flexión se toma como la más critica.

#### **Figura 23 factor de longitud no arriostrada para pandeo**

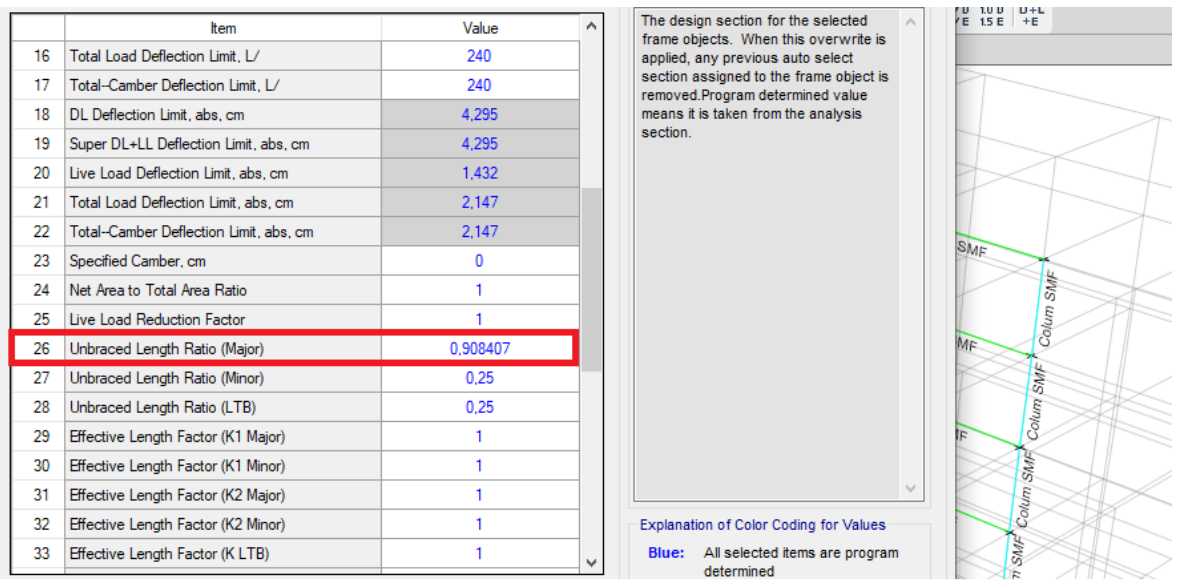

# **Fuente software Etabs**

Para colocar la distancia de los hinges (sitio probable de la rótula plástica), en el software, se decide la norma técnica de diseño

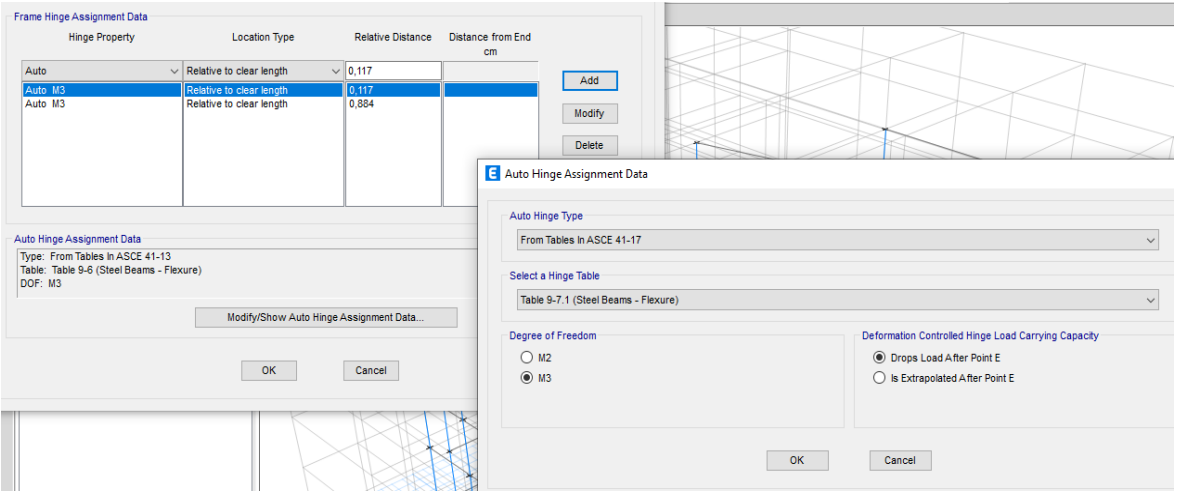

**Figura 24 colocación de hinges al inicio y fin del tramo de viga de los pórticos SMF**

## **Fuente software Etabs**

Con este procedimiento se analiza el comportamiento plástico de los elementos estructurales (vigas y columnas SMF) en base a la curva idealizada fuerza generalizada versus deformación utilizada para especificar el modelaje del elemento estructural y criterios de aceptación para acciones controladas por deformación.

**Figura 25 curva idealizada fuerza normalizada versus deformación utilizada para especificar el modelaje del elemento estructurales y criterios de aceptación para acciones controladas por deformación. [11]**

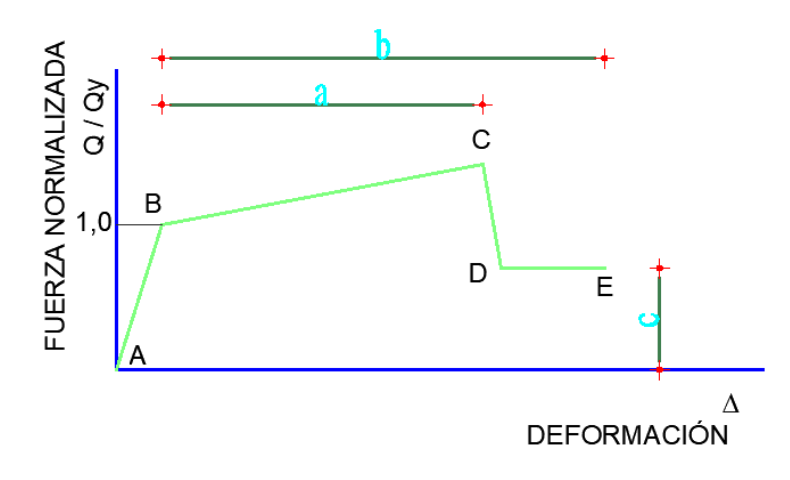

**Fuente: norma norteamericana ASCE/SEI 41-17**

La respuesta lineal del elemento estructural está representada por la línea entre el punto A (elemento sin cargar) y el punto B en el nivel de fluencia efectiva. La pendiente desde el punto B hasta el punto C se considera un porcentaje mínimo (0% a 10%) de la pendiente en el rango elástico con el fin de incluir el fenómeno de endurecimiento por deformación del acero. La ordenada del punto C es la resistencia del elemento estructural y su abscisa equivale a la deformación en la que comienza la degradación representativa de la resistencia (línea CD).

Más allá del punto D, el elemento responde con una resistencia esencialmente reducida hasta el punto E. Para deformaciones mayores al punto E, la resistencia sísmica del elemento es básicamente igual a cero.

La evolución abrupta entre los puntos C y D, puede resultar en dificultad computacional e incapacidad hacia la convergencia cuando se utiliza la curva idealizada como datos de entrada en los programas de análisis no-lineal.

Sin embargo, para evitar esta inestabilidad computacional, se provee una pendiente mínima de 1 horizontal y 10 vertical al segmento entre los puntos C y D.

Los parámetros a, b y c. muestran en la ordenada la fuerza normalizada (Q/Qy) versus razones de deformación en la abscisa. Las rigideces elásticas y los valores de los parámetros a, b, c, utilizados para modelar los elementos estructurales, están dados en los capítulos 8 al 12 y el 14 del ASCE/SEI 41-17. Los criterios de aceptación para deformación o la razón de deformación para elementos primarios (P) y secundarios (S) corresponden a varios niveles de desempeño objetivo del edificio:

- Prevención de colapso (CP),
- Seguridad de vida (LS) y
- Ocupación inmediata (IO)

Antes de obtener la curva de capacidad de la estructura es conveniente verificar si la estructura cumple el desplazamiento objetivo; si bien la normativa NEC 15 y algunas normas internacionales sugieren medir esa deformación en el centro de masas, pero al trabajar con pórticos SMF en una estructura metálica, es preferible trabajar con el pórtico desplazado y marcar los requisitos de desempeño en base a un desplazamiento limite.

El desplazamiento limite, plantea una meta de desempeño, se puede asumir el más critico que en este caso sería prevención de colapso (CP), para utilizar la rigidez residual con lo que se le lleva al límite teórico a la edificación, con el procedimiento siguiente:

- Establecer los puntos de control
- Medimos el desplazamiento elástico del pórtico, en el software es el resultado del corte basal estático
- Determinamos el desplazamiento que se producirá en rango inelástico (como consecuencia del desarrollo de la ductilidad). Es por ello que los códigos utilizan un factor de mayoración o coeficiente de mayoración Cd que al multiplicar por el desplazamiento elástico se obtiene el deslazamiento inelástico

Para el cálculo del desplazamiento objetivo se utiliza el artículo 7.4.3.3.1. de la norma ASCE 41-13 "Requisitos generales para el análisis incremental de fuerza sísmica, para edificios con diafragmas rígidos en cada nivel, el desplazamiento objetivo  $\delta t$  se calculará con la ecuación (7.28) o por un procedimiento aprobado que tenga en cuenta la respuesta no lineal del edificio" [18]

$$
\delta_t = C_0 * C_1 * C_2 * S_a \frac{T_e^2}{4\pi^2} * g
$$

ECUACIÓN 13: **ASCE 41-13 [18]**

 $C_0$  factor de corrección que relaciona el desplazamiento espectral de un sistema de un grado de libertad con el desplazamiento del techo de un sistema de múltiples grados de libertad o el valor indicado en la tabla (7-5 ASCE 41-13)

 $C_1$  Factor de corrección para relacionar los desplazamientos inelásticos máximos esperados con los desplazamientos de respuesta elástica lineal. Para periodos inferiores a 0,2 seg no es necesario incluir  $C_1$ , para periodos superiores a 1,0 seg tomar  $C_1 = 1,0$ 

 $C_2$  Factor de corrección para representar el efecto de forma de histerética comprimida, la degradación de la rigidez cíclica y el deterioro de la resistencia en la respuesta del desplazamiento máximo. Para periodos superiores a 0,7 seg;  $C_2 = 1,0$ 

 $S_a$  Aceleración del espectro de respuesta en el periodo fundamental efectivo y la relación de amortiguamiento del edificio en la dirección considerada

 $T_e$  Periodo efectivo fundamental del edificio en la dirección considerada

Para edificios con diafragma semi rígido la flexibilidad del diafragma debe incluirse en el modelo, el desplazamiento objetivo se calculará como se especifica para edificios con diafragma rígido, excepto que se amplificará con la relación entre el desplazamiento máximo en cualquier punto del techo y el desplazamiento en el centro de masas el desplazamiento así calculado no será menor al desplazamiento dado por la ecuación (7-28 de la norma ASCE 41-13)

| $C_0$ tabla (7-5 ASCE 41-13) = 1,2                          | Datos de etabs                             |  |  |  |
|-------------------------------------------------------------|--------------------------------------------|--|--|--|
| Te = 1,094seg; $C_1 = 1.0$                                  | Desplazamiento elástico dirección $Y =$    |  |  |  |
| Te = 1,094seg; $C_2 = 1.0$                                  | 8,6985 cm                                  |  |  |  |
| Te = 1,094seg; $S_a = 0.6145$                               | Coeficiente de mayoración $Cd = 5.5$       |  |  |  |
| $Te = 1,094$ seg                                            | Factor de importancia NEC 15; I = 1,0      |  |  |  |
|                                                             | Factor de amplificación ASCE 41-13 = $1,5$ |  |  |  |
| $\delta_t = C_0 * C_1 * C_2 * S_a \frac{T_e^2}{4\pi^2} * g$ | Desplazamiento inelástico                  |  |  |  |
| $\delta_t = 1.2 * 1.0 * 1.0 * 0.6145 \frac{1.094^2}{4.2} *$ | $DI = 8,6985*5,5*1,0*1,5 = 71,763$ cm      |  |  |  |
| $980,665 = 21,93$ cm                                        |                                            |  |  |  |
|                                                             | Desplazamiento objetivo<br>71,763 cm       |  |  |  |
|                                                             |                                            |  |  |  |

**Tabla 13 cálculo del desplazamiento objetico de acuerdo a la norma ASCE 41-13 [11]**

**Fuente Jorge Washington Cevallos Cabrera**

Si al ejecutar el software llega al desplazamiento objetivo, significa que la estructura tiene el comportamiento esperado; sin embargo, para mayor rango de análisis es conveniente empujarle a un desplazamiento mayor que el objetivo

# **Desplazamiento asumido 85 cm**

Se define la carga que actuará para el análisis de pushover; el factor de escala depende de la normativa propia de cada país; pero en la NEC 15 no se establece este parámetro razón por la cual es este caso se utiliza lo indicado en la norma ASCE/SEI 41-17, considera CM+0,5CV,

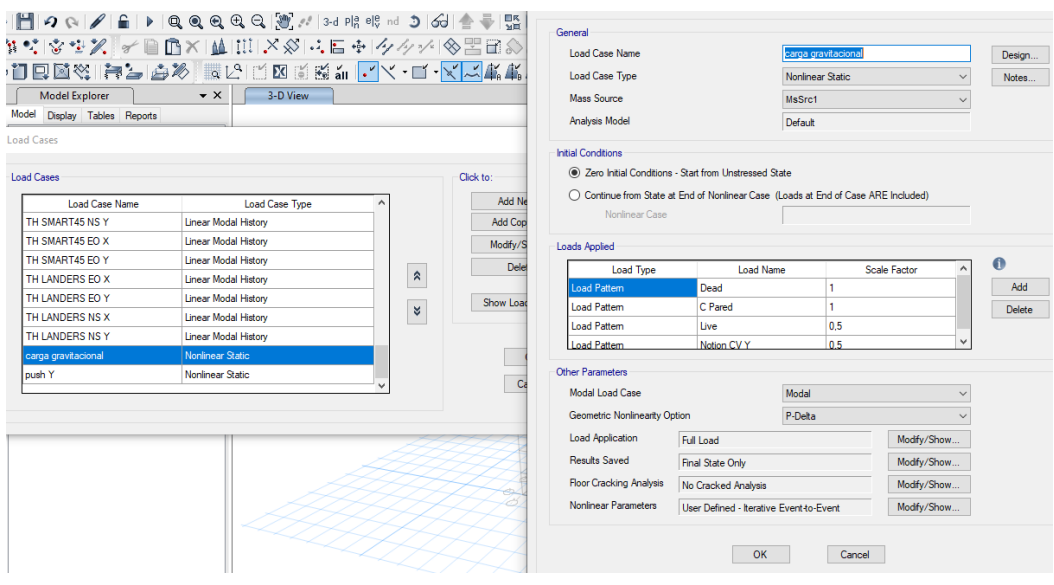

#### **Figura 26 Carga no lineal para aplicar en el pushover**

## **Fuente software etabs**

Determinada la carga no lineal estática se establece la dirección en la que se va a aplicar por control de desplazamiento objetivo, para lo cual se analiza la direccionalidad de los modos de vibración, se escoge de acuerdo a la dirección en que se estableció el desplazamiento objetivo.

#### $||\mathbf{H}||\mathbf{Q}||\mathbf{Q}||\mathbf{A}||\mathbf{A}||\mathbf{Q}||\mathbf{Q}||\mathbf{Q}||\mathbf{Q}||\mathbf{Q}||\mathbf{Q}||\mathbf{Q}||\mathbf{A}||\mathbf{S}||\mathbf{A}||\mathbf{Q}||\mathbf{Q}||\mathbf{Q}||\mathbf{Q}||\mathbf{Q}||\mathbf{Q}||\mathbf{Q}||\mathbf{Q}||\mathbf{Q}||\mathbf{Q}||\mathbf{Q}||\mathbf{Q}||\mathbf{Q}||\mathbf{Q}||\mathbf{Q}||\mathbf{Q}||\math$ General Load Case Name push Y Design... teesh<del>i</del>ja eliku salte Load Case Type Notes... Nonlinear Static Model Explorer v x 3-D View Marie Couron Previous Model Display Tables Reports Analysis Model Default oad Cases **Initial Condition** ◯ Zero Initial Conditions - Start from Unstressed State **Load Cases** (a) Continue from State at End of Nonlinear Case (Loads at End of Case ARE Included) Load Case Name Load Case Type **Nonlinear Case** carga gravitacional TH SMART45 NS Y Linear Modal History TH SMART45 EO X Linear Modal History Loads Applied TH SMART45 EO Y Linear Modal Histon  $\bullet$ Load Type Load Name Scale Factor Linear Modal History TH LANDERS EO > ħ Add TH LANDERS FO.Y Linear Modal Histor Delete TH LANDERS NS X Linear Modal History TH LANDERS NS Linear Modal Histon Nonlinear Statio carga gravitacional Other Parameter  $\overline{\phantom{a}}$ Modal Load Case Modal  $\vee$ Geometric Nonlinearity Option P-Delta  $\check{~}$ Load Application Displacement Control Modify/Show Results Saved Final State Only Modify/Show **Roor Cracking Analysis** No Cracked Analysis Modify/Show Nonlinear Parameters Default - Iterative Event to-Event Modify/Show... OK Cancel

# **Figura 27 Direccionalidad de aplicación de carga no lineal [11]**

**Fuente software etabs**

En control de desplazamiento se define el punto de control, y el desplazamiento objetivo que es el desplazamiento inelástico, es 71,763 cm con el que se consideraría que la estructura llega a un nivel de prevención de colapso (CP); para analizar el comportamiento C-D de la curva idealizada fuerza normalizada versus deformación. De acuerdo al resultado el desplazamiento en el punto de control colocado a 85cm soporta una corte basal de 10.011,24Tonf.; los puntos de desempeño para los diferentes estados de carga dinámica se pueden observar en la tabla.

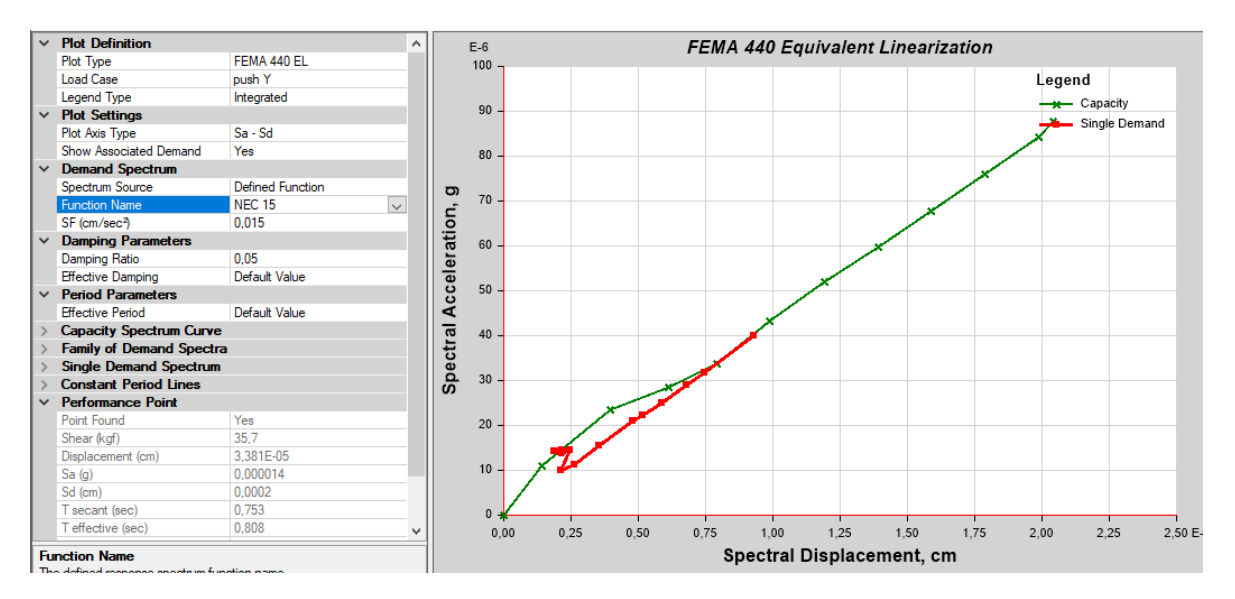

**Figura 28 curva corte basal – desplazamiento; con desplazamiento objetivo**

**Fuente software etabs**

**Tabla 14 Deformaciones alcanzadas por los acelerogramas, acelerogramas sintéticos y espectro inelástico dado por la NEC15 [17]**

| <b>TABLE: Corte basal - Deformación</b> |           |       |                      |           |          |  |  |  |
|-----------------------------------------|-----------|-------|----------------------|-----------|----------|--|--|--|
| <b>Output Case</b>                      | <b>FX</b> | X     | <b>Output Case</b>   | <b>FY</b> | Y        |  |  |  |
|                                         | tonf      | cm    |                      | tonf      | cm       |  |  |  |
| NEC TRINIDAD NS X                       | 691,7046  | 11,45 | NEC TRINIDAD NS Y    | 719,169   | 13,14    |  |  |  |
| NEC TRINIDAD EO X                       | 2778,3112 | 47,25 | NEC TRINIDAD EO Y    | 2967,7372 | 49,84    |  |  |  |
| NEC SMART 40 EO X                       | 664,3945  | 11,62 | NEC SMART 40 EO Y    | 639,735   | 9,96     |  |  |  |
| NEC SMART 40 NS X                       | 1240,8533 | 21,33 | NEC SMART 40 NS Y    | 887,6826  | 14,91    |  |  |  |
| NEC SMART 45 NS X                       | 648,6705  | 10,58 | NEC SMART 45 NS Y    | 640,7633  | 10,48    |  |  |  |
| NEC SMART 45 EO X                       | 747,9258  | 12,44 | NEC SMART 45 EO Y    | 612,1178  | 10,86    |  |  |  |
| NEC LANDERS EO X                        | 65535     | 0     | NEC LANDERS EO Y     | 65535     | $\theta$ |  |  |  |
| NEC LANDERS NS X                        | 1510,1002 | 25,42 | NEC LANDERS NS Y     | 1513,8894 | 25,38    |  |  |  |
| TRINIDAD NS X                           | 563,7695  | 9.68  | TRINIDAD NS Y        | 693,0525  | 11,46    |  |  |  |
| <b>TRINIDAD EO X</b>                    | 916,7657  | 15,19 | TRINIDAD EO Y        | 640,2633  | 10,48    |  |  |  |
| <b>SMART 40 EO X</b>                    | 535,4558  | 8,99  | SMART 40 EO Y        | 581,6337  | 9,89     |  |  |  |
| <b>SMART 40 NS X</b>                    | 835,1411  | 13,97 | <b>SMART 40 NS Y</b> | 654,8583  | 11,04    |  |  |  |
| <b>SMART 45 NS X</b>                    | 642,9448  | 10,48 | <b>SMART 45 NS Y</b> | 809,8578  | 13,49    |  |  |  |
| <b>SMART 45 EO X</b>                    | 439,4034  | 7,19  | <b>SMART 45 EO Y</b> | 736,1644  | 11,97    |  |  |  |
| <b>LANDERS EO X</b>                     | 645,6996  | 10,53 | <b>LANDERS EO Y</b>  | 694,3823  | 11,46    |  |  |  |
| <b>LANDERS NS X</b>                     | 775,8716  | 12,79 | <b>LANDERS NS Y</b>  | 668,7931  | 11,45    |  |  |  |

**Fuente resumen obtenido del software etabs**

**Figura 29 curva desplazamiento máximo – corte basal. - se observa la tendencia del desplazamiento sufrido por la estructura, producido por los diferentes análisis dinámicos**

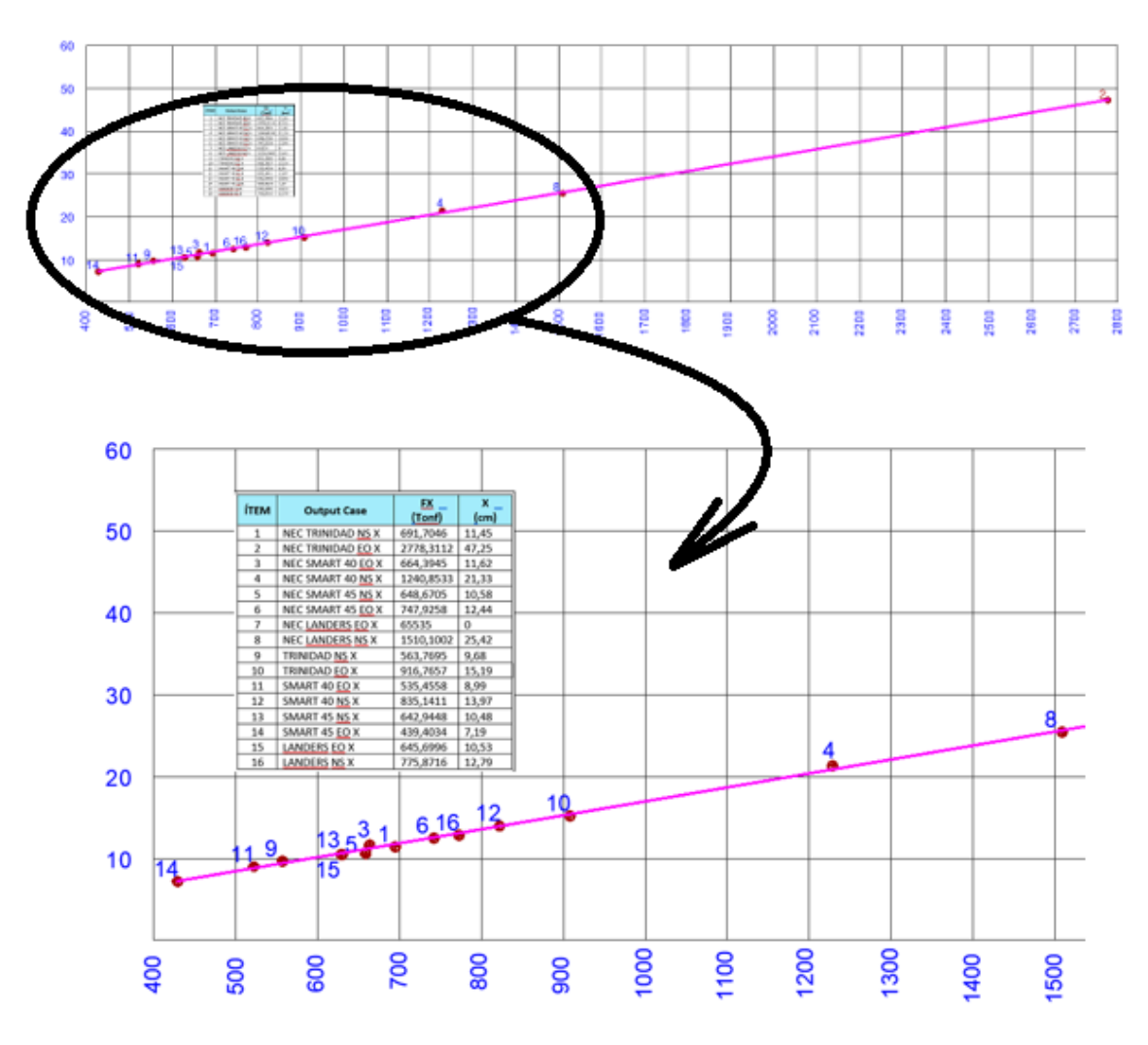

**Fuente JORGE WASHINGTON CEVALLOS CABRERA**

Los sismos escogidos de la página del PEER en base al espectro de respuesta de la NEC15 clasificar a acelerogramas semejantes, aunque sean de diferente magnitud las pulsaciones y amplitudes tienden a producir reacciones similares en la estructura esto fenómeno se refleja en la respuesta de desplazamientos y corte basal derivados por los sismos sintéticos y los acelerogramas sin combinar. Esta metodología de análisis proporciona una ventaja importante teniendo en cuenta que los acelerogramas contienen información importante sobre la naturaleza del movimiento fuerte como la fuente sísmica.

Entre los puntos C-D de la curva idealizada, fuerza normalizada versus deformación la caída es muy abrupta, en caso de que la estructura este en este tramo seria complejo analizarla, por

lo cual se plantea una rigidez secante del 0,5%; aunque no tiene ninguna relación con la realidad, pero permite analizar el comportamiento del edificio en este tramo.

**Figura 30 curva idealizada fuerza normalizada versus deformación en la que se plantea una rigidez secante en el tramo C-D [2]**

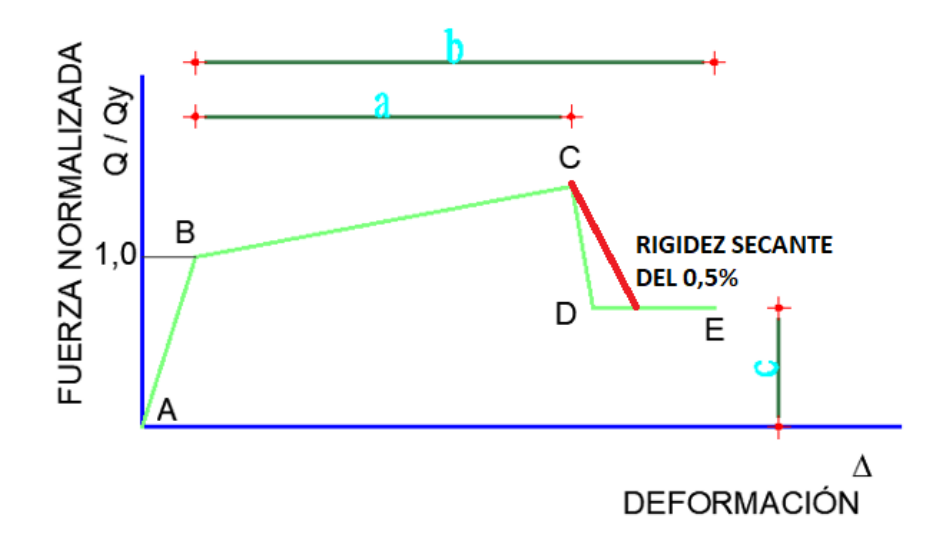

# **Fuente JORGE WASHINGTON CEVALLOS CABRERA**

**Figura 31 Rigidez secante en el tramo C-D, programada en el software**

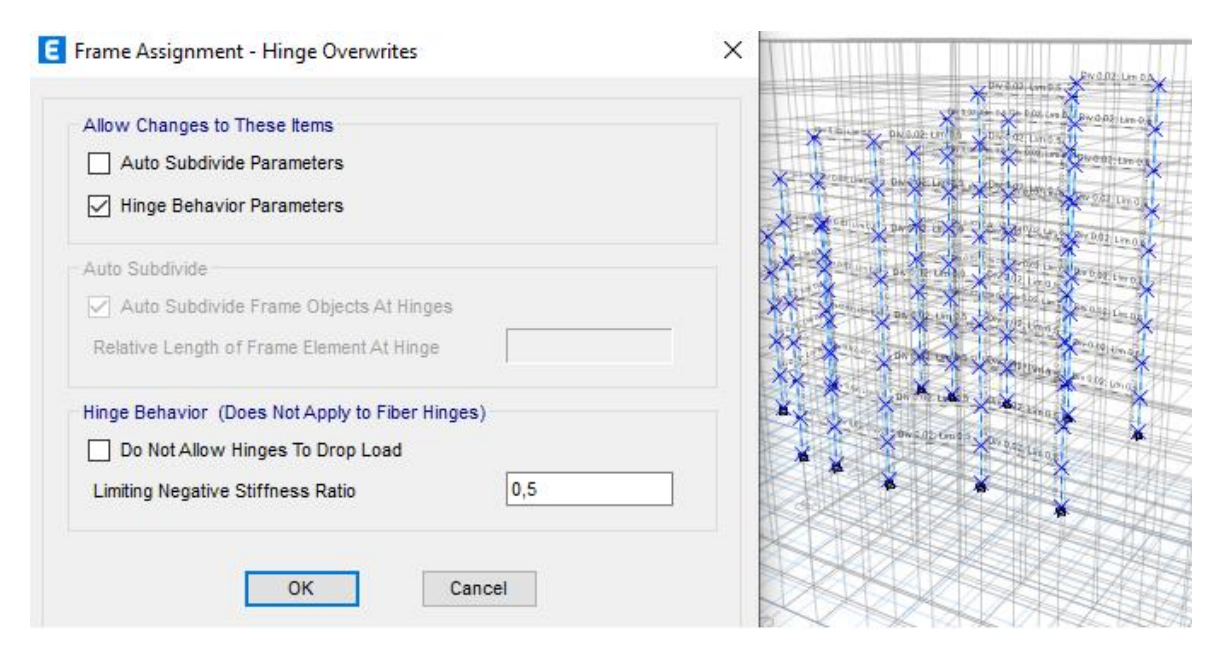

#### **Fuente software etabs**

Para determinar el punto de desempeño se utiliza la norma ASCE 41-13 el artículo 7.4.3.1 que indica "base del procedimiento.- si se selecciona el análisis no lineal para el análisis símico de la edificación, un modelo matemático que incorpore directamente las

características no lineales de carga deformación de los componentes individuales de la edificación en la que se somete a cargas laterales crecientes monotónicamente que represente la fuerza de inercia de un terremoto hasta que exceda el desplazamiento objetivo [19].

En todo caso, se puede observar que los acelerogramas escogidos reproducen el movimiento esperado en el sitio. Este movimiento tiene en cuenta la influencia de parámetros tales como el mecanismo de falla, la magnitud, la distancia y los efectos del sitio. Desafortunadamente, la NEC 15 tiene información vaga, solo mencionan que los acelerogramas deben ser apropiados y compatibles con los espectros de diseño. El criterio implementado en el reglamento actual no contiene información suficiente para los ingenieros, y no describen un método práctico para generar acelerogramas de diseño y terminan usando cualquier registro que esté disponible y, en muchos casos, probablemente inapropiado para el sitio y la estructura que se esté analizando.

Existen diferentes maneras de conseguir acelerogramas con propósitos de diseño estructural. El más sencillo es el uso de registros disponibles publicados en bancos de datos mundiales como la página "**ngawest2.berkeley.edu**" con características similares al espectro de respuesta de la NEC 15; esto significa que el evento sísmico debe tener alrededor de la misma magnitud. Distancia del foco sísmico, y el perfil del suelo debe ser aproximadamente similar. Debido a su sencillez, es común que los diseñadores estructurales usen estos métodos, pero generalmente no son conscientes de las diferencias entre fuente sísmica, atenuación y efectos de sitio; muchos investigadores consideran inadecuado el uso de registros sísmicos ocurridos en regiones distintas a la zona de implante de la estructura por ejemplo California, Japón, Chile y México (de zonas diferentes a donde se erigirá el inmueble). Una particularidad de este método y una opción práctica es escalar acelerogramas ya existentes en el sitio al nivel de intensidad requerido, o fabricar acelerogramas con ensayos de refracción sísmica realizados en el sitio mismo de implante, pero se estaría escalando solamente la amplitud del movimiento sin tomar en cuenta la magnitud y distancia con el cambio respectivo en el contenido de frecuencias y la duración del movimiento; por lo que, este escalamiento introduce una gran dispersión en las demandas sísmicas, conduciendo a diseños con incertidumbre y márgenes de seguridad desconocidos. Por otro lado, la respuesta estructural no lineal puede crecer con el grado de escalamiento, induciendo a errores impredecibles en el periodo de vibración de la estructura, con la resistencia global de la estructura y la sensibilidad de la respuesta estructural no lineal a los modos superiores de vibración.

Al escalar un movimiento fuerte como el sismo de Northridge con el espectro de respuesta de la NEC15, considerando que el espectro de diseño tiene forma paramétrica la intensidad se sobrestiman, por lo que se tiene respuestas sobre estimadas que tiene como resultado respuestas distintas a comparación de las respuestas producidas por los otros sismos escogidos.

Otros autores han propuesto desarrollar un conjunto de funciones paramétricas que describan la evolución de la intensidad instantánea y el contenido de frecuencia de la aceleración del suelo en términos de la magnitud y distancia de la fuente al sitio (Nojima y Kameda, 1988; Alamilla et al., 2001) pero es necesario tener un número considerable de acelerogramas registrados en el sitio para encontrar parámetros estadísticos en función de la magnitud y distancia. Otra alternativa es simular movimientos sísmicos basados en un modelo físico que considera la fuente, propagación de la onda y efectos de sitio (Boore, 1983; Silva et al., 1999); un modelo alternativo más conveniente para generar movimientos de fallas distantes es el propuesto por Hartzell (1978) que usa sismos pequeños registrados como funciones de Green empíricas para simular sismos grandes; estos métodos tienen la ventaja de considerar un modelo físico de la fuente, pero hay todavía incertidumbres en la estimación de parámetros sismológicos como la caída de esfuerzos, el momento sísmico y la atenuación, entre otros. Finalmente, se han llevado a cabo análisis probabilistas de demandas sísmicas (Shome et al., 1998; Shome y Cornell, 1999; Chan et al., 2005) con el propósito de encontrar, en una cierta estructura, el número de registros a usarse, escalando registros para estimar la demanda sísmica; entonces, el número requerido de registros para obtener una estimación razonable de la respuesta se reduce significativamente disminuyendo la dispersión en la estimación de las demandas. El método podría incluir una desagregación del peligro de la distorsión sísmica (Baker et al., 2005), esto significa, encontrar los pares de magnitud y distancia que causan una cierta distorsión de entrepiso. Baker y Cornell (2005, 2006) proponen un método para encontrar el espectro de respuesta condicional de un movimiento del suelo, dado un nivel de aceleración espectral en el periodo del primer modo de vibración de la estructura Sa(T1) y al valor medio asociado de magnitud, distancia y epsilon (epsilon se define como una medida de la diferencia entre la aceleración espectral de un registro y la calculada con una ley de atenuación del movimiento sísmico en el periodo T1 requerido); entonces pueden seleccionarse registros escalados que se acoplen a la media del espectro objetivo [20].

En general, podríamos decir que los métodos descritos o son muy simplistas o son muy complicados para su uso práctico. Muchos de ellos requieren datos que en la mayoría de los casos no existen, como una colección de acelerogramas en el sitio, o bien se requiere conocer la estructura para determinar el número de registros útiles para dar una cierta distorsión de diseño. Al margen del método que los ingenieros usen para obtener acelerogramas, deben ser conscientes que cada sitio es afectado por muchas fuentes sísmicas, y que se necesitan varios acelerogramas para predecir el comportamiento que la estructura tendrá durante su vida útil. Es más, es posible esperar una gran variedad de movimientos sísmicos debido a las variaciones e incertidumbres en los parámetros (sismológicos, modelo de simulación y otros). Esta información está incluida implícitamente en los espectros de peligro uniforme (EPU) qué tiene en cuenta la contribución de todas las fuentes sísmicas. Pero este EPU no está disponible para los ingenieros dado que normalmente éstos usan el espectro de diseño, que por su forma paramétrica inevitablemente sobrestima algunas intensidades sísmicas. Por lo tanto, resulta conveniente encontrar una familia de acelerogramas cuyos espectros de respuesta ajusten al EPU [20].

#### **3.10. Teoría y ecuaciones**

#### **3.10.1. Elaboración de espectro de respuesta**

El procedimiento que realiza internamente el programa ETABS es:

- 1. Se calcula el espectro de respuesta del acelerograma ERC de acuerdo a la NEC15, colocado como dato.
- 2. Se determina un ratio de discrepancias  ${Ra}$ , entre las ordenadas espectrales del ERC y del Espectro de Respuesta Objetivo ERO, para cada periodo de tiempo T.
- 3. Se calcula la matriz de sensibilidad espectral  $[C]$ , cuyos elementos Cij se definen por las amplitudes de respuesta de aceleración de un oscilador de 1GDL con periodo Ti debida a la adición de una ondeleta con periodo Tj.
- 4. Se calcula la magnitud de las ondeletas, resolviendo el conjunto de ecuaciones lineales de acuerdo a:

$$
{Ra} = [C]{b}
$$

# **ECUACIÓN 14:** INVESTIGACION **[5]**

- 5. Finalmente amplifica las ondeletas  ${b}$  a la historia de aceleraciones para aproximar el espectro de respuesta al Espectro de Respuesta Objetivo.
- 6. Es un procedimiento iterativo hasta alcanzar una aproximación satisfactoria.

**Figura 32 Espectro de Respuesta Objetivo de la estructura al aplicar el espectro de demanda**

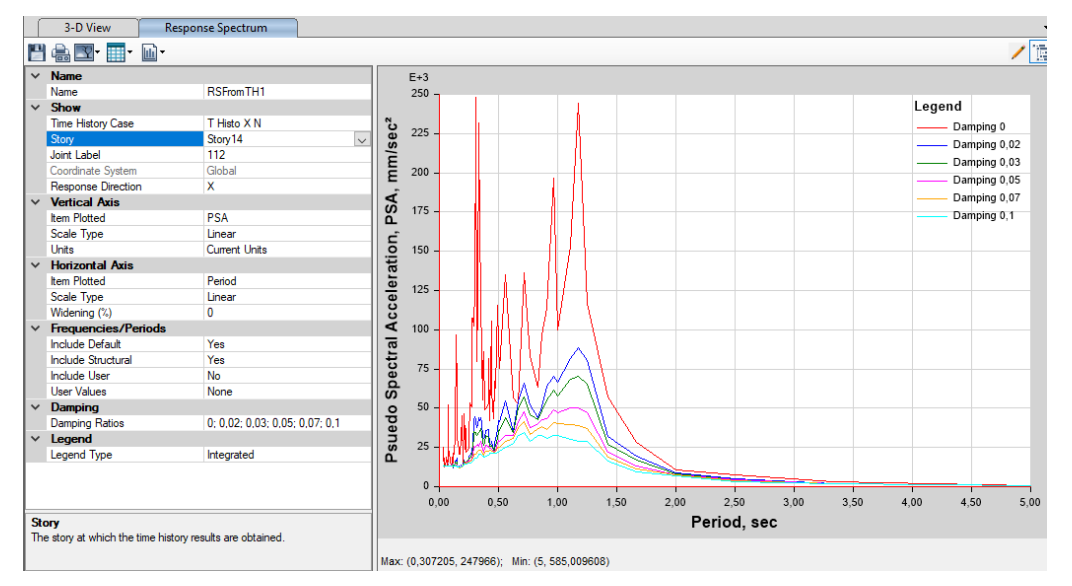

#### **Fuente: software Etabs**

#### **3.10.2. Elaboración de curvas de capacidad**

La curva de capacidad permite valorar la respuesta inelástica de la estructura ante fuerzas laterales cuasi-estáticas que representa la acción producida por un sismo, incrementada monotónicamente partiendo de cero hasta alcanzar los desplazamientos laterales que corresponden a los niveles de desempeño esperados en la estructura. La curva se construye en representación del primer modo de vibración, asumiendo que es el que predomina en la estructura; este criterio es válido para edificios con un período fundamental de vibración menor o igual a 1 segundo.

Para usar el "Método del espectro de capacidad "propuesto por el ATC-40 es debe transformar la Curva de Capacidad, que está graficada en términos del cortante basal y el máximo desplazamiento del techo, a un Espectro de Capacidad, representado por la Curva de Capacidad en formato Aceleración-desplazamiento (Sa vs Sd).

| $\phi_i^T * MI$<br>$I_i = \frac{1}{\phi_i^T * M * \phi_i}$          | $a_i = \alpha_1$                                                                         |
|---------------------------------------------------------------------|------------------------------------------------------------------------------------------|
| $\Gamma_i^2 * \phi_i^T * M * \phi_i$<br>$\alpha_1$<br>$I^T * M * I$ | $\Delta_{techo}$<br>$S_{di} = \frac{\Gamma_i * \phi_{techo1}}{\Gamma_i * \phi_{techo1}}$ |

**Tabla 15 ecuaciones para realizar la transformación según la norma ASCE7 -16**

Donde:

 $Sdi = Desplazamiento espectral. Representa el desplazamiento generalizado del primer$ modo cuando el desplazamiento en la terraza es  $\Delta$ .

 $Sai =$  Aceleración espectral.

 $A techo = Desplazamiento en el último piso o terraza.$ 

 $\Gamma i$  = Factor de participación modal del primer modo, representa la contribución del sismo a cada modo natural de vibración.

- $\Phi$ in = Modo de vibración del modo n en el nivel i.
- $\alpha$ 1 = Coeficiente de masa modal para el primer modo natural de vibración
- $M = M$ asa asignada el nivel i.

 $N =$  Niveles.

 $w =$  Cortante en la base.

 $W =$  Peso muerto más carga viva probable

# **Figura 33 curva de capacidad y desplazamiento según ATC 40**

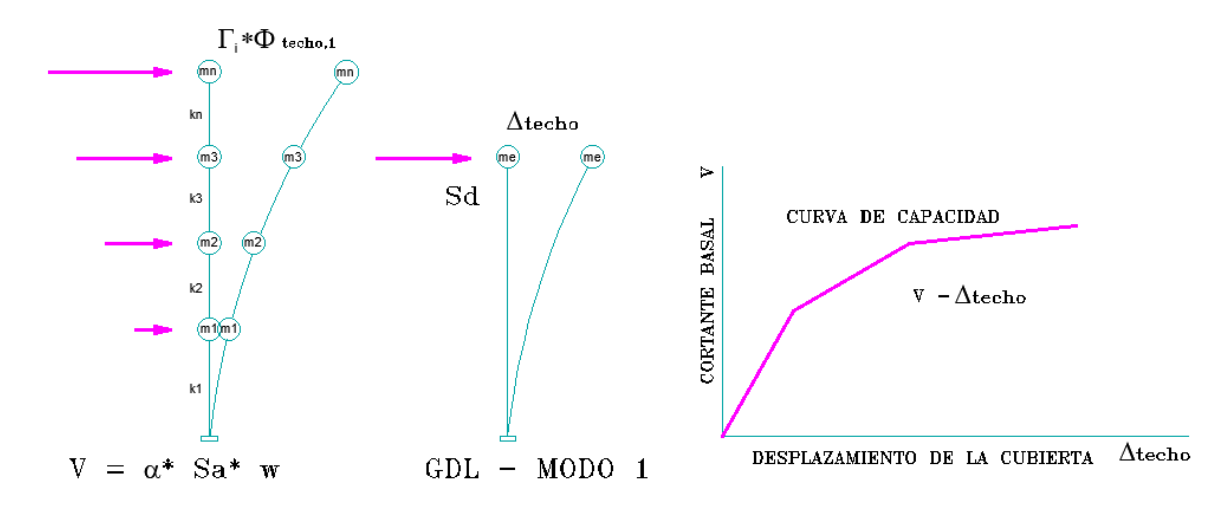

**Fuente: ATC-40**

Básicamente para convertir la curva de capacidad en un espectro de capacidad (ADRS) conlleva primero determinar el factor de participación modal para el primer modo de vibración  $\Gamma i$ , seguidamente se calcula el coeficiente de masa modal  $\alpha$ 1; con estos valores y los valores de cada punto de la curva de capacidad, con las ecuaciones Sai y Sdi. Para determinar los puntos del espectro de capacidad (ADRS), mientras que el periodo de vibración T, queda definido por la relación:

$$
T=2\pi\sqrt{\frac{s_d}{s_a}}
$$

ECUACIÓN 15: ATC 40

De esta ecuación se determina el desplazamiento espectral, en base a la gravedad:

$$
S_d = \frac{T^2}{4\pi^2} * S_a * g
$$

ECUACIÓN 16: ATC 40

Para estimar un amortiguamiento efectivo y una reducción de la demanda espectral se traza una representación bilineal del espectro de capacidad definiendo el punto *api*, *dpi*; es el punto de desempeño tentativo estimado con lo que se genera espectro de respuesta de demanda reducido.

En el caso de que el espectro de demanda reducido se interseca con el espectro de Capacidad en el punto estimado *api*, *dpi*, entonces este punto se define como el Punto de Desempeño. El primer estimativo del punto *api*, *dpi* se designa como *ap*1, *dp*1, el segundo punto de designará  $ap2$ ,  $dp2$ , y así sucesivamente.

Para construir la representación bilineal dibuje una primera línea siguiendo la rigidez inicial del edificio desde el origen. Dibuje una segunda línea desde el punto de desempeño tentativo  $api, dpi$  hacia abajo hasta interceptar la primera línea en el punto  $ay, dy$  con una pendiente tal que el área designada  $A1$  sea aproximadamente igual al área designada como  $A2$ .

#### **Figura 34 Representación bilineal del espectro de capacidad, FEMA 440**

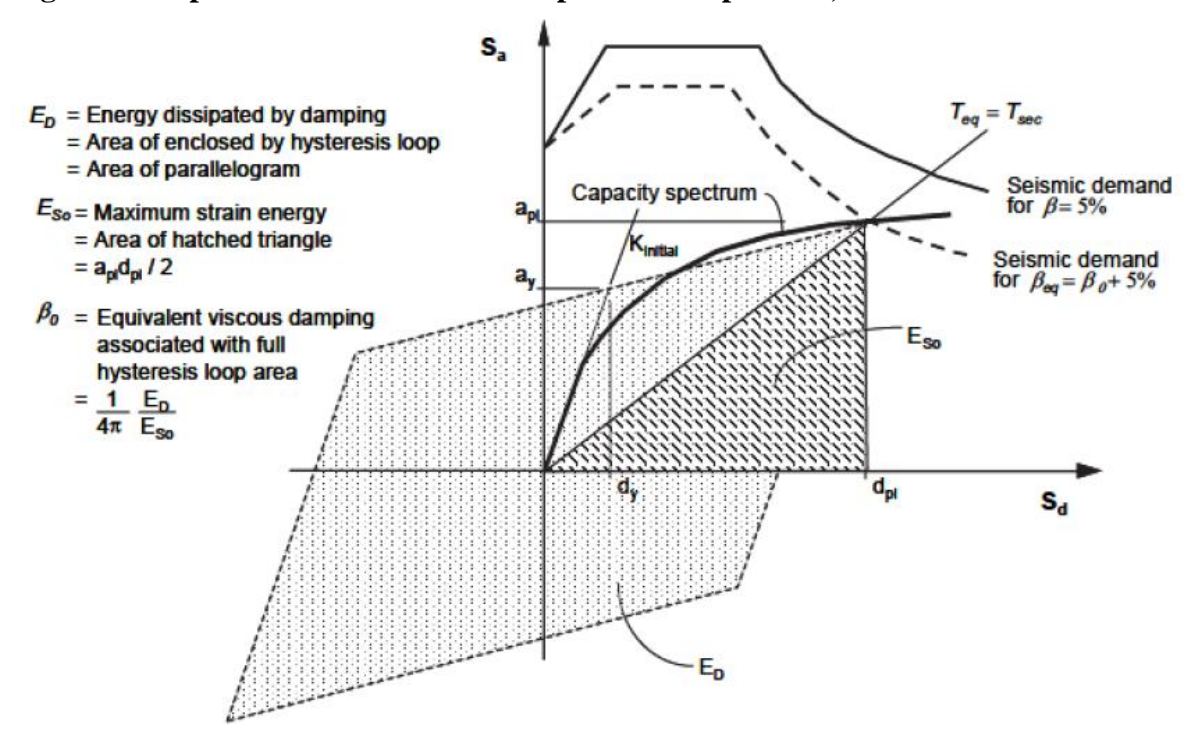

**Fuente: ATC-40**

La utilidad de que las áreas  $A1$  y  $A2$ , se iguales es con el propósito de tener área igual bajo el Espectro de Capacidad y su representación bilineal, con lo que se obtiene igual energía asociada con cada curva. Con el diagrama bilineal se define el período inicial de la estructura  $T$ 0, el desplazamiento de fluencia  $dy$  y la aceleración de fluencia  $ay$ .

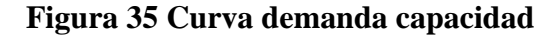

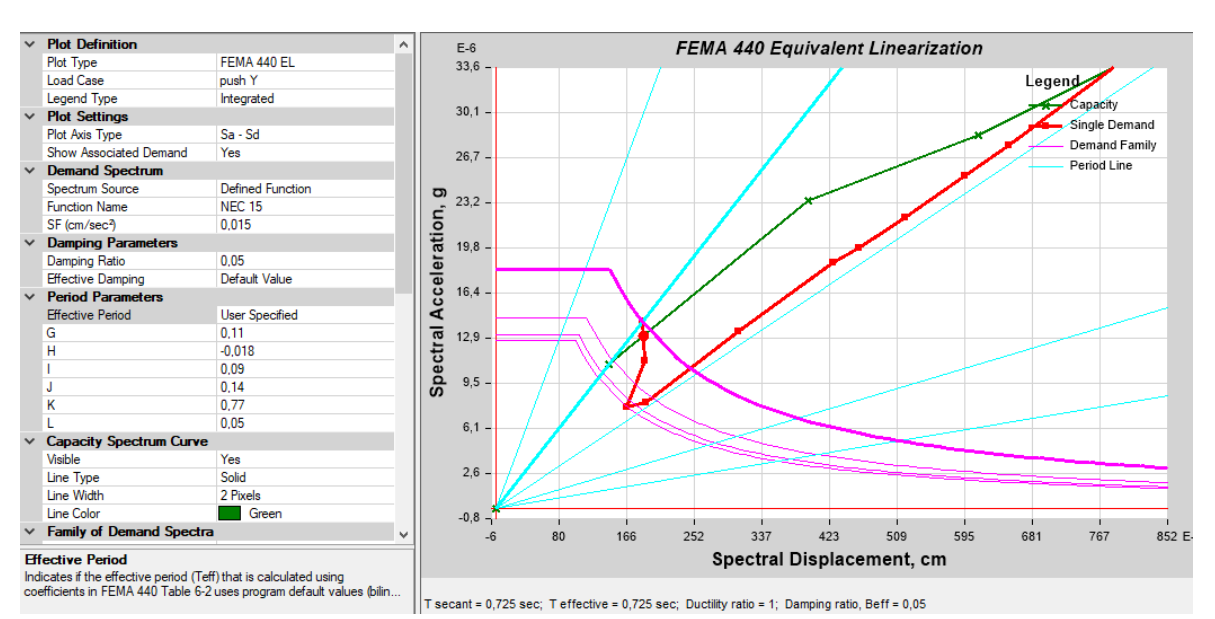

**Fuente software etabs**

Las fuerzas laterales que actúan en cada piso son proporcionales al primer modo de vibración de la estructura y se incrementan monotónicamente conservando una misma proporción, aun cuando la estructura incursiona en el rango inelástico. La representación usual de este análisis es mediante un gráfico de fuerza cortante en la base y el desplazamiento lateral de la estructura en el nivel superior; para cada punto de la curva el algoritmo de cómputo dispone de información sobre los niveles de deformaciones, daño probable en cada elemento estructural y uniones, desplazamientos, derivas y otras variables de interés, factor determinante en el comportamiento estructural.

#### **3.10.3. Punto de desempeño de la estructura**

El punto de desempeño representa el máximo desplazamiento en el "nodo de control" y el cortante basal esperado de la estructura para un determinado nivel de demanda sísmica. Su localización es aproximada y puede estar dentro de un intervalo de aceptabilidad del 5% del dpi a cada lado

Es necesario transformar la curva de capacidad en curva de capacidad espectral, con el fin de visualizar la demanda sísmica, representada por el espectro (aceleración – desplazamiento) Sa-Sd y la capacidad real, información que se desprende de la curva espectral, el punto de intersección entre la curva de capacidad espectral y la curva del espectro Sa-Sd correspondiente a la ductilidad global de la estructura; calculada como el cociente entre el desplazamiento del punto de desempeño y el punto de cedencia equivalente.

Para obtener el punto de desempeño se debe dibujar en un mismo gráfico la curva de capacidad espectral y la curva de espectro inelástico (Sa-Sd) para un valor estimado inicial de ductilidad μ, determinar gráficamente el valor del seudo desplazamiento Sd en el punto de intersección (Sdi) y calcular el cociente entre este valor (Sdi) y el valor de Sd en el punto de cedencia (Sdy). Cuando este cociente es igual al valor de la ductilidad μ correspondiente a la curva de espectro inelástico ese es el punto de desempeño. Si el cociente calculado (Sdi / Sdy) es diferente al valor de la ductilidad μ, entonces se debe repetir el mismo procedimiento con otro valor de ductilidad μ, hasta que el cociente (Sdi /Sdy) sea igual que el valor de la ductilidad μ. Una vez determinado el punto de desempeño, esta ductilidad es la ductilidad global requerida o demanda de ductilidad impuesta por el sismo de diseño a la estructura.

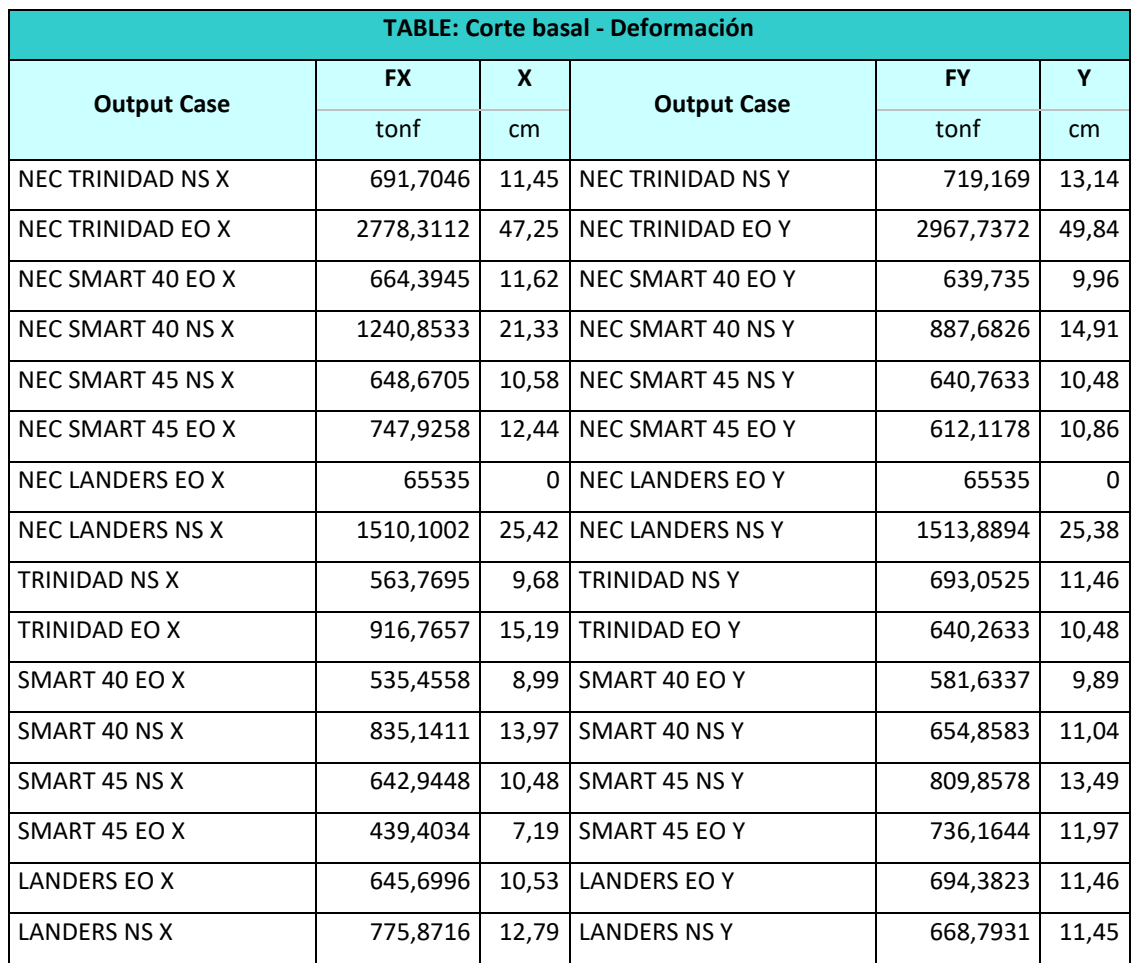

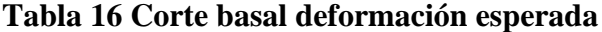

**Fuente software Etabs**

# **CAPITULO IV**

# **4. RESULTADOS Y DISCUSIÓN**

## **4.1.Resultados de equilibrio de la estructura**

Los primeros pisos de la estructura son semi empotrados, toda vez que en la parte posterior no es necesario muros de sótano, por la configuración arquitectónica, debido a que los perfiles metálicos no tienen un buen comportamiento al estar en contacto con el suelo, se plantea construir los primeros pisos en hormigón armado.

# **Figura 36 Modelo matemático de la estructura**

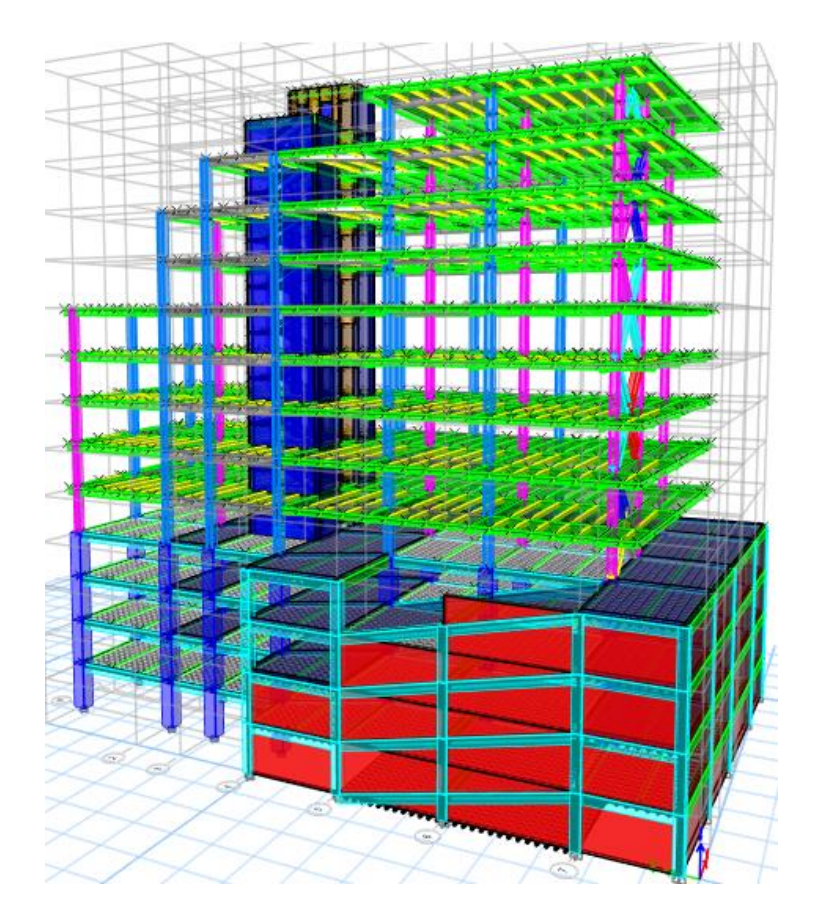

**Fuente software etabs**

#### **4.1.1. Cortante basal obtenido por el método de análisis dinámico**

De acuerdo a la norma ecuatoriana, el corte basal obtenidos por el análisis dinámico no debe ser menor al 80% o al 85% del corte basal obtenido por el método estático para estructuras regulares e irregulares respectivamente, en este caso por la forma alargada de la estructura y en pisos superiores se reduce la sección de piso, se considera que es una estructura irregular; por tanto, la relación que se cumple es;  $VD = 0.85 * VE$ ; ahora si dividimos los dos miembros de la igualdad para VD; entonces la relación que se debe cumplir es  $1 = 0.85*VE / VD$ 

**Tabla 17 relación del cortante basal calculado por el método dinámico con respecto al cortante basal calculado por el método estático**

| <b>TABLE: Base Reactions</b> |                  |             |             |             |                    |                    |  |
|------------------------------|------------------|-------------|-------------|-------------|--------------------|--------------------|--|
| <b>Output Case</b>           | <b>Step Type</b> | <b>FX</b>   | <b>FY</b>   | <b>FZ</b>   | <b>VDx=0,85VEx</b> | <b>VDy=0,85VEy</b> |  |
|                              |                  | <b>Tonf</b> | <b>Tonf</b> | <b>Tonf</b> |                    |                    |  |
| C Sísmica X                  | Step By Step     | $-730,578$  | 0           | 0           |                    |                    |  |
| C Sísmica X                  | Step By Step     | $-730,578$  | 0           | $\mathbf 0$ |                    |                    |  |
| C Sísmica X                  | Step By Step     | $-730,578$  | 0           | 0           |                    |                    |  |
| C Sísmica Y                  | Step By Step     | 0           | $-730,578$  | 0,0000062   |                    |                    |  |
| C Sísmica Y                  | Step By Step     | $\mathbf 0$ | $-730,578$  | 0,0000062   |                    |                    |  |
| C Sísmica Y                  | Step By Step     | 0           | $-730,578$  | 0,0000062   |                    |                    |  |
| M Espec corre X              | Max              | 621,113     | 96,311      | 19,8214     | $-1,000$           |                    |  |
| M Espec corre Y              | Max              | 84,2755     | 621,091     | 9,1096      |                    | $-1,000$           |  |
| <b>NEC TRINIDAD NS X</b>     | Max              | 621,009     | 75,0782     | 21,9897     | $-1,000$           |                    |  |
| NEC TRINIDAD NS Y            | Max              | 67,8463     | 621,117     | 7,5597      |                    | $-1,000$           |  |
| <b>NEC TRINIDAD EO X</b>     | Max              | 620,991     | 20,2038     | 4,308       | $-1,000$           |                    |  |
| NEC TRINIDAD EO Y            | Max              | 18,148      | 620,848     | 1,5121      |                    | $-1,000$           |  |
| NEC SMART 40 EO X            | Max              | 620,928     | 74,6965     | 19,5703     | $-1,000$           |                    |  |
| NEC SMART 40 EO Y            | Max              | 62,4743     | 621,108     | 11,7257     |                    | $-1,000$           |  |
| NEC SMART 40 NS X            | Max              | 621,1       | 53,2649     | 25,8039     | $-1,000$           |                    |  |
| NEC SMART 40 NS Y            | Max              | 53,9622     | 621,063     | 7,2436      |                    | $-1,000$           |  |
| NEC SMART 45 NS Y            | Max              | 59,5714     | 620,520     | 8,571       |                    | $-1,001$           |  |
| NEC SMART 45 NS X            | Max              | 621,216     | 75,5926     | 20,9939     | $-1,000$           |                    |  |
| NEC SMART 45 EO X            | Max              | 620,991     | 69,0636     | 21,2462     | $-1,000$           |                    |  |
| NEC SMART 45 EO Y            | Max              | 66,055      | 621,012     | 7,533       |                    | $-1,000$           |  |
| NEC LANDERS EO X             | Max              | 65535       | 65535       | 65535       | $-0,009$           | $-0,009$           |  |
| NEC LANDERS EO Y             | Max              | 65535       | 65535       | 65535       | $-0,009$           | $-0,009$           |  |
| NEC LANDERS NS X             | Max              | 620,979     | 38,3369     | 8,3287      | $-1,000$           |                    |  |
| NEC LANDERS NS Y             | Max              | 32,1243     | 620,955     | 3,7252      |                    | $-1,000$           |  |
| TRINIDAD NS X                | Max              | 620,9842    | 81,2313     | 33,7074     | $-1,000$           |                    |  |
| TRINIDAD NS Y                | Max              | 69,8515     | 620,9712    | 8,1466      |                    | $-1,000$           |  |
| TRINIDAD EO X                | Max              | 621,3962    | 34,6615     | 22,1905     | $-0,999$           |                    |  |
| TRINIDAD EO Y                | Max              | 46,4965     | 621,0183    | 14,7063     |                    | $-1,000$           |  |

| <b>TABLE: Base Reactions</b> |                  |                   |                   |                          |                    |                    |  |
|------------------------------|------------------|-------------------|-------------------|--------------------------|--------------------|--------------------|--|
| <b>Output Case</b>           | <b>Step Type</b> | <b>FX</b><br>Tonf | <b>FY</b><br>Tonf | <b>FZ</b><br><b>Tonf</b> | <b>VDx=0,85VEx</b> | <b>VDy=0,85VEy</b> |  |
| SMART 40 EO Y                | Max              | 46,4762           | 621,0297          | 6,0613                   |                    | $-1,000$           |  |
| SMART 40 NS X                | Max              | 620,9851          | 51,2484           | 10,7816                  | $-1,000$           |                    |  |
| SMART 40 NS Y                | Max              | 49,2695           | 620,9583          | 5,3749                   |                    | $-1,000$           |  |
| SMART 45 NS X                | Max              | 620,9781          | 48,2828           | 22,1968                  | $-1,000$           |                    |  |
| SMART 45 NS Y                | Max              | 30,4926           | 620,9716          | 7,4102                   |                    | $-1,000$           |  |
| SMART 45 EO X                | Max              | 621,0263          | 78,6806           | 25,8878                  | $-1,000$           |                    |  |
| SMART 45 EO Y                | Max              | 50,2836           | 620,9831          | 7,8345                   |                    | $-1,000$           |  |
| LANDERS EO X                 | Max              | 620,9619          | 86,0775           | 23,0556                  | $-1,000$           |                    |  |
| <b>LANDERS EO Y</b>          | Max              | 61,4161           | 620,9841          | 7,9912                   |                    | $-1,000$           |  |
| <b>LANDERS NS X</b>          | Max              | 621,0236          | 68,2605           | 26,197                   | $-1,000$           |                    |  |
| <b>LANDERS NS Y</b>          | Max              | 63,9247           | 620,9693<br>. .   | 8,8575<br>-              |                    | $-1,000$           |  |

**Fuente. - software Etabs**

La componente sísmica este–oeste del sismo de Landers obtenida de la página ngawest2.berkeley, al combinarle con el espectro de respuesta de la NEC, no son compatibles por tanto los resultados desplazamiento, velocidad, aceleración, etc. de este espectro sintético no es confiable.

# **4.1.2. Participación de la masa modal acumulada**

Con el fin de considerar en el cálculo la frecuencia natural de la estructura se utiliza el espectro de respuesta elástico en aceleraciones construido mediante las curvas de peligro sísmico; el número de modos considerado en el análisis, según la NEC15 son:

- Todos los modos de vibración que contribuyan significativamente a la respuesta total de la estructura, mediante los varios períodos de vibración,
- Todos los modos que involucren la participación de una masa modal acumulada de al menos el 90% de la masa total de la estructura, en cada una de las direcciones horizontales consideradas.

A la vez se toma en cuenta la recomendación de la NEC15 con respecto de la masa de cada piso se considera concentrada en el centro de masas del piso, pero desplazada a una distancia igual al 5% de la máxima dimensión en los ejes ortogonales X e Y en cada piso, perpendicular a la dirección de la fuerza horizontal sísmica, con el fin de considerar posibles efectos de torsión accidental, tanto para estructuras regulares como irregulares. El efecto de este desplazamiento debe incluirse en la distribución del cortante basal de piso y en los momentos torsionales.
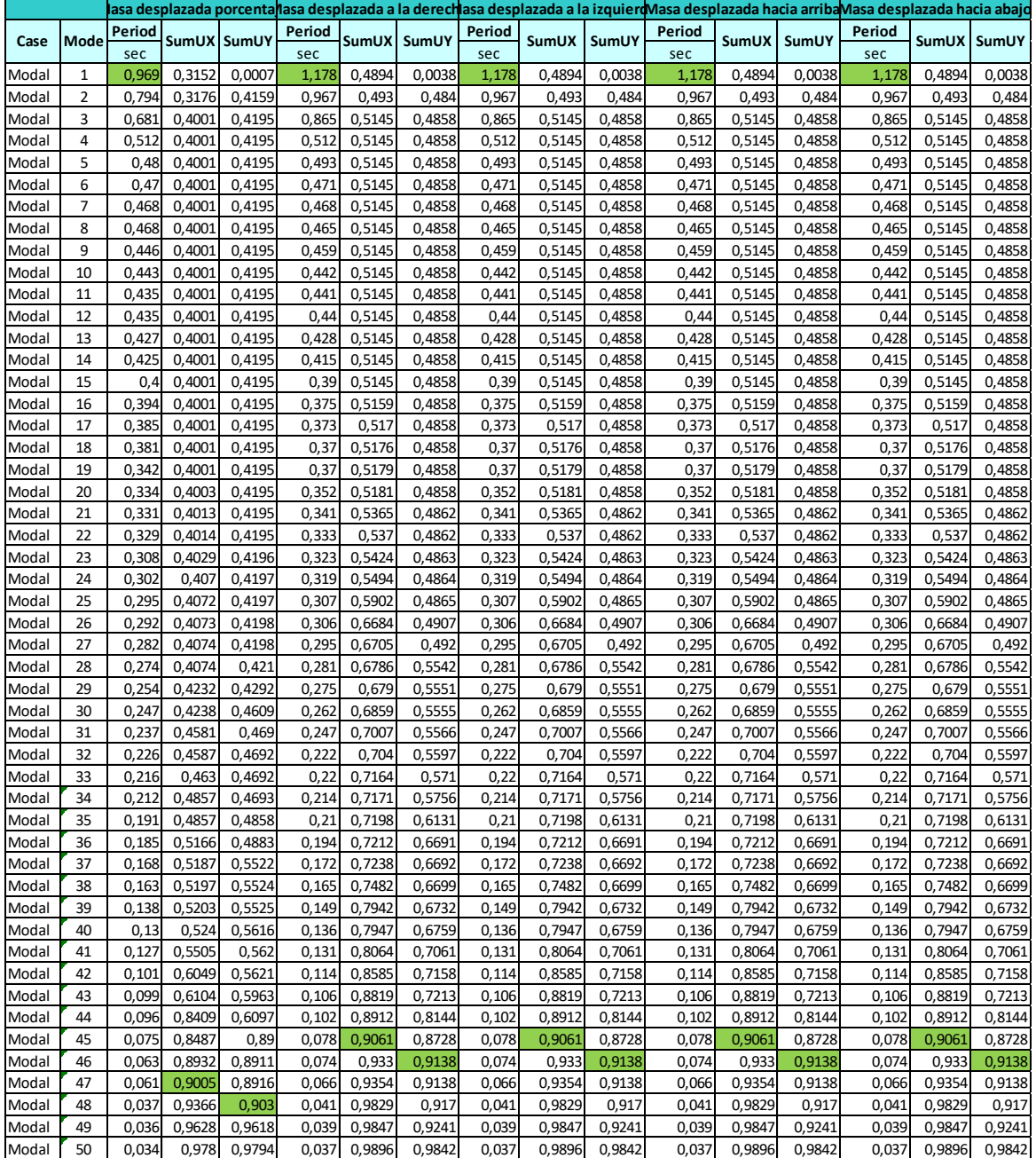

## **Tabla 18 participación de la masa modal acumulada**

**Fuente. - software Etabs**

Debido a la irregularidad en planta de la estructura el periodo de vibración del primer modo de vibración tiende a variar su valor mientras más irregular es la estructura mayor será la variación de este valor.

#### **4.1.3. Periodo de vibración de la estructura**

El período de vibración aproximativo de la estructura, calculado por el primer método de la NEC15  $T = C_t * h_n^{\alpha}$ , para cada dirección principal, T = 0,936 seg.; también nos sugiere estimar el periodo de vibración por el segundo método utilizando las propiedades estructurales y las características de deformación de los elementos resistentes, o por medio de un análisis modal: Sin embargo, el valor del periodo calculado por el método 2 no debe ser mayor en un 30% al valor del periodo calculado con el Método 1; en este caso el valor máximo estimado no debe superar  $T_2 = 1,216$  seg.

## **Tabla 19 periodo de vibración modal de la estructura con desplazamiento de un 5% del centro de masas**

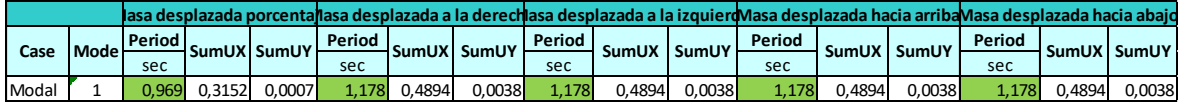

### **Fuente. - software Etabs**

El periodo de vibración modal determinado con el desplazamiento del centro masas, se encuentra dentro de los limites esperados

#### **4.1.4. Derivas inelásticas máximas de piso**

Para el cálculo de las derivas según el capítulo NEC – SE – AC; la deriva de piso de diseño para el caso de pórticos especiales a momento (PEM) con conexiones con viga de sección reducida, las derivas de piso elásticas, ΔΕ, deben considerar el efecto de la reducción de las alas de las vigas (FEMA 350). En el caso de que el modelo elástico lineal no considere la reducción de las alas de las vigas, se deberán incrementar las derivas de piso en un 8% cuando la reducción del ala esté en el orden del 50% del ancho del ala de la viga. Para reducciones menores a un 50% del ancho del ala de la viga, las derivas de piso se deberán incrementar en un valor determinado por medio de interpolación lineal.

Los valores máximos se han establecido considerando que el calculista utiliza secciones con inercia reducida; de acuerdo lo señalado por la NEC15 en el capítulo de estructuras metálicas indica "La deriva de piso de diseño y las limitaciones de derivas serán determinadas según lo especificado en el NEC-SE-DS. Para el caso de pórticos especiales a momento (PEM) con conexiones con viga de sección reducida, las derivas de piso elásticas, ΔΕ, deben considerar

el efecto de la reducción de las alas de las vigas (FEMA 350). En el caso de que el modelo elástico lineal no considere la reducción de las alas de las vigas, se deberán incrementar las derivas de piso en un 8% cuando la reducción del ala esté en el orden del 50% del ancho del ala de la viga. Para reducciones menores a un 50% del ancho del ala de la viga, las derivas de piso se deberán incrementar en un valor determinado por medio de interpolación lineal" [21].

Si bien en el capítulo de Peligro sísmico indica las inercias fisuradas para estructuras de hormigón armado y de mampostería, la norma a ASCE 41 (2014); con el fin de considerar la sobre resistencia por tenacidad, que adquieren los perfiles metálicos a costa de su ductilidad es recomendable calcular los elementos estructurales (losa, vigas) con inercias reducida.

Para la revisión de las derivas de piso se utilizará el valor de la respuesta máxima inelástica en desplazamientos ΔM de la estructura, causada por el sismo de diseño. Las derivas obtenidas como consecuencia de la aplicación de las fuerzas laterales de diseño reducidas por el método DBF sean estáticas o dinámicas, para cada dirección de aplicación de las fuerzas laterales, se calcularán, para cada piso, realizando un análisis elástico de la estructura sometida a las fuerzas laterales calculadas.

El cálculo de las derivas de piso incluirá:

- Las deflexiones debidas a efectos traslacionales y torsionales
- Los efectos de segundo orden P-Δ [21]

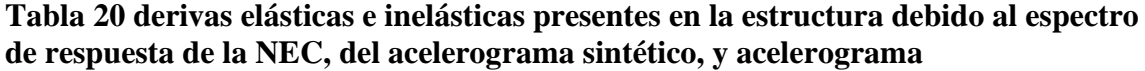

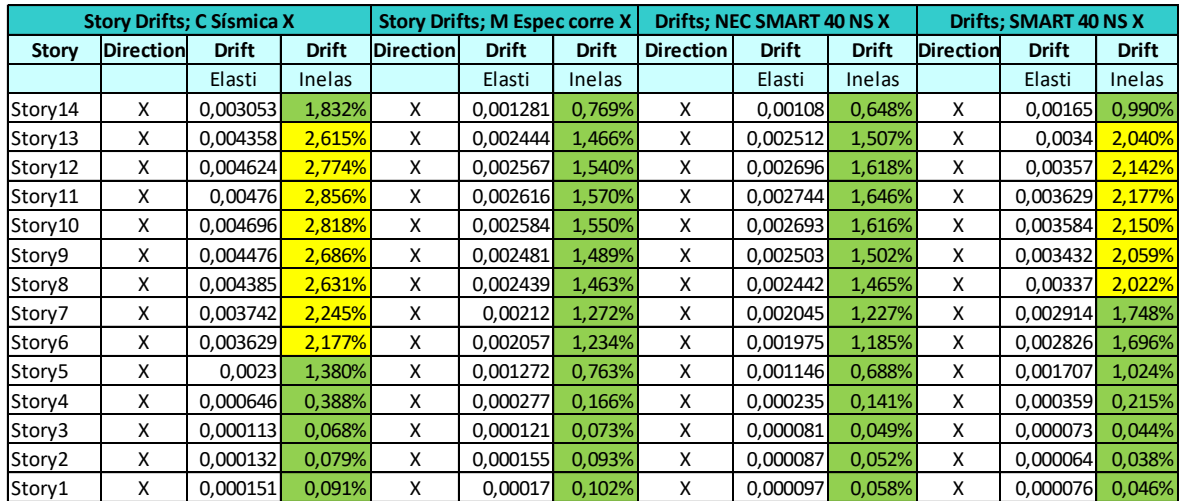

## **4.2.Máximos Corte basal de piso y desplazamientos de la estructura**

Los desplazamientos máximos esperados en la estructura con la carga que se definió para el análisis no lineal es el siguiente:

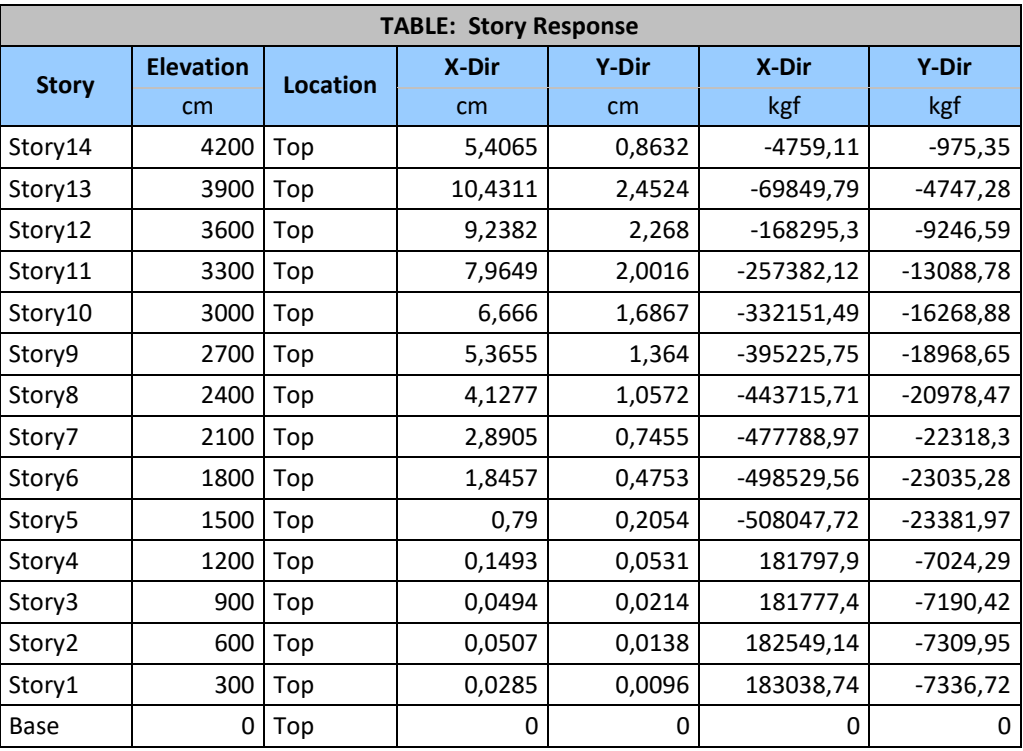

## **Tabla 21 de desplazamientos y corte basal de piso**

**Story Response - Maximum Story Displacement**

Respuesta de piso para un rango específico de pisos para un caso de carga seleccionado o una combinación de carga**.**

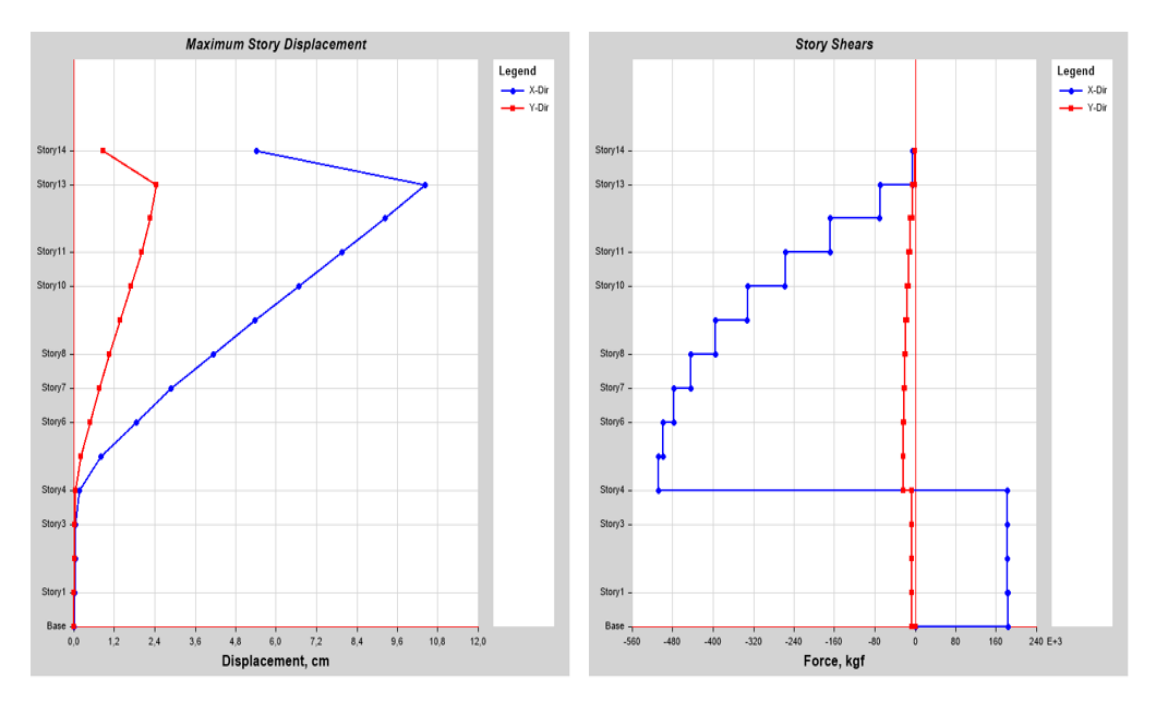

**Figura 37 desplazamientos y corte basal de piso**

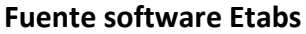

### **4.3.Curva de demanda y capacidad**

La estructura se diseña en base a pórticos especiales a momento y pórticos especiales arriostrados concéntricamente; de acuerdo a la NEC15 indica que básicamente es un "Diseño por Capacidad"; por tanto, la resistencia requerida en la mayoría de los elementos es determinada en base a las fuerzas correspondientes a la capacidad probable (resistencia disponible) de ciertos elementos diseñados como cedentes (fusibles); incluido las regiones de articulaciones plásticas en pórticos especiales a momento, las diagonales de pórticos especiales arriostrados concéntricamente.

Esta metodología permite confinar las demandas de ductilidad en elementos estructurales con requerimientos específicos para asegurar comportamiento dúctil. Además, de estimar una capacidad realística de la resistencia probable de los miembros designados como cedentes.

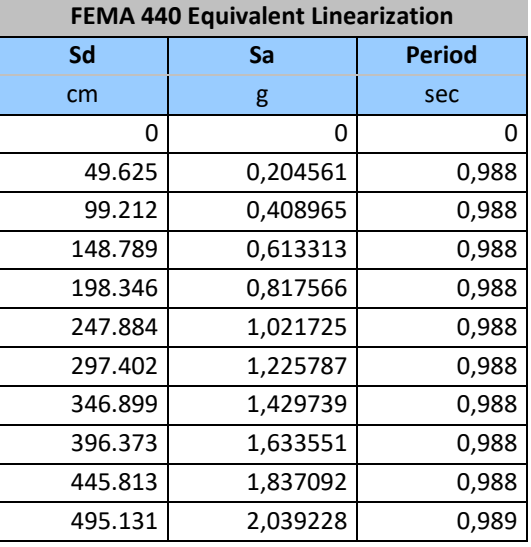

#### **Tabla 22 desplazamiento aceleración, demanda por capacidad**

**Figura 38 desplazamiento aceleración, demanda por capacidad**

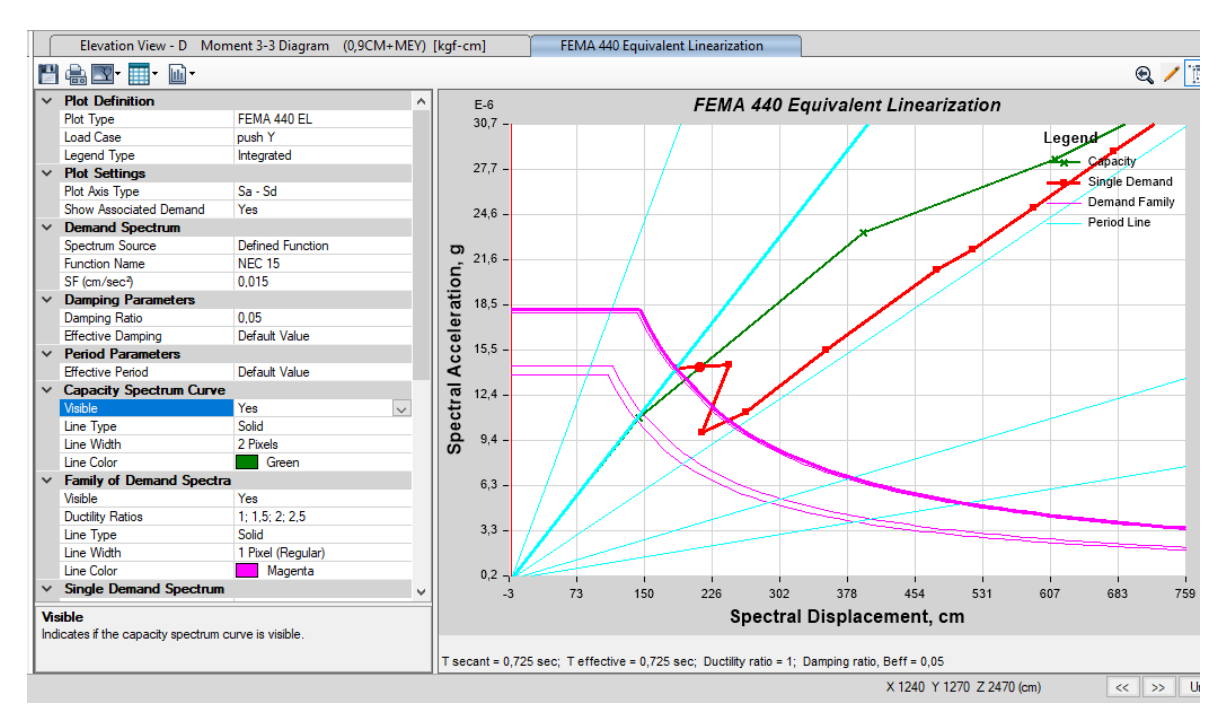

Fuente software Etabs

#### **4.4.Rotulas plásticas**

Los pórticos designados como especiales a momento (SMF) deben resistir deformaciones inelásticas significativas cuando estén sujetos a las fuerzas de corte producidas por el sismo de diseño (acelerograma, espectro de respuesta). Se espera que la mayoría de las deformaciones inelásticas sucedan en los puntos designados como articulaciones plásticas en las vigas con limitada fluencia en las zonas de panel. Posterior a las deformaciones en vigas se espera deformaciones inelásticas en las bases de las columnas, para mantener el criterio de columna fuerte – viga débil cuyo objetivo es mantener un sistema estructural en el cual las columnas son más fuertes que las vigas a fin de obligar el estado límite de fluencia por flexión en las vigas cuando actúan las fuerzas producidas por el sismo de diseño; logrando una adecuada disipación de energía

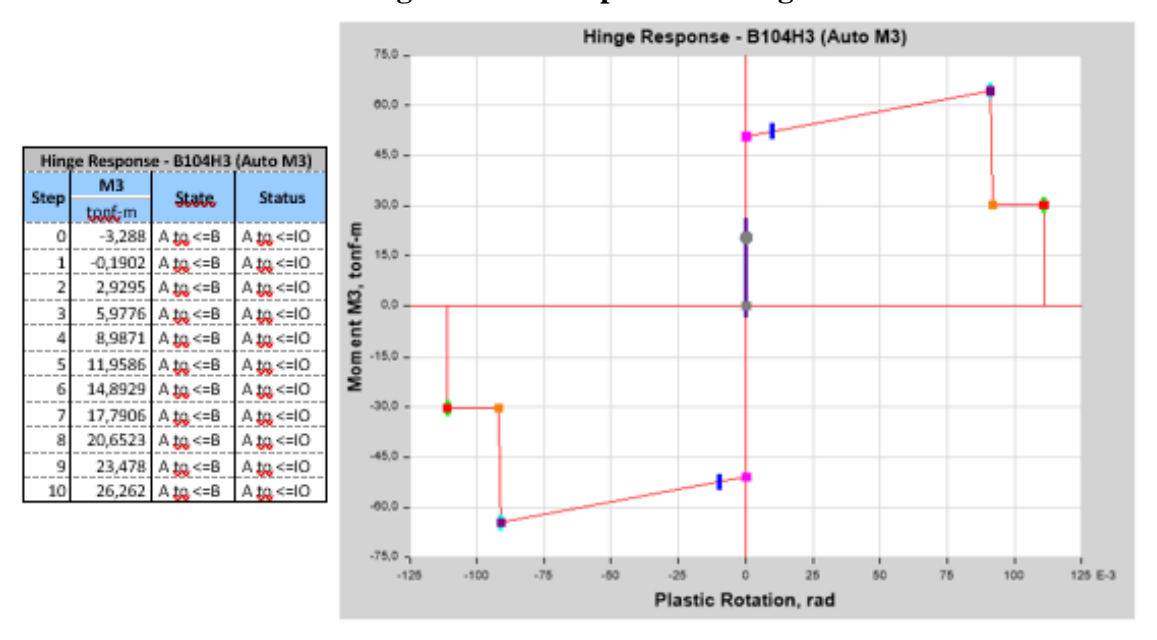

**Figura 39 rotula plástica en viga**

**Fuente software Etabs**

## **CAPÍTULO V**

### **5. CONCLUSIONES, RECOMENDACIONES**

#### **5.1.Conclusiones**

- 1. La información básica necesaria para realizar un ajuste espectral en el dominio del tiempo, son: el espectro objetivo dado por la NEC15; rango de periodos de interés que depende del número de pisos de la estructura, es decir, el periodo de vibración de la estructura; datos que actualmente son ampliamente disponibles en las diferentes páginas de internet, de fácil acceso, pero para escoger el registro apropiado se necesita de otros parámetros como profundidad del foco sísmico, tipo de falla, estratigrafía del sitio de implante, etc.
- 2. La tendencia mundial en cálculo y diseño estructural es el análisis en el dominio del tiempo, sin embargo, debido al comportamiento no lineal del suelo, la solución se circunscribe a un conjunto de actividades inherentes a la correcta modelación estructural y uso de los registros sísmicos debidamente filtrados. En cuanto a la generación de acelerogramas sintéticos deben ajustarse a un espectro objetivo que involucren el comportamiento no-lineal del suelo; si bien es cierto los ajustes espectrales en el dominio del tiempo, debido a la existencia de software de dominio público, son procedimientos relativamente sencillos de ejecutar, es necesario tener un amplio conocimiento en este tipo de procedimiento.
- 3. Al imponerse un desplazamiento objetivo, calculado en base a determinar el desplazamiento probable de la estructura cuando está en un punto de pre colapso, nos permite establecer con mayor objetividad el punto de desempeño de la estructura en base a los desplazamientos que se van produciendo con la aplicación de las fuerzas horizontales que provocan los diferentes acelerogramas.
- 4. En el proceso de verificación de compatibilidad de las respuestas del periodo de vibración de la estructura colocando como un porcentaje de la distancia y al mover

el centro de masas de acuerdo como lo señala la norma ecuatoriana, se evidenció que el periodo de las estructuras no incide, debido a que la excentricidad estática entre el centro de masas y el centro de rigideces puede incrementar en más o en menos; siendo notorio cuando más irregular es la estructura

- 5. Al escalar los acelerogramas con el espectro de respuesta proporcionado por la NEC; para fabricar los acelerogramas sintéticos, la aceleración seudo espectral tiende a ser semejante a la aceleración del espectro objetivo, por lo que podría ser más productivo trabajar con acelerogramas de sismos de baja magnitud, siendo indispensable tomar en consideración los parámetros de profundidad focal, tipo de falla, condiciones de suelo, etc.
- 6. Al observar que los valores de desplazamiento producidos por los acelerogramas sintéticos y los acelerogramas propios del sismo escogidos en base al espectro objetivo, se puede concluir que el método acelerogramas sintéticos wavelets tiende a producir espectros de respuesta similares.
- 7. Los resultados obtenidos del análisis tiempo historia son más detallados, toda vez que se analiza el comportamiento de la estructura en el tiempo, mientras que los resultados obtenidos del análisis modal espectral solo nos proporcionan los resultados máximos, perdiendo información de vital importancia que permitiría la toma de decisiones acertadas que permita brindar seguridad estructural.
- 8. Para el análisis de capacidad, se puede escoger solo los elementos estructurales que podrían tener alguna sospecha de falla, concentrando todo el esfuerzo para solucionar está; se debe tener claro que el diseño por capacidad no proporciona datos de diseño, los resultados obtenidos sirven para analizar las posibles complicaciones, que podrían presentarse en la estructura durante un movimiento sísmico; es importante recalcar que no son datos totalmente reales, tomando en cuenta que un terremoto tiene muchas variables que no son tomadas en cuenta durante el análisis no lineal.

#### **5.2.Recomendaciones**

- 1. Debido a las múltiples variables que puede tener un mismo sismo, al pasar por diferentes puntos estratigráficos de una determinada zona; se debe escoger adecuadamente el acelerograma apropiados y el filtrado de la señal; se recomienda trabajar con un especialista geotécnico que escoja los registros sísmicos adecuados con los que debemos trabajar dependiendo del sitio o estructura especifica.
- 2. Para aseverar que se está realizando un ajuste apropiado en el acelerograma sintético de la duración del escenario objetivo (espectro de respuesta elástico) y distribución de energía, se recomienda que los acelerogramas escogidos tengan una magnitud aproximadamente similar a la del terremoto del escenario objetivo. Si se requiere varios acelerogramas es recomendable escoger registro de acelerogramas de terremotos medidos en diferentes estaciones para evitar el efecto de sitio.
- 3. Para el diseño de estructuras nuevas es recomendable utilizar un análisis tiempo historia, con acelerogramas reales o sintéticos, el análisis no lineal pushover; no proporciona información para diseño, sino de análisis, ya que al trabajar con cargas gravitacionales supuestas sus resultados no son confiables.
- 4. Las primeras patologías de falla se esperan se presenten en los elementos no estructurales, considerando que esta proporciona de alguna manera rigidez a la estructura, debería de alguna manera ser considerada dentro del análisis sea este modal espectral o tiempo historia.
- 5. Se sugiere continuar con esta línea de investigación a fin de aportar con investigación para las futuras versiones de la Norma Ecuatoriana de Construcción que permita tener una metodología con procesos y valores propios totalmente adaptada a nuestra realidad enfocada a nuestro país, que permitan tener estructuras confiables ante eventos dinámicos.

### **5.3.BIBLIOGRAFÍA**

- [1] Ministro de Desarrollo Urbano y Vivienda, Norma Ecuatoriana de la Construcción NEC-SE-DS, Quito: Dirección de Comunicación Social, MIDUVI, Dic. 2014.
- [2] M. Burgos y J. Piqué del Pozo, «Diseño por capacidad en edificaciones aporticadas de concreto armado para ser incorporada a la Norma peruana E-060 como alternativa de diseño,» *Revista Ciencia,* vol. 16, nº 2, pp. 139 - 153, 2019.
- [3] Comité ACI 318, «ACI 318S-19,» de *Requisitos de Reglamento para Concreto Estructural (ACI 318S-19) y Comentario (ACI 318SR-19)*, Michigan USA, American Concrete Institute, junio 2019, pp. 5 - 610.
- [4] R. Aguiar, A. Rivas, B. M. B, J. Gaspar, S. Trujillo, S. Arciniegas, P. Villalba y H. Parra, «Aceleraciones Registradas y Calculadas del sismo del 12 de Agosto de 2014 en Quito,» *Revista CIENCIA,* vol. 16, nº 2, pp. 139-153, 2019.
- [5] G. Vázquez Arellanes, S. Giraldo Grisales, J. García y H, «Métodos para generar acelerogramas sintéticos y su influencia en la respuesta no lineal de la estructura,» de *XXI Congreso Nacional de Ingeniería Estructural* , México, 2018.
- [6] U.S. Department of Commerce Engineering Laboratory, «Evaluation of the Evaluation of the Quantification of Building Seismic Quantification of Building Seismic,» de *NEHRP Consultants Joint Venture*, California, National Institute of Standards and Technology, November 2010, pp. 1-1 - 1-6.
- [7] R. W. Clough y J. Penzien, «Análisis de vibraciones libres,» de *Dinámica de las estructuras*, EE UU, Computers & Structures, Inc, 2003, pp. 15 -32.
- [8] M. H. O. J. C.-L. Lía E. Oroscoa, «MODELACIÓN DE ACELEROGRAMAS SINTÉTICOS PARA SU USO EN EL ANÁLISIS ESTRUCTURAL – APLICACIÓN A LA CIUDAD DE SALTA,» *Asociación argentina de Mecánica computacional,* vol. LVI, nº 1, pp. 298 - 316, 2017.
- [9] F. Alonso y J. Carlos, «Generation of synthetic accelerograms using wavelets,oriented to geotechnical-structural applications,» *Ingeniería sísmica,* vol. 1, nº 98, pp. 1 - 24, 2018.
- [10] Secretaria de gestión de riesgos, «INFORME DE SITUACION N°65,» *Ecuador listo y solidadrio,* vol. 65, nº 1, pp. 1 -17, 16/05/2016.
- [11] NORMA ECUATORIANA DE LA CONSTRUCCIÓN, PELIGRO SÍSMICO DISEÑO SISMO RESISTENTE NEC - SE - DS, Quito: Dirección de Comunicación Social, MIDUVI, 2014.
- [12] ASCE STANDARD, Seismic Evaluation and Retrofit of Existing Buildings, Virginia - United States of America: PUBLISHED BY THE AMERICAN SOCIETY OF CIVIL ENGINEERS, 2017.
- [13] AMERICAN SOCIETY OF CIVIL ENGINEERS, «Analysis Procedures,» de *PRESTANDARD AND COMMENTARY FOR THE SEISMIC REHABILITATION OF BUILDINGS FEMA 356*, Washington, D.C, FEDERAL EMERGENCY MANAGEMENT AGENCY, November 2000, pp. 3-10; 3-25.
- [14] AISC Committee on Specifications, «ANSI/AISC 360-16,» de *Specification for Structural Steel Buildings*, Chicago - Illinois, American Institute of steel construction, julio 2016, pp. 16.1-1 -16.1-581.
- [15] Carlos Cházaro Rosario, DISEÑO BÁSICO DE ESTRUCTURAS DE ACERO, Métodos DEP y DFCR, México: gerdaucorsa.com.mx, 2019.
- [16] F. J. Crisafulli, «Clasificación de secciones para estructuras sismorresistentes,» de *Diseño sismorresistente de construcciones de acero*, Mendoza - Argentina , Alacero, marzo 2018, p. 214.
- [17] R. y. M. J. Medina, «Determinación del nivel de desempeño de un edificio habitacional estructurado en base a muros de hormigón armado y diseñado según normativa chilena,» *Obras y Proyectos,* vol. 1, nº 23, pp. 63-77, 2018.
- [18] American Society of Civil Engineers, Seismic Evaluation and Retrofi t of Existing Buildings, Virginia-United States of America: Published by the American Society of Civil Engineers, 2014.
- [19] American Society of Civil Engineers, «Seismic Evaluation and Retrofi t of Existing Buildings,» de *ASCE/SEI 41-13*, Virginia - Estados Unidos, Published by the American Society of Civil Engineers, 2014, pp. 108 - 115.
- [20] E. R. y. M. A. Jaimes, «CRITERIOS PARA OBTENER ACELEROGRAMAS DE DISEÑO EN SITIOS AFECTADOS POR VARIAS FUENTES SÍSMICAS USANDO COMO EJEMPLO EL CASO DE TERRENO FIRME DE LA CIUDAD DE MEXICO,» *Revista de Ingeniería Sísmica,* vol. 1, nº 81, pp. 1-18, 2009.
- [21] NORMA ECUATORIANA DE LA CONSTRUCCION, NEC SE AC, Quito: Dirección de Comunicación Social, MIDUVI, Diciembre 2014.
- [22] J. C. Vielmaa y C. M. A, «Evaluación del factor de comportamiento de la Norma Ecuatoriana dela Construcción para estructuras metálicas porticadas,» *Revista Internacional de Métodos Numéricos para Cálculo y Diseño en Ingeniería,* vol. 33, nº 3, pp. 271 - 279, 2017.
- [23] R. A. Kersting, L. A. Fahnestock y W. A. López, «Seismic Design of Steel BucklingRestrained Braced Frames,» de *NEHRP Seismic Design Technical Brief*, U.S. Department of Commerce, National Institute of Standards and Technology Engineering Laboratory, September 2018, pp. 1 - 34.
- [24] Y. M. B. Ángel Emilio Castañeda, «Overview of the Structural Behavior of Columns, Beams, Floor Slabs and Buildings during the Earthquake of 2016 in Ecuador,» *Revista Ingeniería de Construcción,* vol. 3, nº 32, pp. 157-172, 2017.

# **5.4.Anexos**

**Figura 40 planta arquitectónica del edificio**

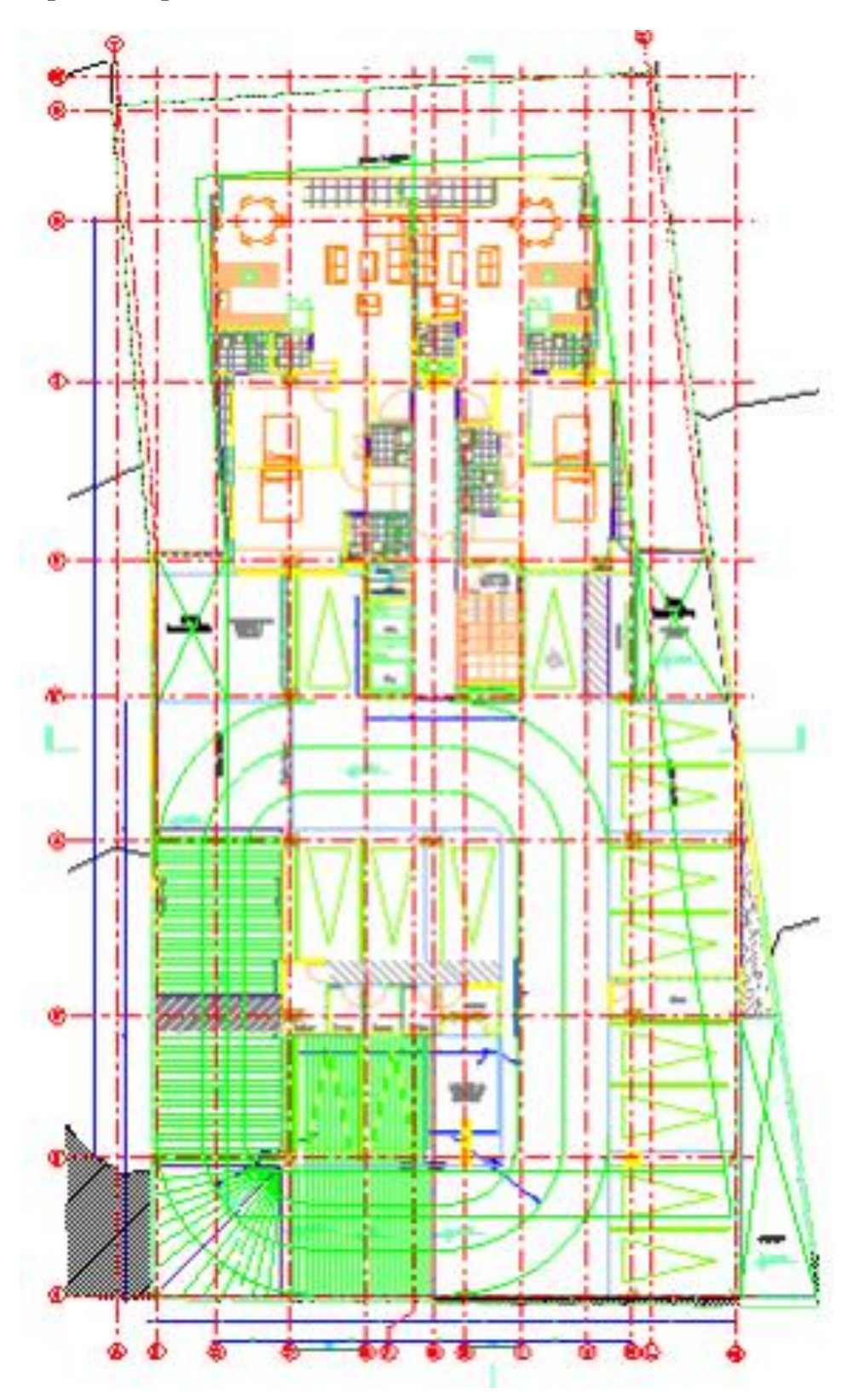

**Fuente: Constructora S.A. "OPALO"**

# **Figura 41 fachada frontal**

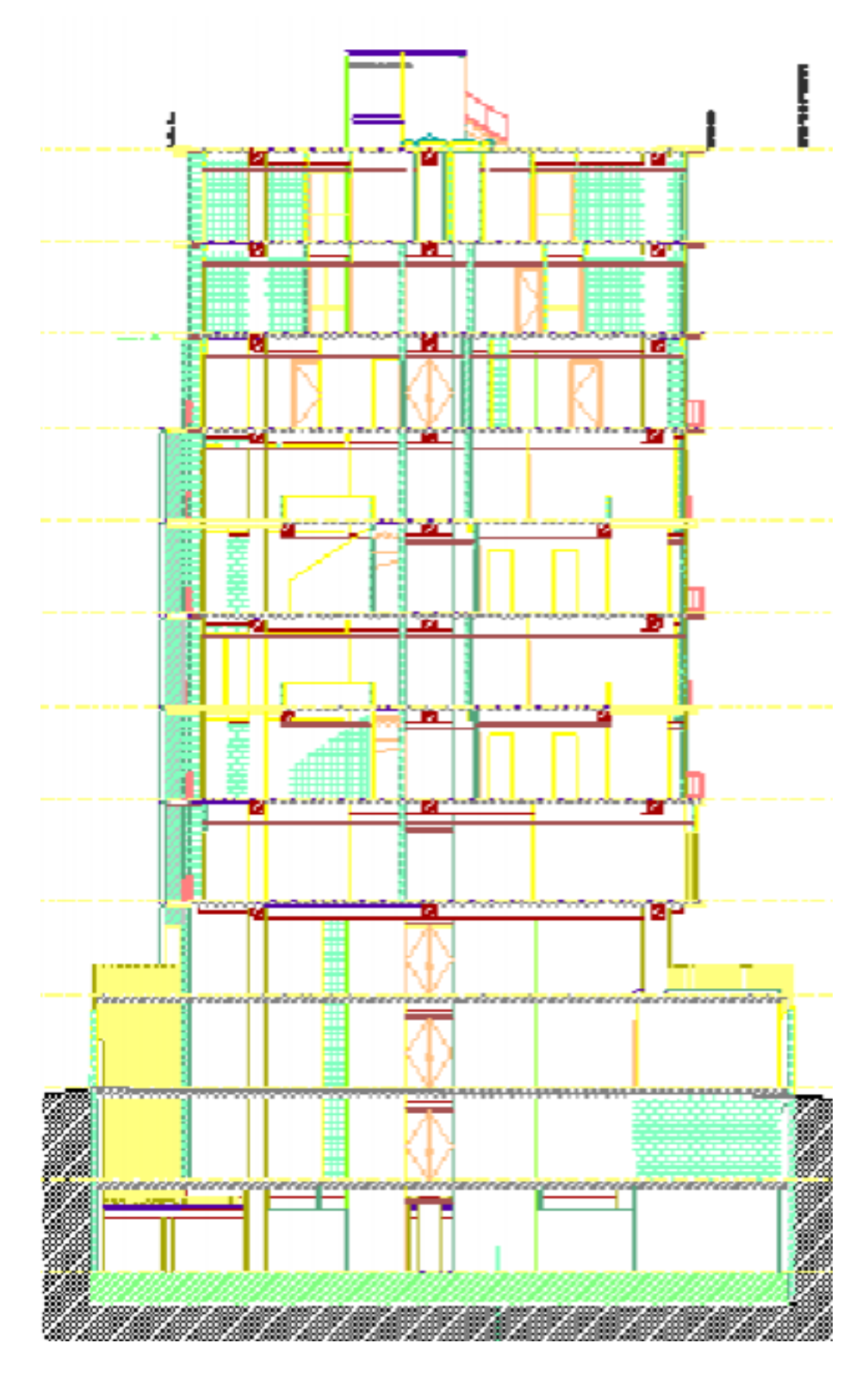

**Fuente: Constructora S.A. "OPALO"**

**Tabla 23 derivas elásticas e inelásticas, acelerogramas sintéticos componente n-s y espectro de respuesta de la nec15**

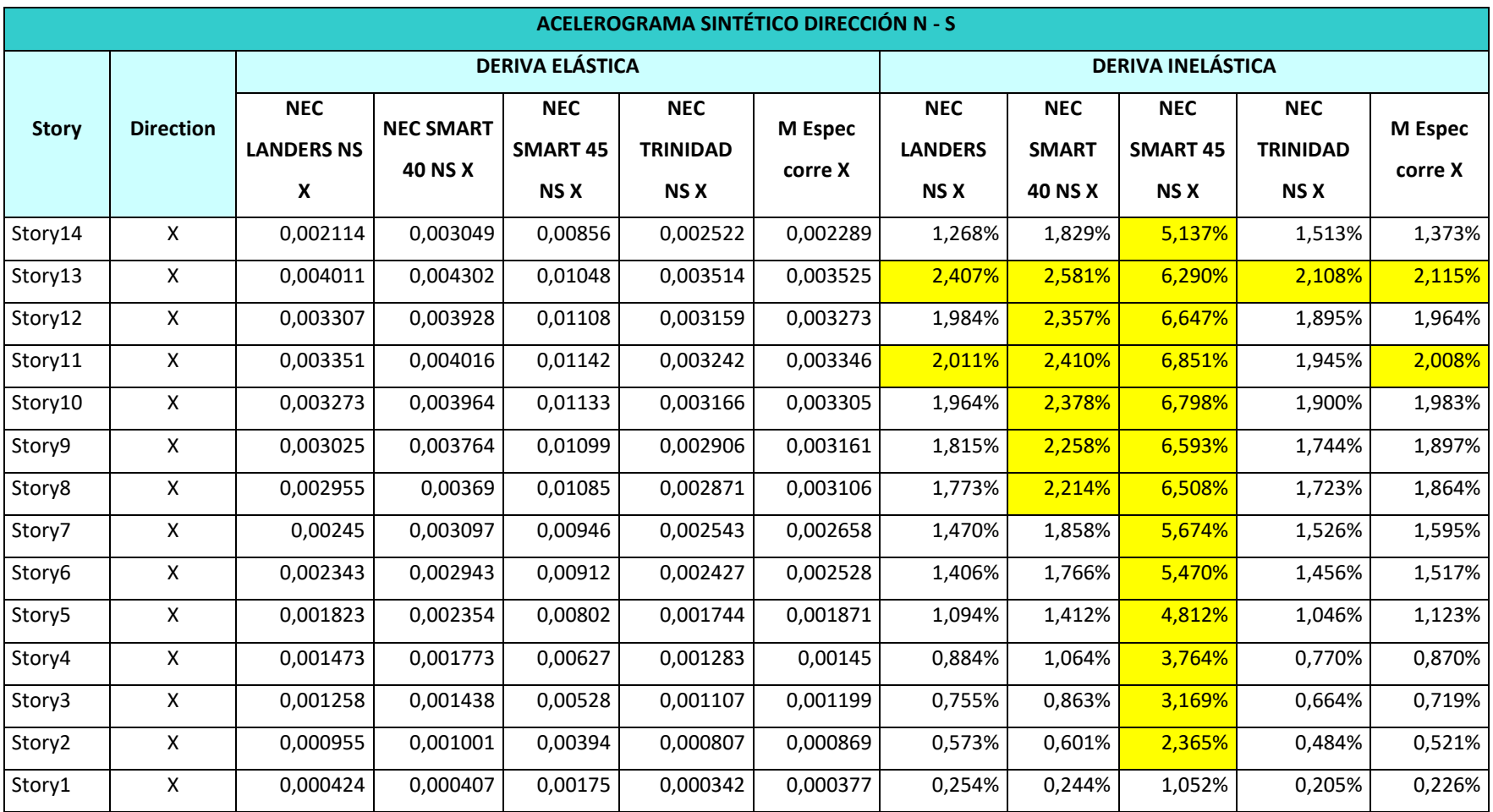

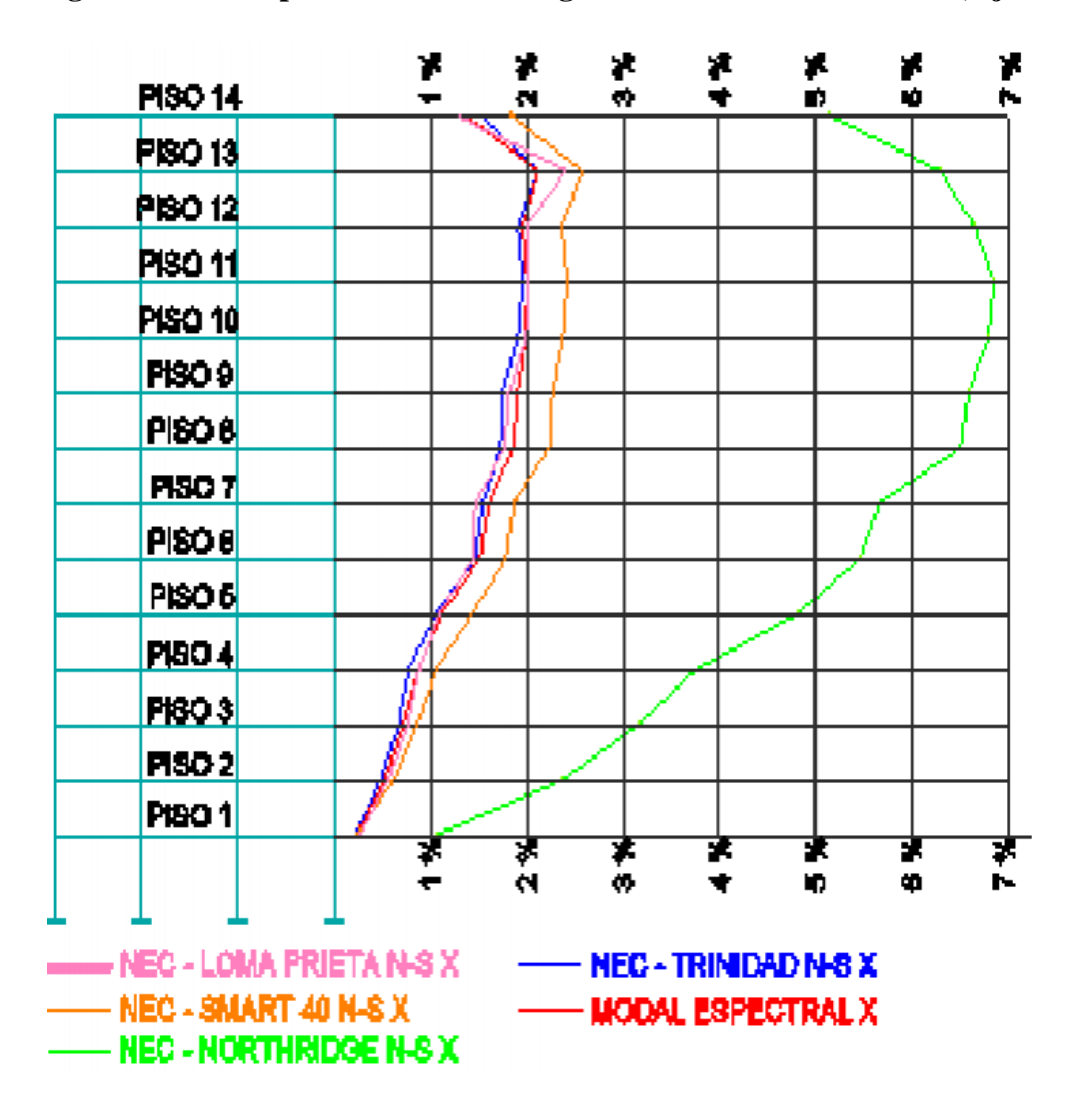

Figura 42 Deriva producto del acelerograma sintético dirección N-S, eje X-X

**Fuente JORGE WASHINGTON CEVALLOS CABRERA** 

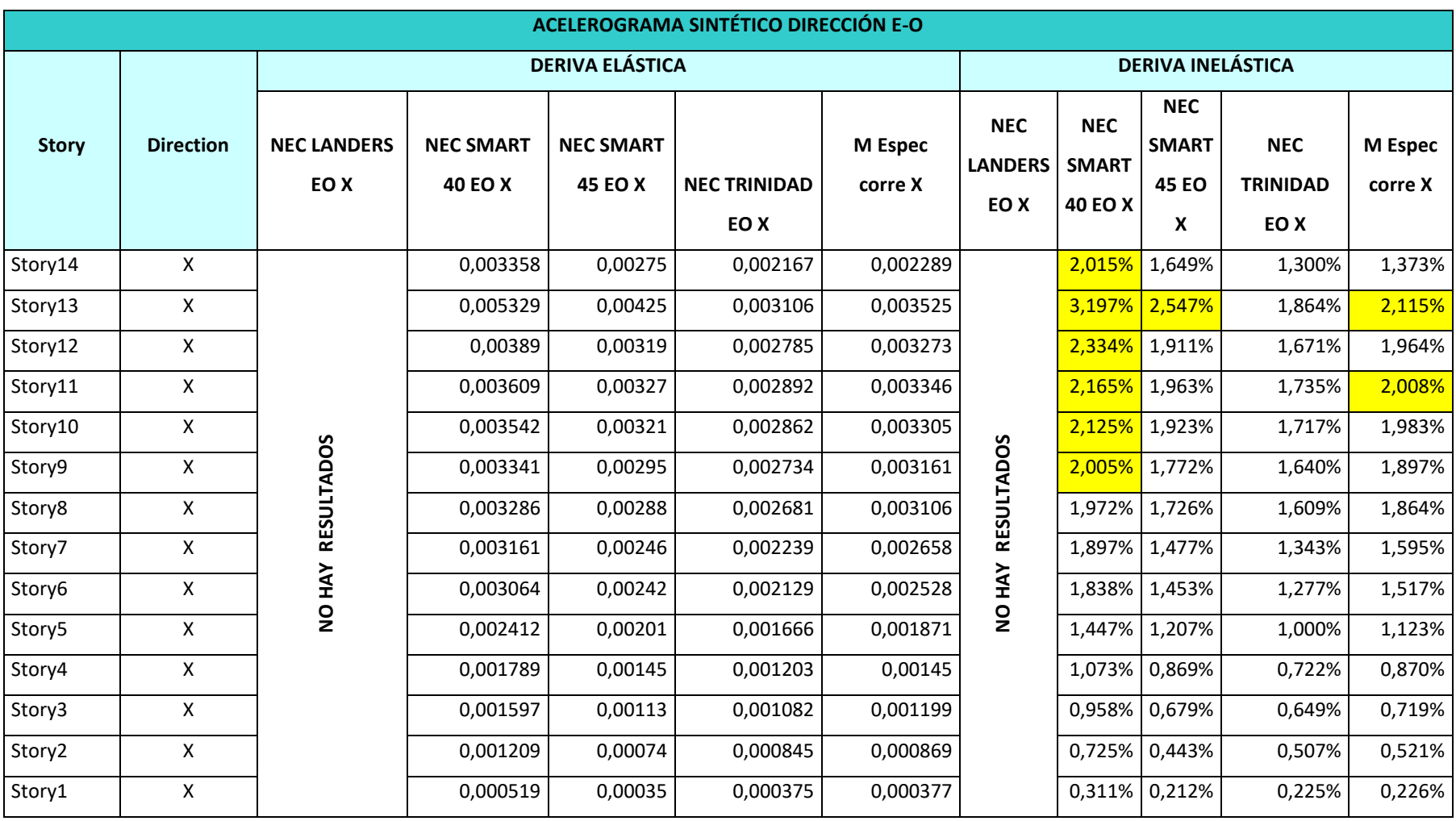

**Tabla 24 derivas elásticas e inelásticas, acelerogramas sintéticos componente e-o y espectro de respuesta de la nec15**

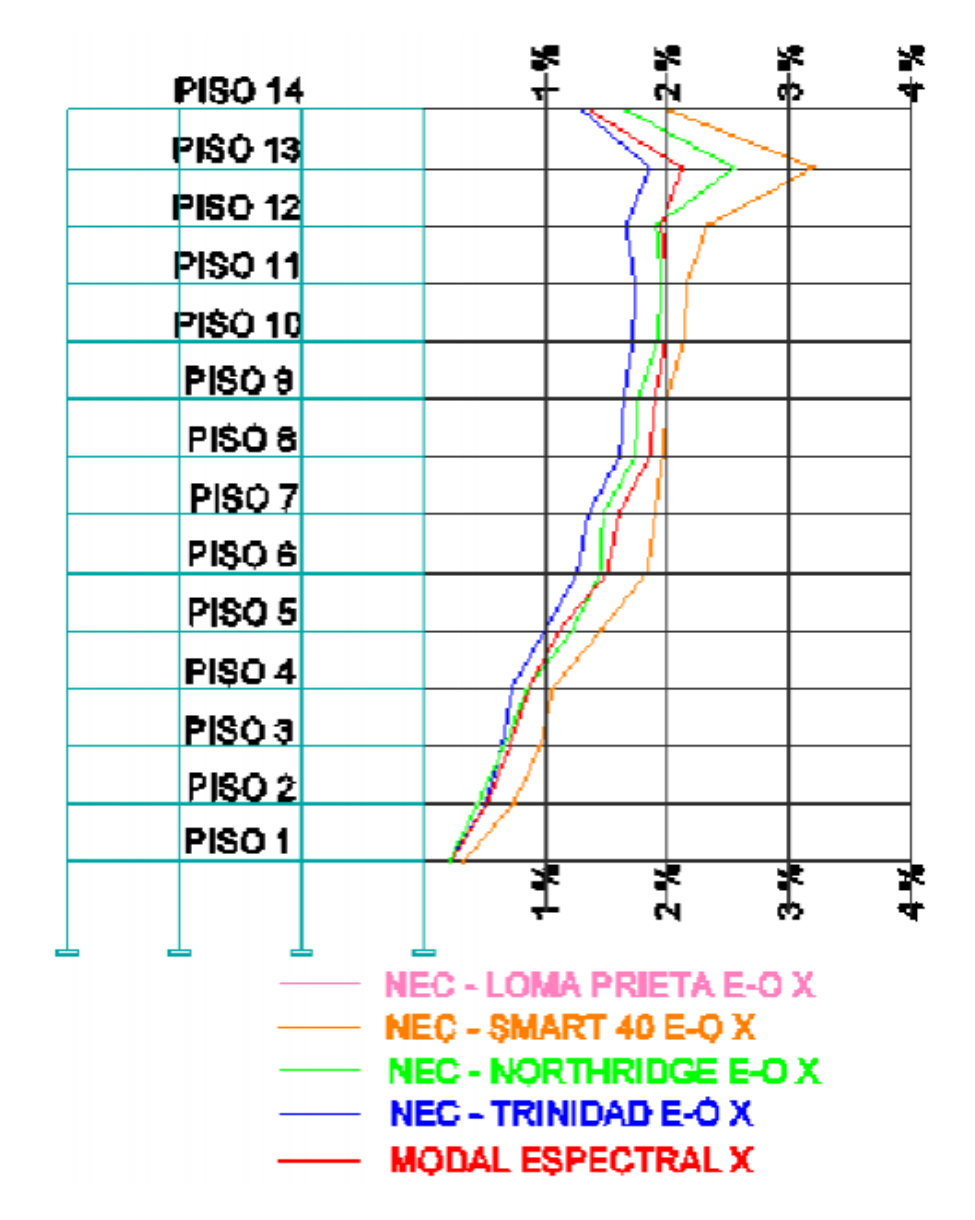

Figura 43 deriva producto del acelerograma sintético dirección E-O eje x -x

**Fuente JORGE WASHINGTON CEVALLOS CABRERA** 

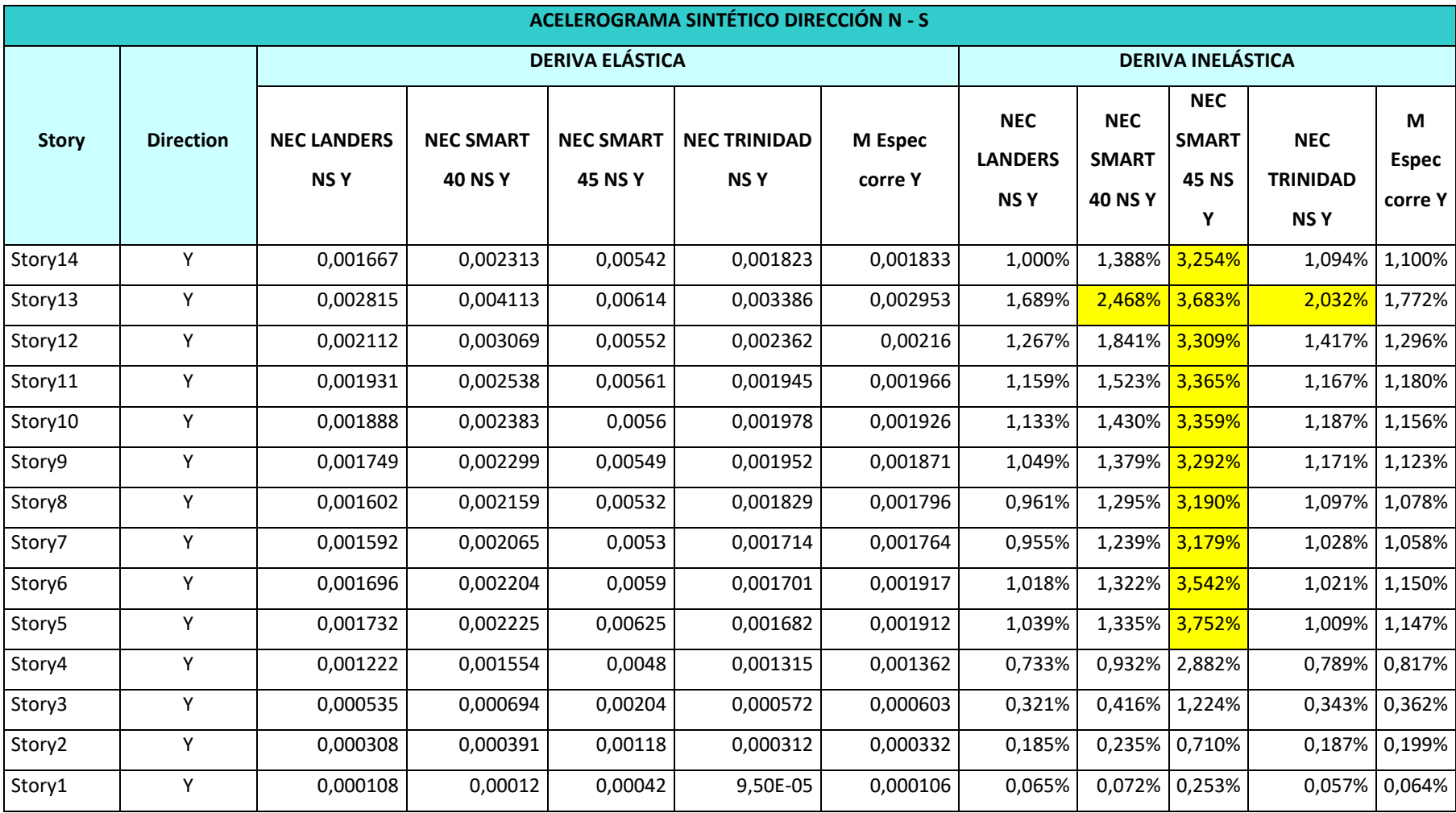

**Tabla 25 derivas elásticas e inelásticas, acelerogramas sintéticos componente N-S y espectro de respuesta de la nec15**

Figura 44 Deriva producto del acelerograma sintético dirección N-S, eje Y-Y

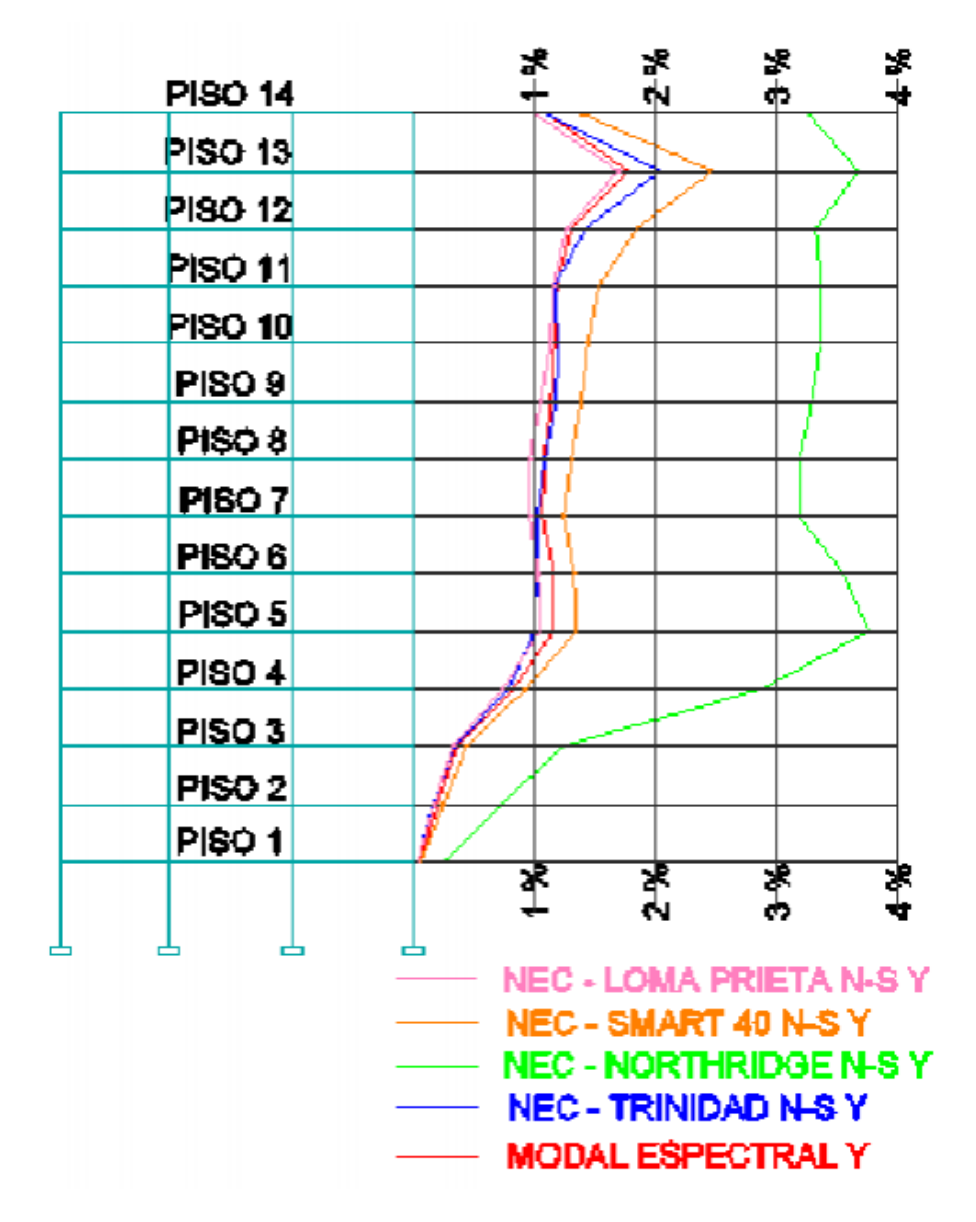

**Fuente JORGE WASHINGTON CEVALLOS CABRERA** 

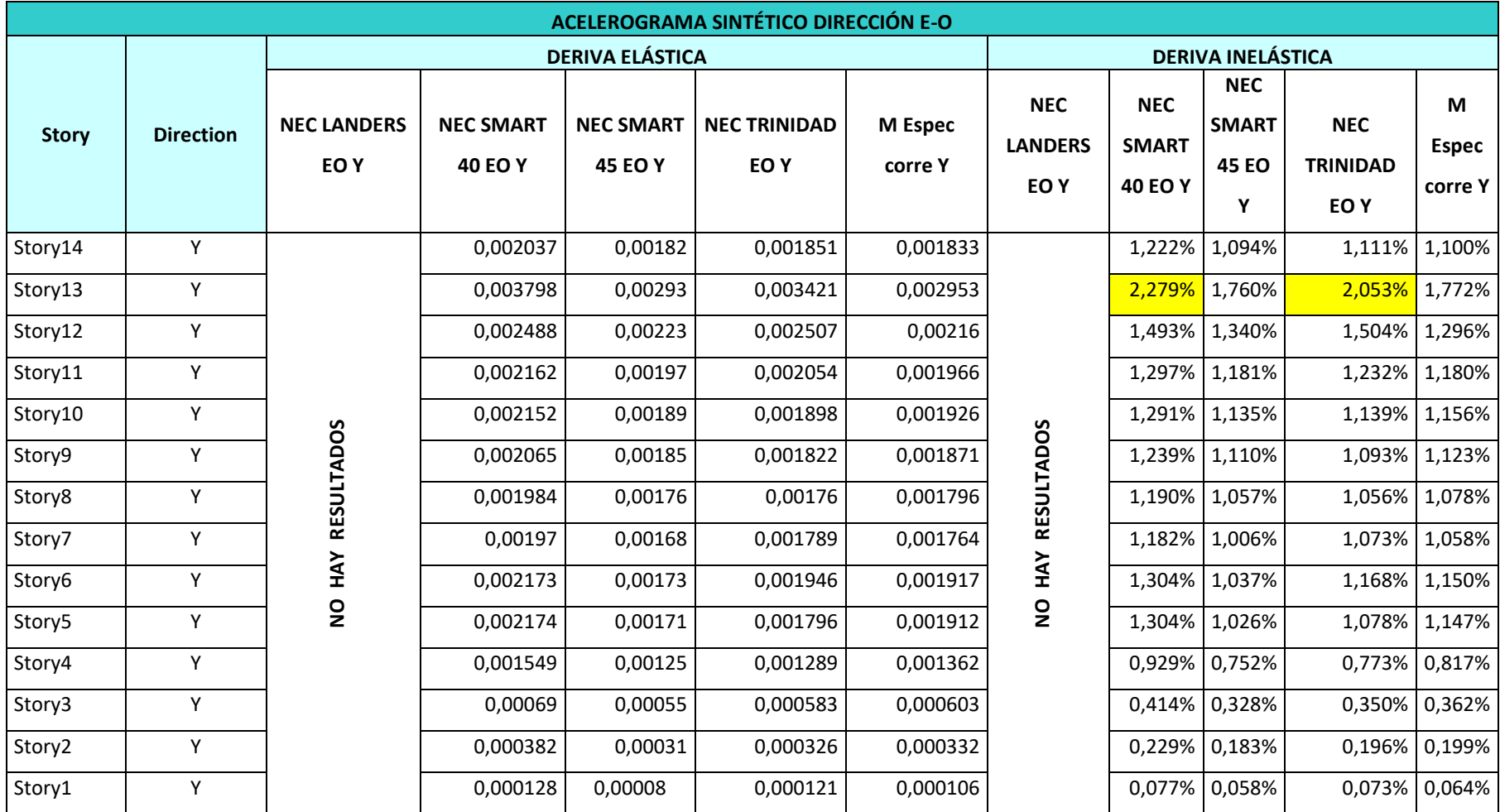

**Tabla 26 derivas elásticas e inelásticas, acelerogramas sintéticos componente E-O y espectro de respuesta de la nec15**

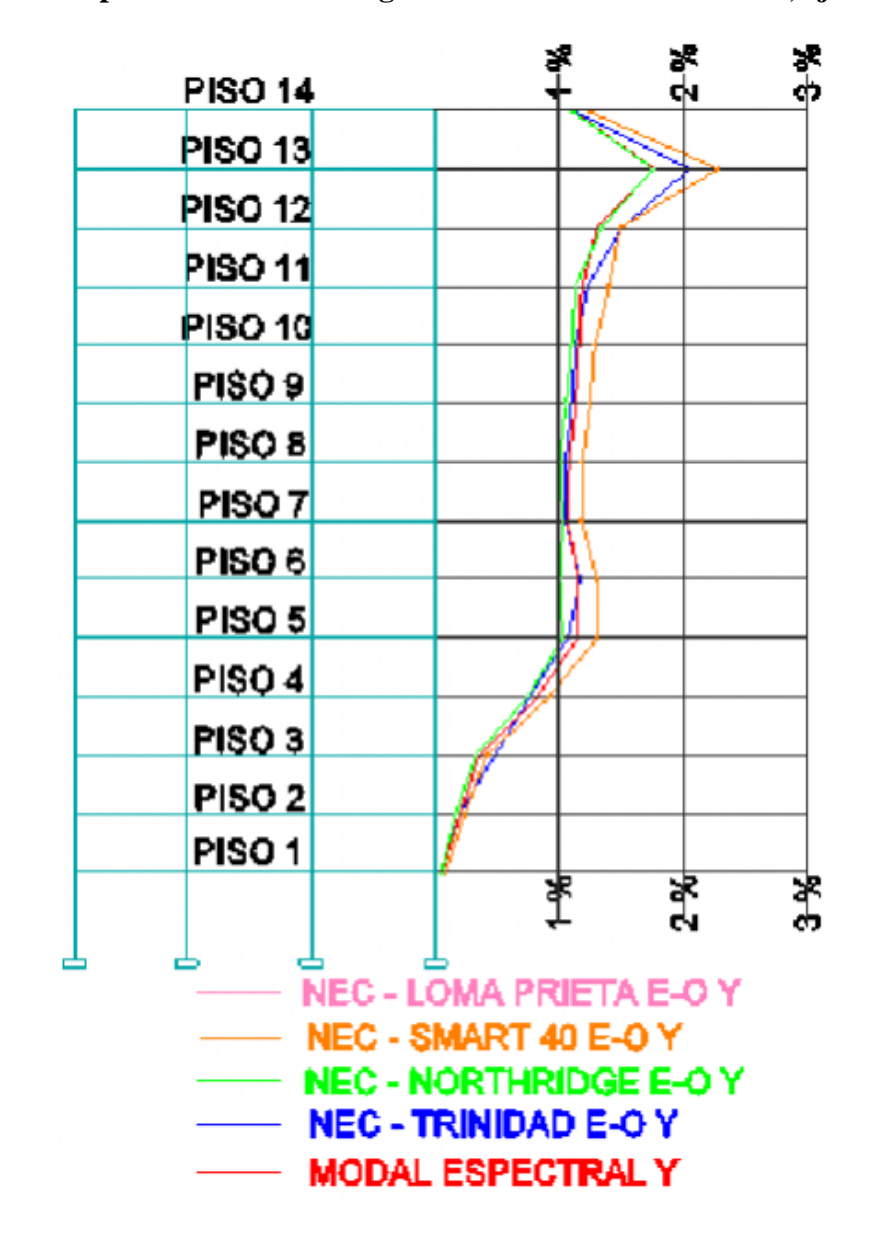

Figura 45 Deriva producto del acelerograma sintético dirección E-O, eje Y-Y

**Fuente JORGE WASHINGTON CEVALLOS CABRERA** 

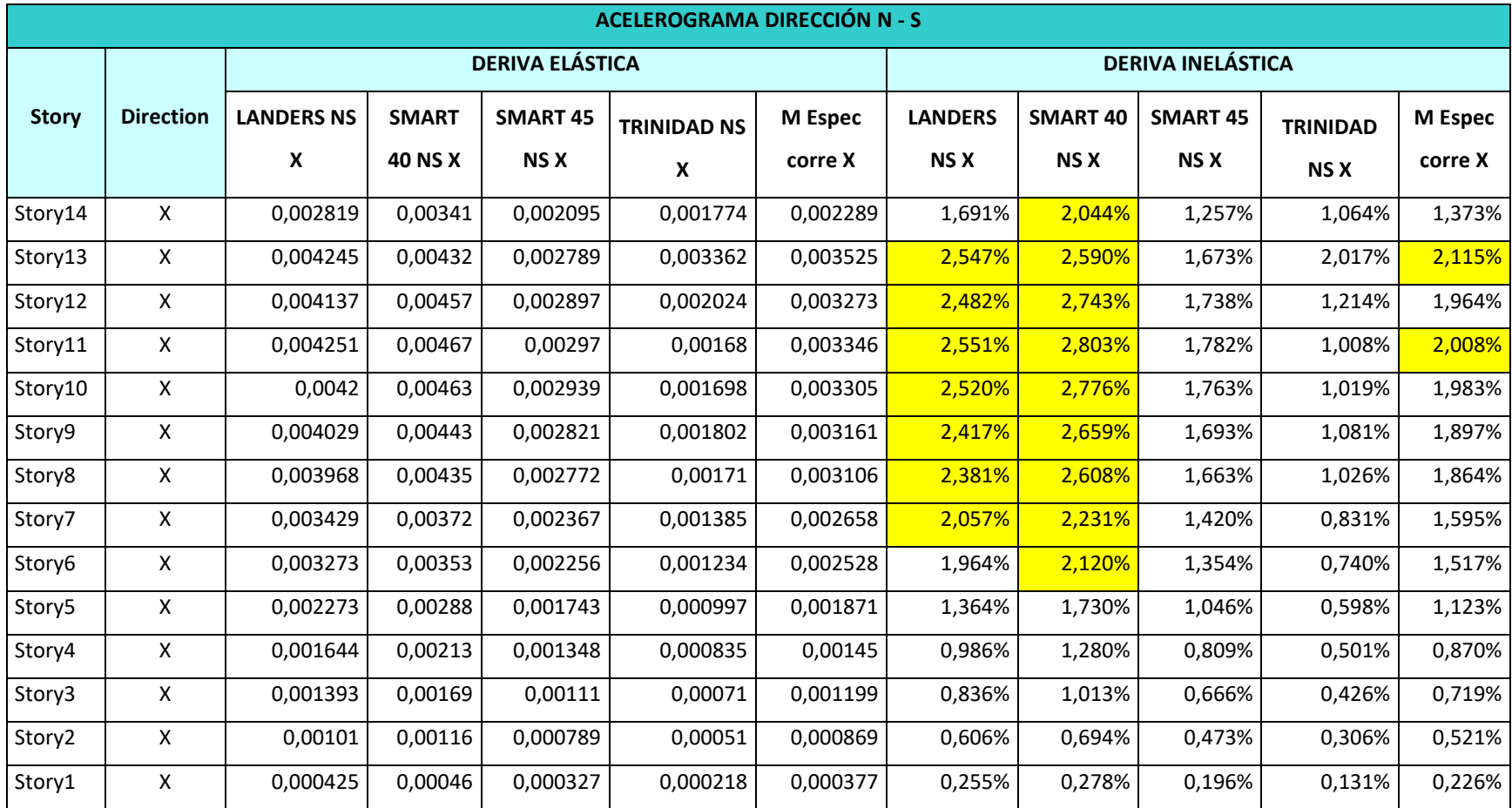

**Tabla 27 derivas elásticas e inelásticas, acelerogramas componente N-S y espectro de respuesta de la nec15**

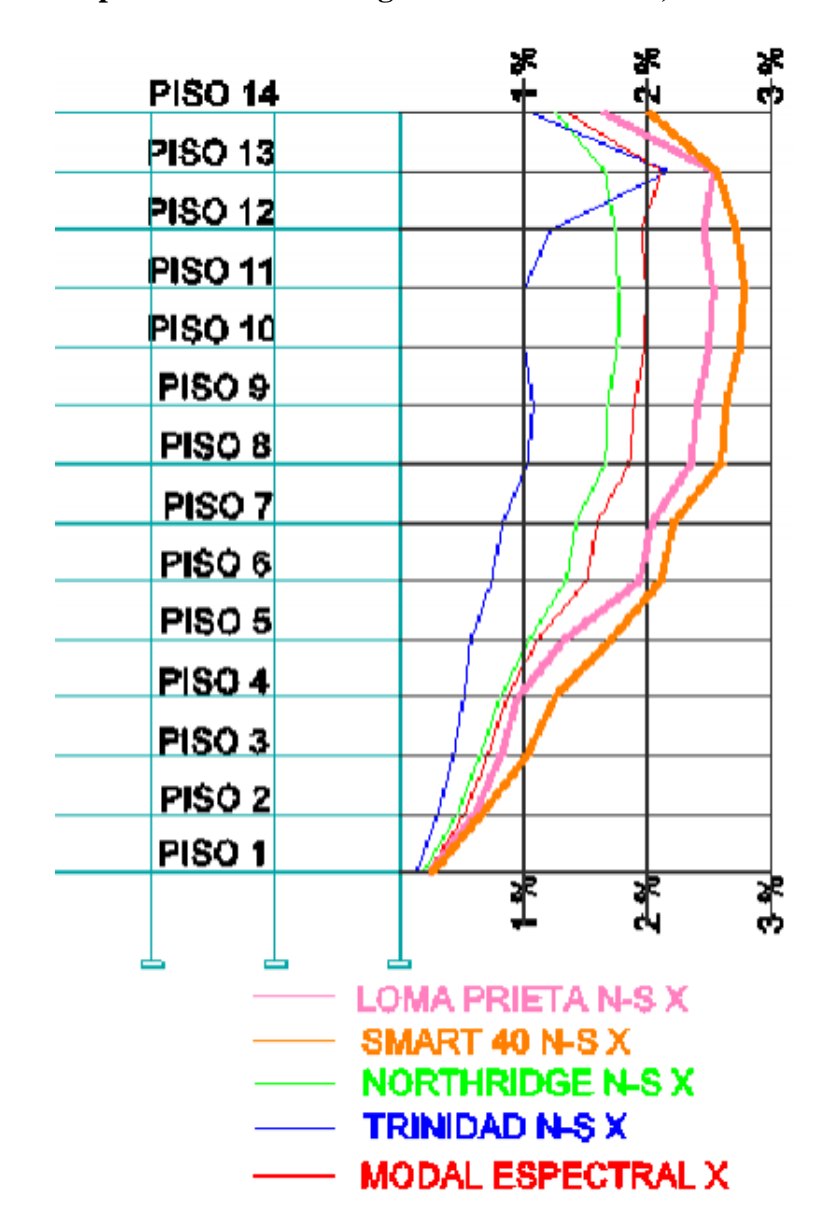

**Figura 46 Deriva producto del acelerograma dirección N-S, EJE Y-Y**

**Fuente JORGE WASHINGTON CEVALLOS CABRERA**

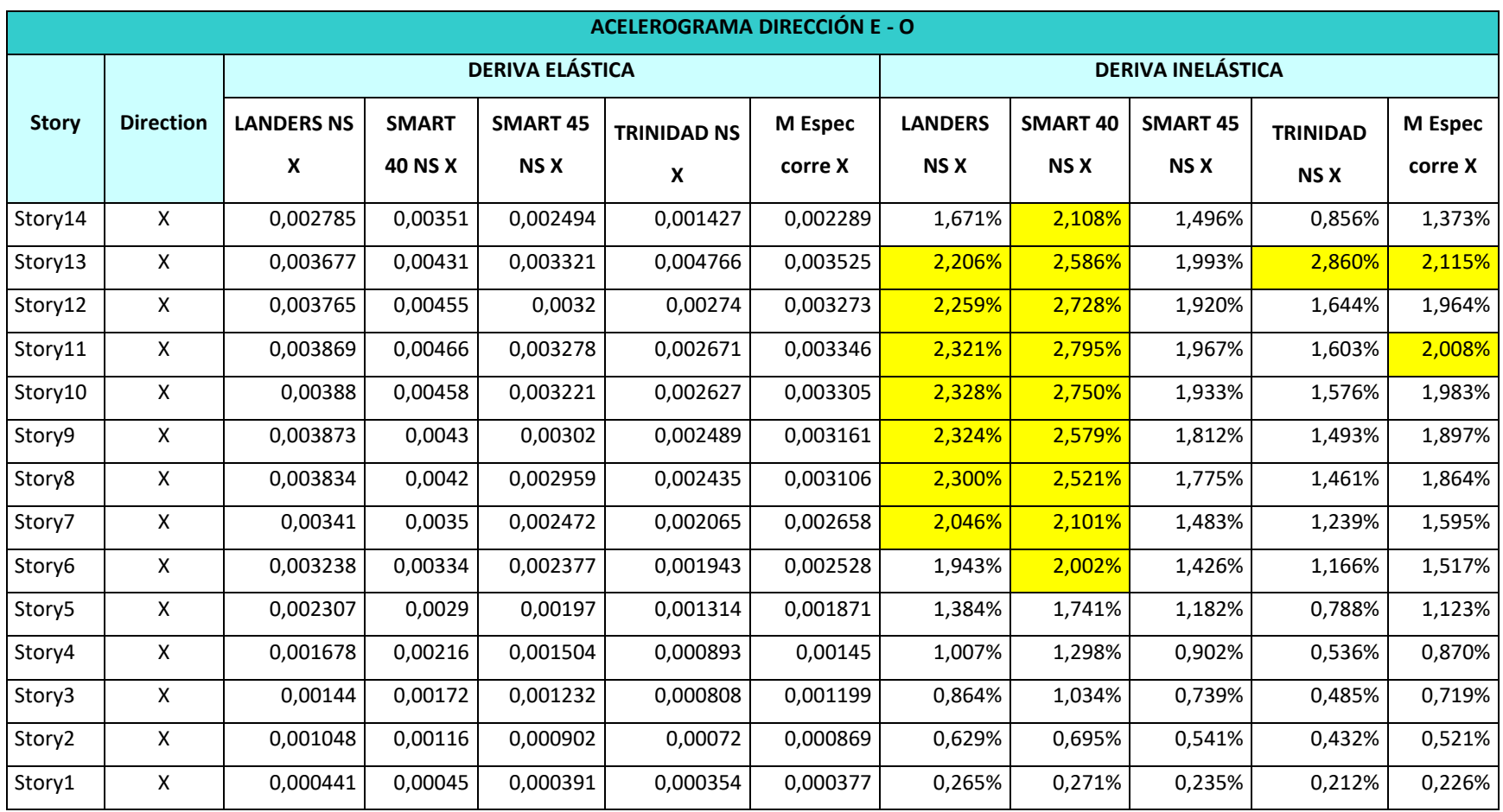

**Tabla 28 derivas elásticas e inelásticas, acelerogramas componente E-O y espectro de respuesta de la nec15**

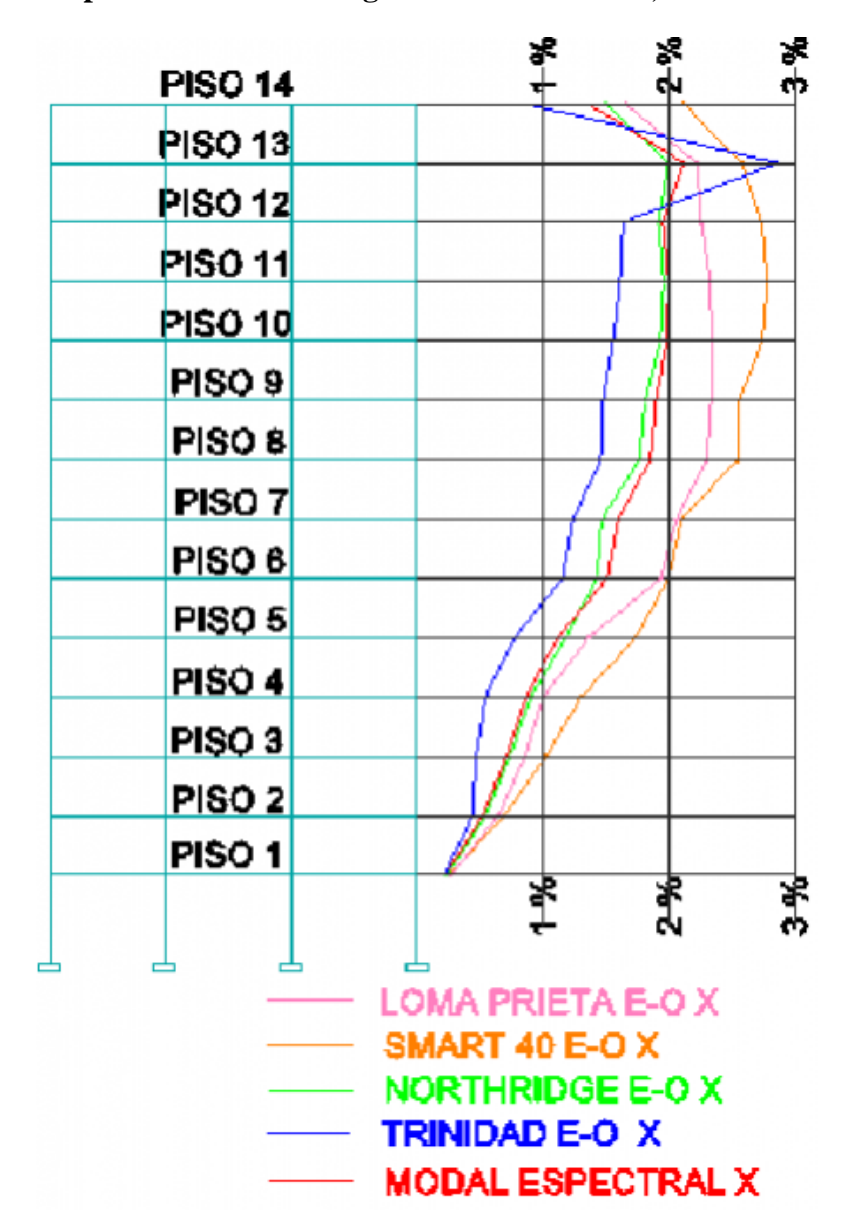

Figura 47 Deriva producto del acelerograma dirección E-O, EJE Y-Y

**Fuente JORGE WASHINGTON CEVALLOS CABRERA** 

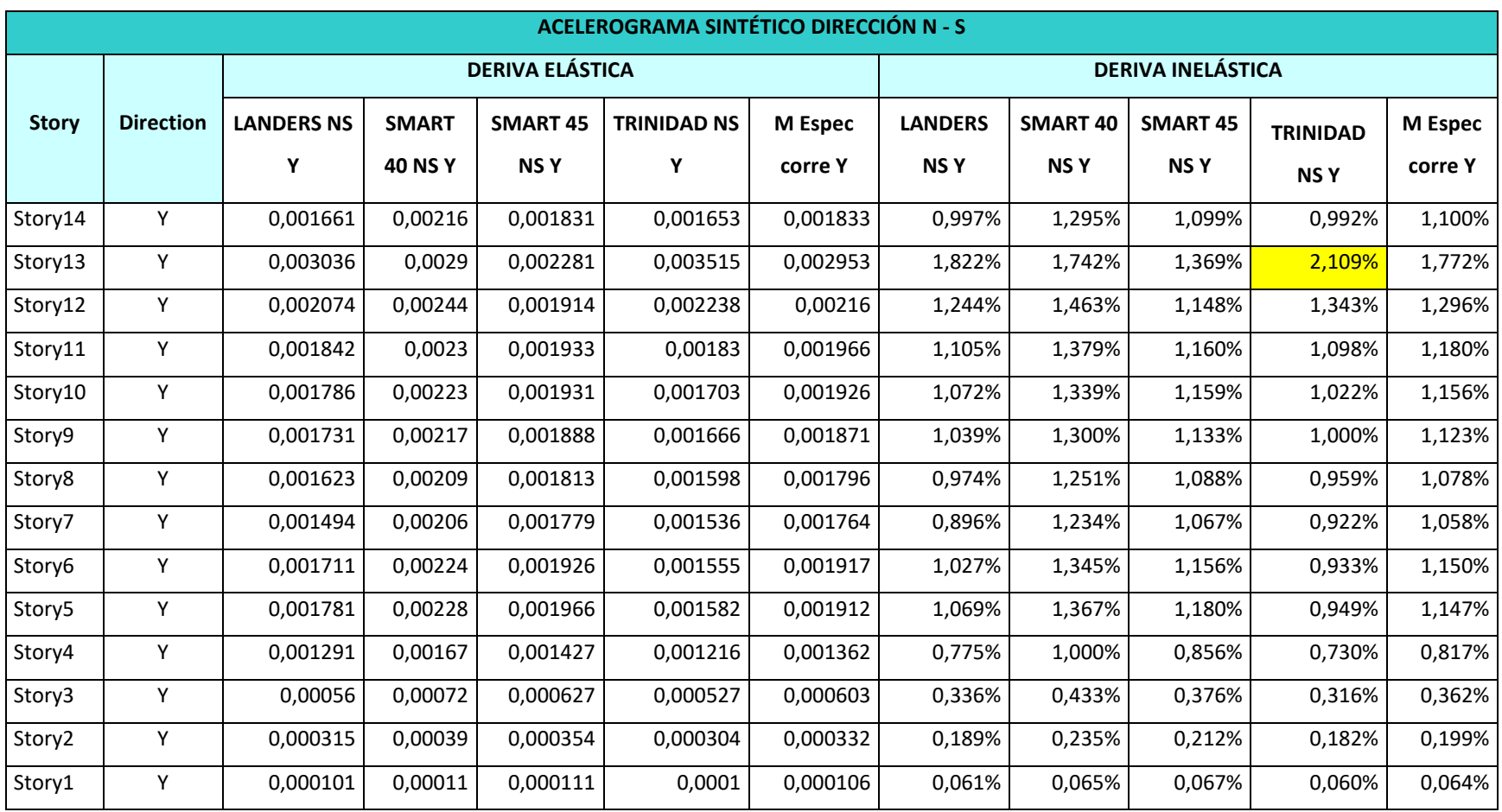

**Tabla 29 derivas elásticas e inelásticas, acelerogramas componente N-S y espectro de respuesta de la nec15**

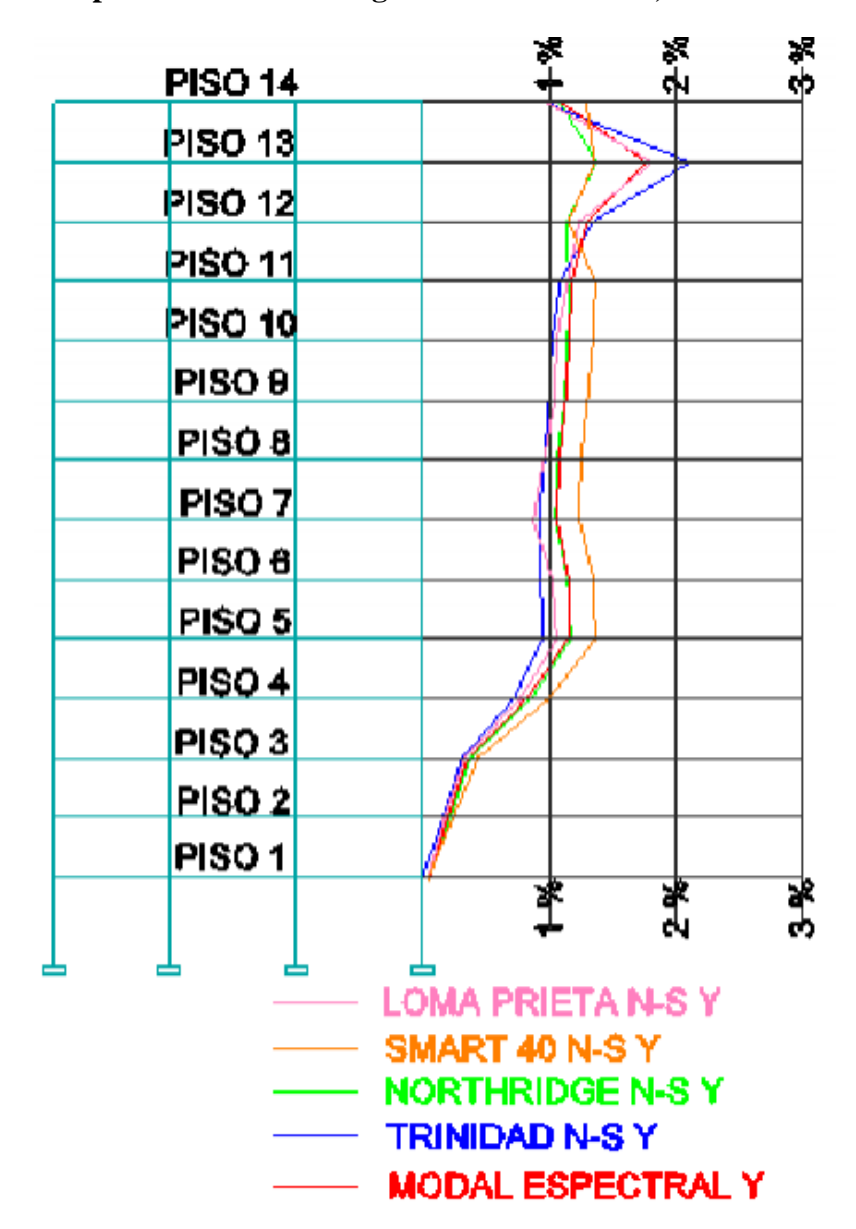

**Figura 48 Deriva producto del acelerograma dirección N-S, EJE Y-Y**

**Fuente JORGE WASHINGTON CEVALLOS CABRERA**

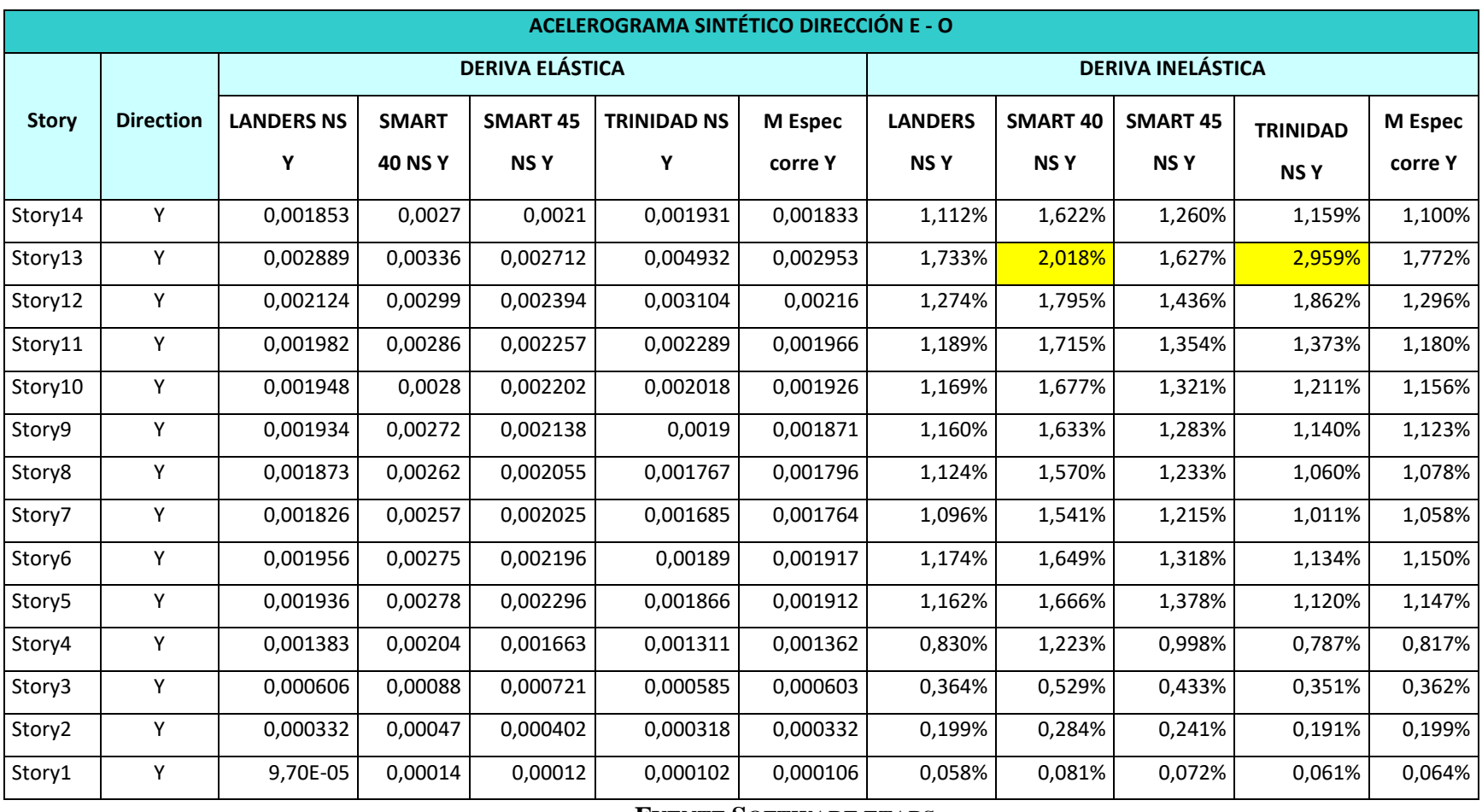

**Tabla 30 derivas elásticas e inelásticas, acelerogramas componente E-O y espectro de respuesta de la nec15**

**FUENTE SOFTWARE ETABS**

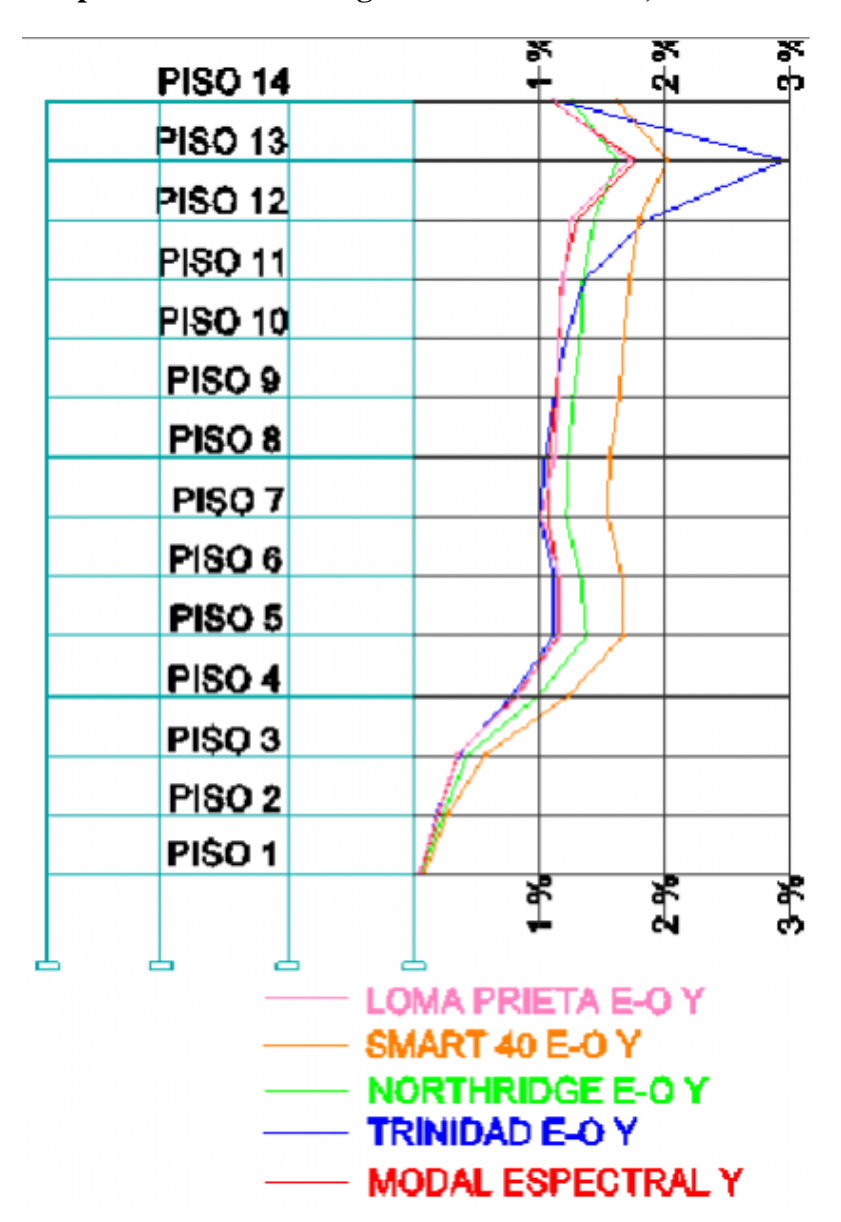

Figura 49 Deriva producto del acelerograma dirección E-O, EJE Y-Y

**Fuente JORGE WASHINGTON CEVALLOS CABRERA**